# tome No. 58 April 17-23, 1984 40p

Spectrum 48K

## WIN

200 prizes of Outback, a new game from

Paramount must be won

Software reviews for: Spectrum, BBC Dragon, Sord M5 and Texas

Easter Special: great games for **BBC and Electron** to type in

Three fun listings for the Spectrum

PLUS: in for the

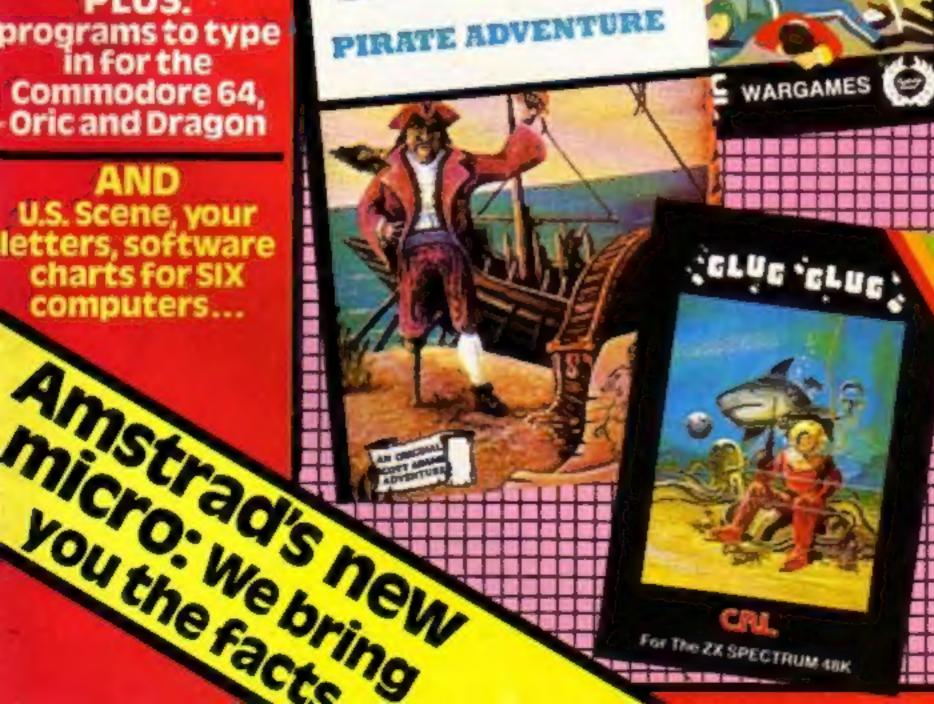

#### Computers or games players?

Parents buy computers to give their children a head start in life - but most of them end up as games playing machines.

This is the sobering conclusion in a report based on a survey of more than 2,000 people about their knowledge of, and attitudes to, home groundlen bas.

It predicts that another one million home computers will be sold between now PROPERTY AND LABOR.

The study was drawn up by Marketing Direction, in conjunction with Gallup. Graham Tillotson, managing director of Marketing Direction, said: "We have found time and time again that Continued on page 6

#### Black box hits pirates

Buyers of a new Dragon game will also find inside a black box about the size of a matchbox. It is a "software key", designed to halt piracy.

It is a test exercise by Microdeal, the Cornwall-based software house, and the game, Buzzard Bait, is due in the shops in 10 days, along with another 40 Microdeal titles.

Managing director John Symes said the box, containing unmarked chips, plugged into the Dragon's joystick port and de-encrypted the game.

He said: "It will cut out 99.9 per cent of piracy."

Buzzard Bait's author, Steve Back, was sent an encrypted coy and asked to decode it. Mr Symes said: "He spent three days on it and then told us: Forget it."

Mr Symes said Northern Software Consultants had been working on the key since August and the design costs ran into five figures.

Microdeal's games usually cost about £8, but Buzzard Bair will be priced at £9.95. Even then, said Mr Symes, Microdeal was losing money compared with its other products.

He said: "The industry will die without something like this. Only the other day we had a

Continued on page 6

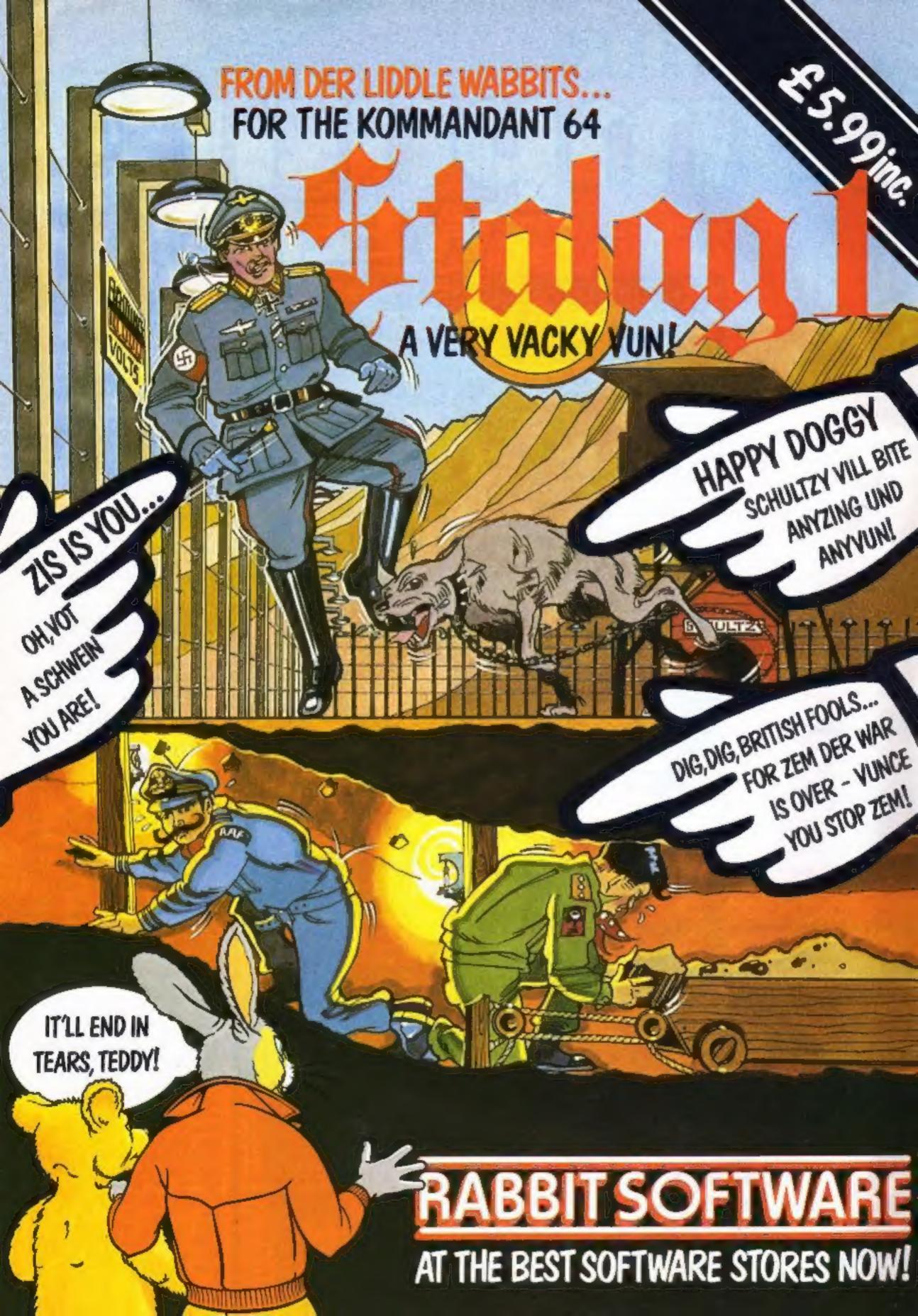

#### **BUY THIS SPACE**

To advertise your latest products! Ring Coleen or Barry on 01-437 1002 NOW!

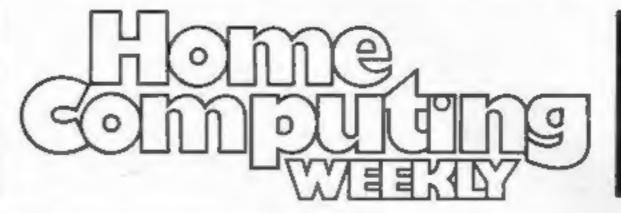

#### **BUY THIS SPACE**

To advertise your latest products! Ring Coleen or Barry on 01-437 1002 NOW!

#### REGULARS

| Special Report: Amstrad's new micro . Forget the rumours — we bring you the first full report |    |   | 5    |
|-----------------------------------------------------------------------------------------------|----|---|------|
| News, Two Men's View Why settle for BASIC, when better languages are aroun                    | d? |   | 6    |
| Letters The things you say to us. And the companies' replies                                  |    |   | . 16 |
| Software charts                                                                               |    | • | . 28 |
| U.S. Scene                                                                                    |    |   | . 45 |
| Classified ads start on                                                                       |    |   | . 52 |

#### **SOFTWARE REVIEWS**

| New games for the BBC, Sord M5 and TI-99/4                                 |       | <br>* | . 14 |
|----------------------------------------------------------------------------|-------|-------|------|
| How much will they learn? Educational software for the Dragon, Spectrum    |       | ٠     | . 18 |
| Texas: the state of the stars New software for the TI-99/4A                |       |       | . 42 |
| Make your micro work for you Utilities and useful programs for BBC and Spe | cırum |       | . 46 |

Software houses: send your new releases for review to the editor at the address below. Contact the editor for competitions and promotions, too.

# HOME COMPUTING WEEKLY BRITTIN'S BRIGHTEST

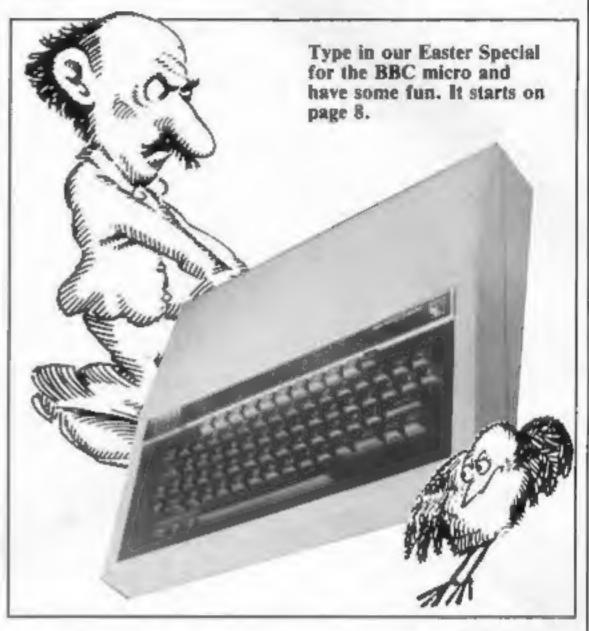

#### **PROGRAMS**

| BBC/Electron Easter special                                                         |
|-------------------------------------------------------------------------------------|
| Spectrum                                                                            |
| Commodore 64  Two programs: Moon lander and some sound effects for your ow programs |
| Will you put money on your memory in this card game?                                |
| Oric Two games: test your driving skill and your knowledge of words                 |
| We welcome programs, articles and tips from our readers — see the                   |

Editor:
Paul Liptrot
Assistant Editor:
Lis Grainant
Designer:
Bryan Pitchford
Managing Editor:
Row Farris
Group Editor

Elspeth Joiner

Argus Specialist Publications Ltd. No.1 Golden Square, London W1R 3AB, 01-437 0626 Advertisement Manager:
John Quinn
Assistant Advertisement Manager:
Stuart Shield
Divisional Advertisement Manager:
Coleen Pimm
Classified Advertising:
Debra Stupple
Chief Executive

Home Computing Weekly is published on Tuesdays. Subscriptions and back issues: Infonet Ltd, 10-13 Times House, 179 Marlowes, Hemel Hempstead, Herts HP1 1BB. Trade distribution: Argus Press Sales and Distribution Ltd, 12-14 Paul Street, London Ltd, 12-14 Paul Street, London WtN 5AF London and Maidstone, Kent. Design and origination: MM Design, Circus House, 26 Little Portland Street, London WtN 5AF

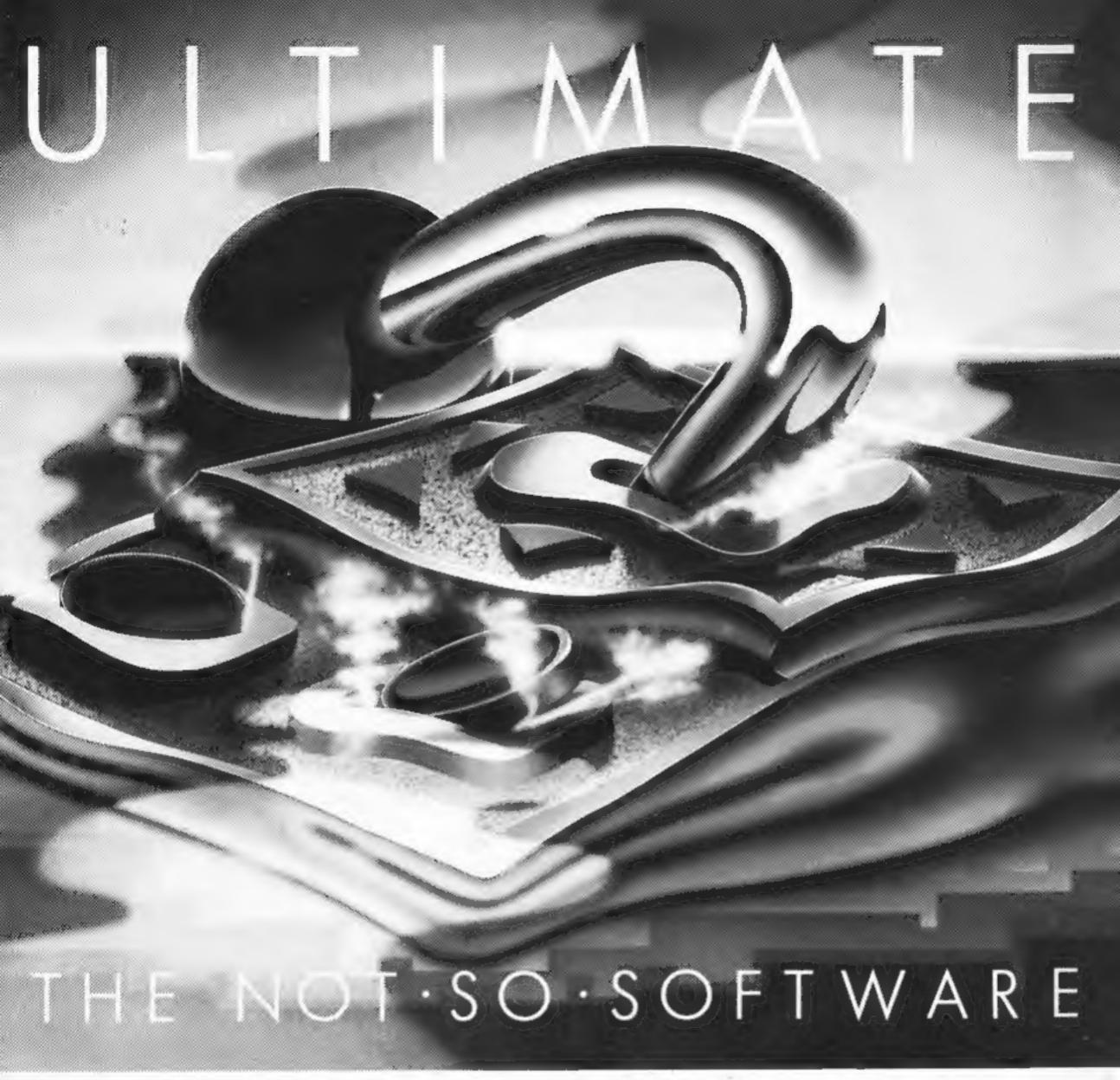

CAN YOU HANDLE THE ULTIMATE? THE MOST AMAZING PROGRAMMES, THE SMOOTHEST ACTION, THE HIGHEST RESOLUTION GRAPHICS? ALL ULTIMATE GAMES ARE ARCADE STANDARD,

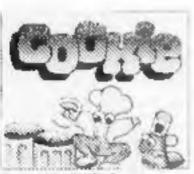

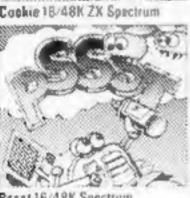

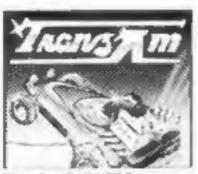

Tranz Am 16/48K ZX Spectrum

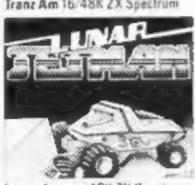

Lunar Jetman 48K ZX Spectrum

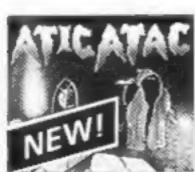

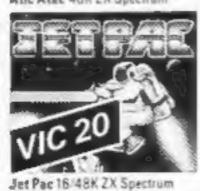

or SK Expanded VIC 20

FEATURE PACKED, 100% MACHINE CODE. AND PURE ADDICTION. SO WHICH WILL BLOW FIRST - YOUR COMPUTER OR YOUR MIND?

ONLY \$5.50 EACH Available from W.H. Smith. Boots. John.
Menzies. Spectrum Centres, large department.

| Seybuard control)                                        | We'll pack and post yo                                  | ur order to you abso | slutely free in the U K |
|----------------------------------------------------------|---------------------------------------------------------|----------------------|-------------------------|
| Okay, I dare take<br>Cookie<br>Jet Pac                   | my computer to the edge Lunar Jetman Jet Pac - Expanded | Pssst                | Tranz Am Atic Atac      |
| l enclose cheque<br>Address                              | PO for £ Name                                           |                      |                         |
|                                                          | Co                                                      | de                   |                         |
| Send to:<br>Ultimate Play<br>The Green,<br>Ashby de la Z |                                                         |                      | EGAME                   |

After success with hi-fi equipment, Amstrad has launched a range of competitivelypriced home computers.

**Paul Liptrot** brings you the first full report

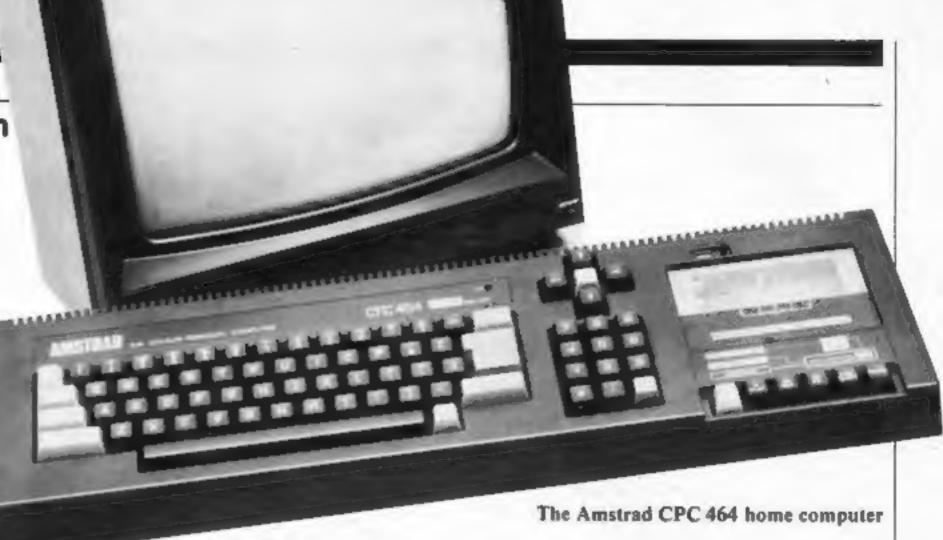

# Amstrad's new micros: all the details

ABS

Four chain stores have agreed to take 200,000 of Amstrad's new all-in-one home computer - the whole production for this year and they will be on sale in eight weeks.

Amstrad, best known for hi-fi, developed the four-model range in just I I months, said chairman Alan Sugar, who made the decision after visiting a U.S. consumer electronics show.

All the new computers have a green screen or colour monitor, 64K of RAM, 32K of ROM, a Z80A processor running at 4MHz, 74 typewriter-style keys - including numeric keypad - and built-in cassette player or 3 in Hitachi-style disc drive.

Price details:

System I with built-in cassette player and green monitor £229

System 2 with built-in cassette player and colour monitor £329

System 3 with disc drive and green monitor £429

System 4 with disc drive and colour monitor £529

Mr Sugar said the first 5,000 of the cassette player models would be delivered to Rumbelows, Comet, Dixons and Boots in the first week of June and production would rise to 50,000 a month, totalling 600,000 next year.

Fifty software packages would be available at launch, branded with the Amsoft name and written by both inhouse programmers and well-known UK software houses.

Mr Sugar, whose company's name comes from Alan Michael Sugar Trading, said the concept of the CPC 464 range was similar to Amstrad's tower hi-fi systems which eliminated separate units with spaghetti-like wiring at the back. Now computer users would not have to find a compatible cassette recorder or use the family

TV. Amstrad faced a crisis earlier, said Mr Sugar, when there was a staff problem and a new team was recruited from Ambit International and Locomotive Software. At that stage the casing had been designed, but pen was first put to paper on the electronics in August 1983.

He said: "It is quite heart-warming that this is still possible in the UK."

The launch, held in the Great Hall of Westminster School, featured men

#### Amstrad CPC 464 BASIC keywords

Africa to

| AFTER invoke subrouting      | HIMEM                       |
|------------------------------|-----------------------------|
| after given time             | IF.                         |
| ASC.                         | INIC                        |
| ATN                          | INKEY                       |
| AUTO line numbering          | INKEYS                      |
| BINS                         | INP returns value from UO   |
| BORDER                       | port                        |
| CALL subroutine              | INPUT                       |
| CAT read and display file    | INSTR                       |
| names                        | JOYstick read               |
| CHAIN                        | KEY                         |
| CHAIN MERGE                  | KEY DEFine                  |
| CHR3                         | LEFTS                       |
| CINT converts value to       | LEN                         |
| rounded integer in range     | LET                         |
| 3276832767                   | LINE INPUT                  |
| CLEAR                        |                             |
|                              | LIST                        |
| CLG clear graphics           | LOAD                        |
| CLOSEIN close cassesse       | LOCATE                      |
| input file                   | LOG                         |
| CLOSEOUT                     | LOG10                       |
| CL5_                         | LOWERS converts string to   |
| CONTinue                     | lower case                  |
| COS                          | MAX gets largest value      |
| CREAL converts value to h    | MEMORY                      |
| real cumber                  | MERGE                       |
| DATA                         | MIDS                        |
| DEF FN define function       | MIN opp. of MAX             |
| DEFINT                       | MODE                        |
| DEFSTR                       | MOVE cursor                 |
| DEFREAL                      | MOVER                       |
| DEGreen                      | NEW                         |
|                              |                             |
| DELETE                       | NEXT                        |
| Disable interrupte           | ON GOSUB                    |
| DIM                          | ON GOTO                     |
| DRAW line                    | ON BREAK GOSUB              |
| DRAWR line to relative       | ON BREAK STOP               |
| cursor position              | ON ERROR GOTO               |
| EDIT                         | ON SQ GOSLIB                |
| END                          | OPENINput file              |
| ENT tone                     | OPENOUT                     |
| ENVelope                     | ORIGIN start point for curs |
| EOF test for end of film     | OUT                         |
| ERASE                        | PAPER                       |
| ERRor number                 | PEEK                        |
| ERL error line               | PEN                         |
| ERROR take error action with | PI                          |
| given number                 | PLOT                        |
| EVERY calls subrouting at    | PLOTR                       |
| regular intervals            |                             |
|                              | POKE                        |
| EXP                          | POSition                    |
| FIX removes figs to right of | PRINT                       |
| decimal point                | RADIAN                      |
| FOR                          | RANDOMIZE                   |
| FRE                          | SEAD                        |

RESTORE RETURN ROUND a numeric expression RUN SGN SOUND SPACES to given length SPEED INK for elsemous SPEED KEY after auto repent SPEED WRITE select band SQ check sound channel SOR STOP SYMBOL redefine character SYMBOL AFTER number of TAG mix text and graphics TAGOFF TEST reports on INK value TESTR TIME TRON TROFF UNT UPPER\$ converts to upper CESC VAL VPOS returns vert, of cursor it for current WAIT until given I/O port returns perticular WEND WHILE WIDTH WINDOW WINDOW SWAP WRITE XPOS bonz, por, of cursor YPOS **ZONE** changes wideth of print

RELEASE sound

delay timer

RENUM

REMAIN disables specified

called Shakespeare and Einstein and three children named Ravel Archimedes and Monet who demonstrated the computers.

Several Japanese computer makers are launching models here this year. all using the MSX standard, designed to ensure software is compatible between computers. Asked about this, Mr Sugar said: "In my opinion the Japanese are not going to get a look in. It's what the computer can do that's important - and the support and software - not the operating system."

He contrasted the success of Sinclair, Acorn's BBC micro and US computers with those from Japan. And he said of his own range: "We are quite happy to stand head-to-head with them.

William Poel, chairman of Amsoft, said48K of the 64K of RAM was useable by the industry standard BASIC, which also featured interrupt handling and extensions for graphics and sound. A version of HiSoft's Pascal was available, along with an assembler/disassembler and machine code monitor.

Peripherals would include a pair of joysticks, module for additional ROMs and a modulator to allow the use of televisions instead of Amstrad's monitors.

The CPC 464 has three display

modes, using colours selected from a palette of 27 (including black):

| mode      |    |     | Horlz. | chars   |
|-----------|----|-----|--------|---------|
| normal    | 4  | 200 | 320    | 40 x 25 |
| high res  | 2  | 200 | 640    | B0 x 25 |
| multi-col | 16 | 200 | 160    | 20 x 25 |

Colour: the screen border can be set to any pair of colours regardless of mode and can be steady or flashing, with user-definable repeat rates. Each screen INK can be set in the same

Windows: up to eight text windows and a graphics window can be used Sound: the CPC464 uses a sound generator from General Instruments' AY8910 family. It gives three voices (channels), each of which can be independently set for tone and amplitude. White noise (i.e. for explosions) can be added. The three channels appear as left, right and centre - using the stereo extension jack and the computer's internal speaker produces a mixed mono output of seven octaves.

Input/output: edge connector forexpansion and Centronics type printer, nine-pin joystick socket, six-pin socket for RGBetc, 3.5mm socket for stereo sound output, 5mm socket for power supply.

Cassette recorder is software switchable between 1 K and 2 K baud.

Keyboard unit is matt black with the alphanumeric keys — up to 32 userdefinable - in black and others in blue (ENTER) and red and the numeric keypad on the right is below the cursor keys. The unit measures 580mm wide, 70mm high and 170mm deep and weighs 2.4kg.

Systems 3 and 4 in the range will have CP/M, the industry-standard operating system for business computers, and Logo, the educational language, built in, as well as a single 3in disc drive, claimed to hold about 150K on single-sided discs.

Monitors: both the green screen model (GT 64) and the colour model (640) contain the computer's power supply.

The keyboard unit and monitors are made in Korea, the joystick in Taiwan and power supply/modulator is made in the UK.

## Game players?

From front page

middle-class parents are the kind of people most likely to buy home computers.

"They tend to buy them because they believe that it will give their children an advantage in life.

"But we also know that what actually happens is that the child — usually a boy — ends up using it solely for playing games.

"So much for the £125, £199 or even £399 investment in the

child's future."

Mr Tillotson said the most important sources of information for potential buyers were people who already own micros.

He said: "For the first time, we have a large installed base of home computers in this country.

"When next Christmas rolls around and new purchasers ask the people next door whether it was worth buying a computer for the kids, I wonder what the answer will be.

"If the answer is 'no' then I sense the writing may be on the wall for home computers."

The survey also showed that only half of the people questioned could name a single home computer brand, despite an estimated £37m spent last year by the makers on advertising.

Sinclair and Commodore were, as expected, at the top with BBC, Atari and Apple next. Brands like Lynx and Oric were virtually unknown.

When prompted, Atari's name shot ahead of Sinclair's in people's minds. The theory is that, although the company spent relatively little on advertising, it is well known for its games players.

Mr Tillotson said: "There is still a tremendous ignorance about home computers.

"Spontaneous awareness of brands is low, brand images have barely formed and people's awareness and knowledge of even quite commonly used jargon is at a low level."

Respondents were shown a list of 18 terms, like "micro", "software" and "user-friendly". The highest awareness figure for any of them was 55 per cent, and that was the percentage of those who knew the word "micro".

Mr Tillotson said: "We didn't do anything clever in this part of the survey, like asking people to define the words they claimed to know — if they said they understood the meaning of

the word, we assumed that they were being honest.

"If, in fact, some of them weren't telling the whole truth, then the level of understanding out there is much worse than the figures show."

Last year 1.7m computers total cost £300m were sold at an average price of £170.

Marketing Direction's study is called the GB Market for Home Computers, General Attitude Study, which is carried out each year. The company also has a more frequent study called the Personal Computer and Video Games Users Survey. Marketing Direction, 6 High Street, Thames Ditton, Surrey KT7 OR Y

#### Black Box

From front page

letter from a boy who said he was paying a pound to a group for copies of games."

Microdeal had placed an initial order of 25,000 of the keys and a patent had been applied for.

Mr Symes said: "We will make it available on our future releases. We will then, hopefully, be ordering more and hope to bring the price down."

It would also be offered to other software companies. And Mr Symes said it would be priced to them at a figure which would recoup Microdeal's investment only.

He said: "After all, while people are playing other companies' ripped off games they are not buying ours."

And he said that Buzzard Bait had been chosen for the test because it was the best of the 41 being released. The others, which include a small number of conversions, are for the Commodore 64, Atari, Dragon, Aquarius, Spectrum, Oric, Electron, BBC, Tandy Colour and VIC-20.

Mr Symes said that eventually he wanted the software key available for all popular computers, if the demand was there. As it used the joystick port, it would only work on some if they had a joystick interface.

He explained that the key, packed with the cassette in a video-style case, had several routines, each of which cross-checked with another before running the game. A differently programmed key was needed for each game.

Even if a user managed to stop the game and list it, all he would see would be meaningless garbage, said Mr Symes.

claimed to know — if they said Microdeal, 41 Truro Rd, St they understood the meaning of Austell, Cornwall PL25 5JE

# Why settle for BASIC?

Having used BASIC, Pascal, Forth, Logo and various other languages, we fail to see why people settle for BASIC, which we feel is one of the most complicated.

Pascal and Forth, for example, are much easier to use because of proper programming structures which remove the need for complicated jumping. It is much easier to understand WHILE hungry, EAT than 10 IF hungry THEN eat: GOTO 10 — or at least we think so.

One version of BASIC which comes very close to being structured is BBC BASIC. However, it totally misses the point. What is the point in having procedures, functions and constructs like FOR... NEXT and REPEAT UNTIL when one still has to jump over a procedure (with GOTO) to stop it being inadvertently executed? Also the commands GOTO and GOSUB — the definite sins of structured programming — are in the language when they should really be redundant.

Normally there is no provision in BASIC for named procedures or subroutines, so programs begin to get totally unreadable when there are jumps and subroutine calls to line numbers.

And BASIC has no data type declaration facilities like Pascal and Forth. Programs tend to use variables of a very limited type. Admittedly, some BASIC variants can predefine variables to be string, real, integer or double precision. But with most popular home computers, such as the Atari, Commodore 64, VIC-20, Spectrum and BBC, this is impossible.

For most tasks integer arithmetic will suffice, and is usually much faster than real arithmetic. But the BBC requires a per cent sign after variables to denote integers, so making programs even more unreadable, with these per cent signs scattered all over the place. The Spectrum doesn't even have integer variables!

Another thing that adds to unreadability is the use of numbers to represent commands, as in \*FX, VDU, PLOT and ENVELOPE on the BBC and the confusing use of POKE to control the graphics on unexpanded Commodore computers. What is wrong with simple English commands?

For Acorn to encourage the use of BBC BASIC in schools is totally naive. It is senseless to promote a language which is both BASIC and non-standard. Why not teach Logo or Pascal instead? What is this fascination with BASIC? Why don't people see the light?

We own Epson HX-20s and Jupiter Aces and for the Ace we have Pascal, Forth and the excellent assembler from Transam. To be honest, we have hardly used BASIC for months.

Our suggestion to you is to think very carefully about buying a decent language for whatever computer you own. It really is easy to use proper languages provided you have an open mind.

A. Hegedus and D. Sutton East Sheen, London SW14

• This space is for you to sound off about the micro scene, to present bouquets, to huri brickbats, or just to share your opinions or experiences. Contributions from individuals earn a fee. Send your views to Paul Liptrot, Editor, Home Computing Weekly, No.1 Golden Square, London WIR 3AB

#### COMPETITION

## Must be won: 200 prizes of Outback, a new game from

Baby kargaroos are under threat from cunning swagmen in Outback, Paramount's new game for the VIC-20 and Commodore 64.

In-house author Jason Benhams puts you in charge of the Boss Roo who has to defend the outback.

You can win a copy of Outback. We've got 200 to give away - 100 each for the VIC-20 and Commodore 64 - to winners of our spot the difference competition.

According to Bob Horsham, Paramount's marketing director, a team effort is needed for top quality software. To aid this, the company is altering its heatiquarters to create a building equipped for film visuals, graphic design and research.

Outback costs £7.50 for the Commodore 64 and £5.50 for any VIC 20 — which means that the total prize value is £1.300.

Paramount, of 67 Bishopton Lane, Stockton on Tees, Cieve and TS18 1PU, also has Megawarz for the Commodore 84 (£7.50), Ingger (VIC-20, £5.50), Chocabloc (VIC plus 8K/16K, £6.50), Counidown (VIC plus 8K/16K, £5.50) and Castle of Doom and Sporting Decathlon (both £6.50 for the Drugon 32).

### PARAMOUNT SOFTWARE

#### How to enter

Study the two cartoons and try to find all the differences. Mark the differences on cartoon B by circling them with a ballpoint pen and then fill in your name. In address, the number of differences you found and your computer. Please write clearly — If you are a winner, the coupon will be used as a label.

Seal the marked drawing and the coupon in an envelope and write clearly on the back of the envelope the number of differences you found and your computer. VIC-20 or Commodore 64. Do not enclose anything eige.

Post your entry to Parameters Software Competition, Home Computing Weekly, No Golden Square, London WIR 3AB

Entries close at first post on Friday, May 4:

You may enter as many times as you wish, but all council must be on the official coupon and carroon; copies will not be accepted.

The winners will be the first 100 correct corners from VIC-20 owners of the Commodre 64 overed at random

The solution and the names of the winners will appear in Flome Computing Weekly and the prizes will arrive from Paramount within 28 days of the publication of that assic, or before. Important: please follow these guidelines carefully. Incomplete entries cannot be accepted.

#### The rules

Intries come to fire post on Friday, May a 1969 and the guidelines in the How to enter sources form part of the tules better will not be accepted from employees of Argas Specialist Publications. Paramoral Software and Ambarrer Passmore & Sons This restriction also applies to employees families and agents of the companies.

#### Paramount Software Competition

**Entry Coupon** 

| Name                          |          |
|-------------------------------|----------|
| Address                       |          |
|                               |          |
|                               |          |
| post cod                      | e        |
| Computer (VIC-20 or Commodore | 64 only) |
| Number of differences found   |          |

Complete clearly: If you are a winner this will act as a label for your prize. Post to Paramount Software Competition, Home Computing Weekly, No. 1 Golden Square, London WIR 3AB. Entries close at first post on May 4.

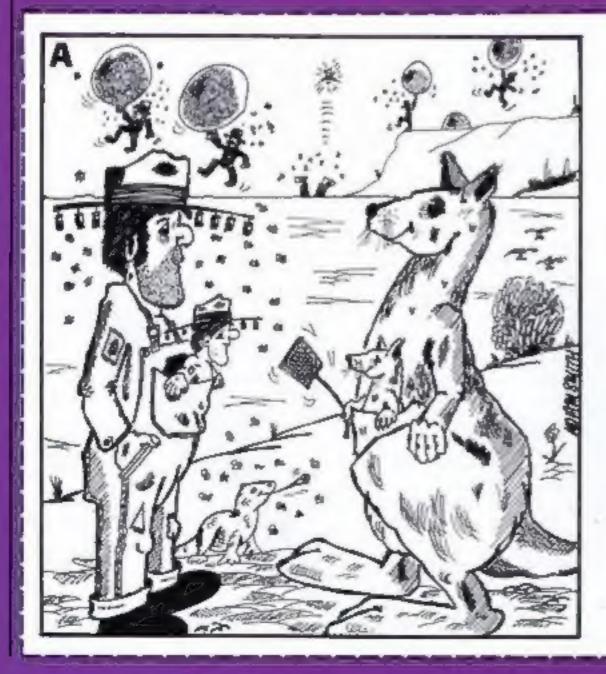

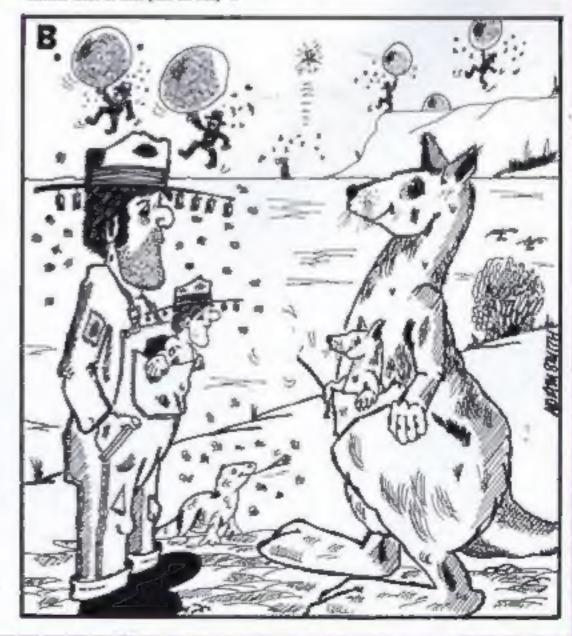

#### Chocky Egg by **Dave Carlos** and Jon Revis

Which came first, the chicken or the chocolate egg? This is a question which has puzzled scholars for centuries now.

The well known Cadbury group believe it was the chocolate egg while any farmer will claim the chicken was first. This program tries to solve the deadlock by making it quite plain that it was of course the worm which came first. For without worms there are no chickens to lay eggs and no eggs to become chickens.

The aim of this program is to see how many worms you can peck before you run out of chickens in the coop. If you manage to peck five worms from the 10 that come to the surface each day then you get to lay your chocolate egg and upon its hatching get another life.

Unfortunately the chicken you command is low down in the

# ara anew 6 G G WE e% colour code

So if the wiggly worm does [ stray towards the rocks our advice is to keep your chicken well clear!

Control is by pressing Z to move left and X to move right. If you wish to peck then press return. The way to eat worms is to get right over them and then peck just as they get to the surface.

If you are not right on the worm or don't peck at just the right time then you will have lost your chance with that worm.

The sensitivity of both the worm to the rocks and the chicken's pecking can be adjusted. To do so you must alter the value being tested on line 1580 and line 2130, i.e. the value after the equals sign. To make them less sensitive decrease the value, for more sensitivity increase it.

For the most difficult game make the value on line 1580 = 64 and the value on line 2130 = 8. They should always be in multiples of eight though, due to the MODE 2 screen.

The program is in two parts to save memory and so that it will work on BBC disc drives.

#### Variables

co% multi purpose counter

col% colour selected at random col2% different colour from col %

flag% used with modulus to decide which worm to print 11% test for user input

fir w rock flag = -1 if a rock hit, otherwise = 0

lives% number of lives left ox%, owx% old X co-ordinates

of chicken, worm owy% old Y co-ordinate of

rm w right hand margin beyond which chicken and worm cannot move

re% number of rocks se%, tse% total score, this life's score

wx%, wy% worm X, Y coordinates

wg % worms left to travel up x%, y%, z% used to read
DATA for plotting

m.s used in circle drawing t time counter used in delay loops

String: as multi-purpose string

egg5 cgg ben2\$, ben1\$ pecking hen, standing hen

rock\$ rocks 1\$ title

wipe\$ used to erase hen

pecking order so not only does she have to peck for herself but must also suffer the harassment of being constantly henpecked by the top chick too. This disturbs the concentration and leads to a momentary hesitation.

The final hazards to our modern-day chicken are the buried radioactive rocks which do rather strange things to worms. Any worm passing too close to such a rock is immediately turned into a rather nasty radiation beam which, yes you guessed it, kills chickens.

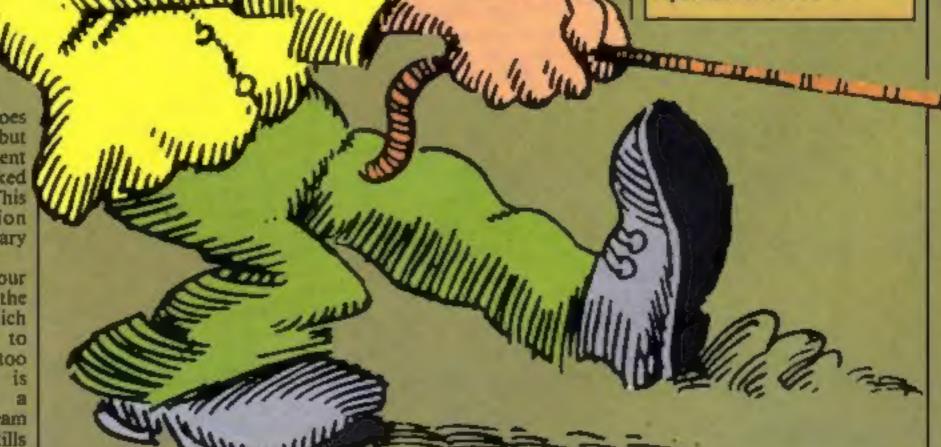

#### ECTRON

Listing I sets all the userdefined characters and the sound envelopes which are then put to use in Listing 2. This is a good technique for saving memory on the BBC machine.

We have also put spaces into the listing after every BBC word. These are not strictly necessary and can be left out if you wish. They are there for clarity only (this also applies to the REMs).

The program has been tested on the BBC Model B and Electron micros. On the Electron the progress is rather slow but the game is actually no easier. If the BBC has discs then you should include the line in listing I which sets PAGE to &1200.

The program has few REMarks in order to save memory and to make things as fast as possible but the PROCedure names are supposed to be self explanatory and should help you to see what is happening.

The use of strings to change both graphics colours and to move around the screen is a little unusual. They were used to make it easy to print the multi-coloured characters, some of which need 10 actual characters to be printed. This technique can save a lot of memory if used wisely.

You will also search in vain for the program title. It is held Listing I — Chocky Egg, part 1, defines characters

```
Two great games from HCN the BBC and Electron and the BBC only
   18 PROCchare
   28 MODEZ
   38 VDU23:0202:0:0:0:
   48 COLOUR132
   CLS
   68 COLOUR1
   TE PRINTTAB(8,3)STRING*(28,CHR*(232));TAB(8,27)STRIN
6# (2#,CHR# (236))
   THE COLUMN T
   98 PRINTTAB(9,5);CHR#224;CHR#225;TAB(9,24);CHR#224;C
HR#225
  100 COLDURID
  110 PRINTTAB(5,18) "Chocky Egg"; TAB(6,14) "Easter Enter
tainment"
  128 COLOURS
  ISB PRINTTAB(1,18)"Z = left X = right"; TAB(3,29)"Ret
urn = Peck*
  148 DOLLARS
  158 VDU29,3,30,16,25
  148 CLS
  178 PAGE=11200: REM .. DNLY NEEDED BY DISC USERS ...
  180 CHAIN"EGG2"
  198 DEFPROCCHARS
  288 VOU23,224,248,128,162,162,162,187,128,248
  218 VDU23,225,8,9,181,166,165,181,8,8
  228 VDU23,226,8,8,8,8,7,15,31,29
  238 VDU23,227,62,63,95,95,129,112,9,6
  248 VDU23,228,0,0,0,0,192,224,224,248
  258 VDU23,229,184,112,248,224,8,8,8,8
  268 VDU23,238,8,8,8,8,8,32,32,32
  278 VDU23,231,64,64,8,8,8,8,8,224,161
  288 VDU23,232,48,56,12,24,48,24,12,4
  298 VDU23,233,0,0,0,0,176,152,136,229
  388 VDU23,234,8,8,8,8,8,8,8,8,8,2
  31# VDU23,235,1,8,32,32,8,0,0,0
  320 VDU23,236,12,28,48,24,12,24,48,32
  338 VDU23,237,64,128,9,8,8,8,9,9,9
  348 VDU23,238,8,8,28,54,55,63,63,29
  350 VDU23,239,14,15,7,3,0,0,0,0
  368 VDU23,248,28,28,8,8,8,64,192,192
  379 VDU23,241,8,8,8,8,8,8,8,8,7
  380 VDU23,242,0,0,0,0,160,160,160,240
  390 VDU23,243,8,0,0,8,8,8,0,2
  400 VDU23,244,1,0,0,8,8,0,0,0,0
  418 VDU23,245,28,28,73,8,8,93,62,28
  42# VDU23,246,8,34,54,127,119,34,8,8
  438 VDU23,250,8,0,28,56,4,52,8,8
  448 VDU23,251,9,8,8,6,122,72,16,9
  458 VDU23,252,8,28,34,65,129,138,188,16
  468 V0U23,255,255,255,255,255,255,255,255,255
  470 EHVELOPE1,2,127,-1,-2,1,50,50,100,0,-2,+2,127,80
  488 ENVELOPE2,2,129,65,33,50,48,38,188,-1,-2,-1,127,2
  498 ENVELOPES, 133, 8, 4, 8, 3, 1, 1, 126, 8, 8, -18, 126, 8
  588 ENVELOPE4,1,8,8,8,8,8,8,126,-1,8,-5,126,8
```

fairly small answer. We are not really interested in whether the direction is left or right so the ABS function converts this to a positive value.

518 ENDPROC

There are two initialisation routines setting variables, one for the whole program (init1)

co-ordinate values will give a [ (wormS(0) and wormS(1)) we can print either from a single line of BASIC. Then by only allowing f1% to have values of 0 and I (which is what the MOD 2 does) we print first one then the other worm in rotation. This gives us the wiggle if we define two opposite worms to put in the array.

and one which resets everything before each new life or sheet (init2).

The funtion FNrock tests to se if the worm is close to one of them. If it is then the value - I (true on a BBC) is returned, if not then 0 is returned and the progr continues accordingly.

The other interesting thing about the worm is its wiggle. By putting the worms into an array **PROCedures** 

210 background prints all the background features before each sheet

390 lines draws planks on hen house

490 sun plots sun and rays 620 lives prints number of chickens left in henhouse

690 title (X%,Y%) prints coloured title in x,y position specified

800 cluck makes clucking noises and printing

920 plot (N%) reads data statements for various plotting and colour changes required

1000 walkhen moves hen in desired direction

1080 laput gets key inputs from

1160 strings defines various character strings from DATA **statements** 

1280 read (Z%) used by PROCstrings to READ DATA 1430 moveworm moves worm

and decides which worm to print

1620 shoot tries to shoot hen if worm touches a rock

1740 delay(t) delays for 't' seconds

1780 reset resets worm to bottom of the screen

1830 printrocks prints rocks 1900 dead explodes chicken if

2030 peck makes chicken peck ground

2110 food checks to see if worm is close enough to chicken and if it is pecking at time

2190 scores prints various scores 2250 init1 first initialisation for whole game

2290 init2 initialisation for each

2330 egg prints egg and congratulations message if given a new life

2520 end finishes game and offers another go

1550 FNrock checks to see if worm has hit rock

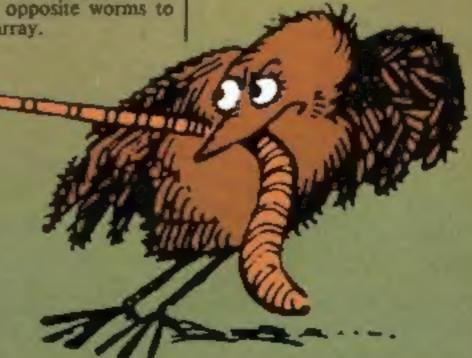

in ACII codes and READ into the t3. Greatest care needs to be taken over typing the DATA lines. A single mistake here can be very hard to find and can have highly unpredictable results.

The use of an absolute value (ABS) to test the proximity of the chicken, and of the rocks, to the worm is also a little unusual. The technique is based on the idea that if they are close together then subtracting the x

#### **Alien Fallout** ЬV Shingo Sugiura

You are the sole defender of the planet Gorgon. All the others in your position have been wiped out in previous attacks by the aliens. How long can you protect your people?

Type in Listing 3 and SAVE it under the name ALIEN and then type in Listing 4 and SAVE it under the name FALLOUT just after ALIEN.

If your system is tape based it it vitally important that you SAVE FALLOUT before you run It as it will over-write itself and you'll have to type it in all over again!

#### How It works Allen

10-40 REM statements 50 call a PROCedure which defines characters and envelopes

60 select MODE7 70 print title page

80 CHAIN in main program 100-220 PROCedure to print the title page

310-520 define characters

However, once you have typed it all in - and provided it's correctly entered — the first program will automatically reset PAGE to the appropriate value and CHAIN in the second program.

When the main program is loaded a brief set of instructions will appear and it will wait for you to press the space bar.

Then the screen will clear and you will see the aliens at the top with your tiny ship at the bottom of the screen.

Press Z, X and shift to move left, right and fire respectively. You must prevent them from

reaching the surface for as long as you сап.

#### Vertigation

death number of dead aliens landed boolean to indicate your

fired boolean to indicate whether there's a missile on the screen or not

x% X co-ordinate of your ship al%(X) array of holding the position of the aliens

bx% X co-ordinate of missile by% Y co-ordinate of missile score% current score sc(X) array of scores

When your spacecraft is destroyed and your score is in the top eight you will be asked to enter your name and the hall of fame will be displayed.

The sound can be switched off or on at any time during the game by pressing O or S.

Note: When you type in the program it is essential to enter the £ sign, in line 1280, as a hash symbol. This is brought about by the fact that the ASCII code for hash on the BBC corresponds to the code for £ on the printer.

#### Hints on conversion

I hae not used many BBC specific commands so conversion should not prove too difficult. However, here are some hints:

- Replace all PROCxxx with **GOSUBSs**
- Replace all REPEAT UNTIL loop with GOTOs
- The short machine code routine is a simple routine which returns the code of the character at the current cursor position
- \*FX210,1 switches off all sounds
- \*FX210 switches them back
- The screen format is 20 x 32 and allows 16 colours

#### 188 PROCealkhen

110 REPEAT

128 PROCinput

138 IF RND(48) = 1 PROCeluck

148 UNTIL wgX<=8 : livesX = livesX-1

158 UNTIL livesZ = B

168 PROCend

178 CL6 186 VDU 4

AND REED

218 DEF PROChackground

220 RESTORE 338 238 VDU 26

248 PROCplot (48)

250 VDU 5 : MOVE 1860,698 : PRINT heni# : VDU 4

268 PROCECOPES

278 PROCEUM

THE PROPERTY OF THE 298 PROCtitle(386,1888)

300 MFX9,20

318 \*FX18,18

ADD ENDPROY

338 DATA 18,8,4,4,8,512,85,1279,8,85,1279,512,18,8,4, 4,1279,1023,05,0,512,05,0,1023,10,0,3,4,992,512,4,992,7 68,85,1216,512,85,1216,832

340 DATA 4,1225,848,4,944,752,85,944,772,4,1225,848,8 5,1225,860,4,992,369,4,928,512,85,988,512,4,992,569,85,

338 DATA 18,8,8,4,1216,512,5,1216,832,5,944,752,5,944 ,772,5,1225,860,5,1225,840,5,1216,832

340 DATA 4,992,768,5,992,512,4,992,569,5,928,512,5,98 6,512,5,992,589

370 DATA 18,8,7,4,1048,638,4,1040,784,85,1172,638,85. 1172,784,18,8,9,5,1848,784,5,1849,638,5,1172,638,5,1172 ,794

280 398 DEF PROCLINGS

400 SCOL 0,8

410 ×2 = 1008

420 FOR YX = 768 TO 828 STEP 18

438 HOVE HI, YX

448 PLOT 29,×%,512 458 HX = HX+32

468 NEXT

478 ENDPROC

480

498 DEF PROCEUM 500 VDU 29,128;896;

518 8COL 8,3

320 R% - 50 228 MX = 8

548 FOR a = 8 TO 24 PI- PI/RX STEP PI/RX

550 a = NX+0.2 : IF a = INT(a) THEN RX = RX+3

568 MOVE 8.8 : DRAW RX+ COSa.RX+ SINA

578 MX = NX+1

580 RX - 58

598 MEXT : VDU 29,8;8;

**600 ENDPROC** 618

620 DEF PROCLIVES

638 FOR coX = 11vesX-1 TO 1 STEP -1

648 MOVE (1286-co%+196),938

658 PRINT hen2≠ 66B NEXT

**678 ENDPROC** 

689

690 DEF PROCtitle(XX,YX)

788 MOVE XX-96, YX 1 PRINT mgg#

710 MOVE XX, YX

#### Listing 2 - Chocky Egg. part 2, main program

#### How it works Fallout

10 initialise variables and assemble a short machine routine 20 select MODE7 and print

instructions 40-50 main loop 170-320 game itself

330-410 death 420-500 move aliens

510-580 move missile 590-660 hit an alien 670-730 initialise

740-900 set up screen 910-1230 hall of fame 1240-1320 assemble a short

machine code routine 1330-1360 delay routine

1370-1520 instructions

### 8 REM \*\*\*\*\*\*\*\*\*\*\*\*\*\*\*\*\*\*

1 REN \*\*\* CHOCKY EBB 2 REM \*\*\* 600 3 REM \*\*\* by

4 REM \*\*\* Dave Carlos 5 REM \*\*\* 660 6 REM \*\*\* Jon Revis \*\*\* 7 REM +++ for

B REM \*\*\*Home Computing Neekly\*\*\* 9 REM \*\*\*\*\*\*\*\*\*\*\*\*\*\*\*\*\*\*\* 18 REA \*\*\* CHOCKY EGB SECOND PROS \*\*\*

20 MODE 2 30 VDU 23;8292;8;8;8;5

46 PROCIniti '50 PROCetrings **68 REPEAT** 

78 PROCinit2 88 PROChackground

98 PROCreset

#### 720 OCOL 0,3 738 PRINT ts 748 MOVE XX+8, YX+4 750 GCDL 6,1 769 PRINT ts 778 NOVE XX+668,YX : PRINT egg# 799

780 ENDPROC 889 DEF PROCeluck

818 RESTORE 898 828 SOUND 1,1,99,2 830 PRDCplot (18) 846 VDU 224,225

858 PROCdelay(,1) 868 BCOL 8,4 : MOVE 728,668 : VDU 255,255 878 PROCplat (9)

BBB ENDPROC

```
898 DATA 18,8,7,4,984,672,21,848,718,4,984,656,21,896
.675,4,984,648,21,896,615,4,984,638,21,888,335,4,728,66
  900 DATA 18,8,4,4,984,672,21,848,710,4,984,656,21,896
,675,4,984,648,21,896,615,4,984,638,21,888,555
  910
  920 DEF PROCplot(NX)
  730 FOR COX = 1 TO NX
  948 IF co% = 38 PROClines
  950 READ XX, YX, ZX
  968 IF xX = 18 THEN YOU 18, yX, zX ELSE YDU 25, xX, yX; zX
  970 NEXT
  988 ENDPROC
  998
 1000 DEF PROCest khers
 1010 MOVE ox%, YX
 1020 PRINT Magnet
 1030 HOVE XX,YX
 1040 PRINT hen!$
 1050 axX = XX
 1869 ENDPROC
 1878
 1888 DEF PROCERout : flx = 0
 1090 IF INKEY-98 AND XX>32XX = XX-32 : f:X = [
 1100 IF INKEY-67 AND XX(r=XXX = XX+32 \pm 41X = \pm
 1118 IF 41% = 1 PROCwalkhan ELSE PROCdelay(0.1)
 1120 IF INKEY-74 PROCEEK
 1138 PROCesyeword
 1140 ENDPROC
 L150
 1168 DEF PROCetrings
 1170 RESTORE 1350
 1180 PROCread (49) t hen28 = as
 1198 PROCread (49) : han18 = A8
 1208 PROCread(9) | wipe# = a#
 1218 PROCread(13) t rock# = A6
 1228 \ PROCread(9) \ 1 \ t* = a*
 1238 PROCread(3) # Morm#(8) = a#
 1248 PROCread(3) : mores(1) = as
 1258 PROCread(8) & eggs = as
 1260 ENDPROC
 1278
 1288 DEF PROCread(IX)
 1298 as = ""
 1300 FOR cX = 0 TO ZX
 1318 READ COX
1320 as = as+ CHR#(co%)
 1338 NEXT
 1340 ENDPROC
1350 DATA 18,0,3,226,8,18,0,1,238,6,10,0,0,234,18,0,3,
229,0,10,18,0,3,229,0,10,0,1,233,8,19,0,0,237,0,8,10,0,
3,227,8,18,0,1,231,8,18,0,0,235
1360 DATA 18.0,5,230,0,18,0,1,240,0,10,0,0,243,18,0,3,
229,8,18,18,0,3,229,8,18,0,1,242,8,18,0,0,237,8,8,18,0,
3,239,8,18,0,1,241,8,18,0,0,244
137@ DATA 18,8,4,255,255,8,8,18,255,255
1380 DATA 18,0,11,250,8,10,5,12,251,8,18,0,0,252
 1398 DATA 67,72,79,67,75,89,32,69,71,71
 1408 DATA 18,0,5,232,18,8,5,236
 1418 DATA 18.8.1.245.8.18.8.3.246
1428
 1430 DEF PROCMOVEWORM
1448 MOVE OWKZ, OWYZ # BCOL 8,6 : VDU 255
 1458 IF wyx = 8 PROEprintrocks
 1468 MOVE entlywyX a PRINT worms(flegX)
1478 flag% = (flag%+1) MOD 2
1488 DMXX = MXX : DMYX = MYX
 1498 IF wyX)=584 THEN PROCFOOD | PROCFEMENT ELSE wyX =
My%+12
1588 IF RND(2) = 1sex = sexx+16 EUSE IF RND(2) = 2sex =
MXX-16
1518 IF wxx<ldexx = 15 ELSE IF wxx>rex-16eexx = rex-16
1528 IF wy%>288 IF FWrock PROCehoot
1538 ENDPROC
```

```
1678 SCOL 8,6
 1488 HOVE MXX+32, MYX
 1699 PLOT 29, MCX+32,584
 1788 IF (MXX DIV 32)-1 - XX DIV 32 THEN PROCHES
 1718 PROCreset
 1728 ENDPROC
 1730
 1748 DEF PROCdelay(t)
 1758 cox = TIME : REPEAT UNTIL TIME -cox>t+188
 1760 ENDPROC
 1779
 1798 DEF PROCreset
 1798 WYX = 8
 1889 MKX = RND (23) #32
 1819 ENDPROC
 100
 1836 DEF PROCprintrocks
 1848 FOR COX = 8 TO FOX
 1858 MOVE RXX(cox), RYX(cox)
 1868 PRINT Focks
 1878 NEXT
1880 ENDPROC
1878
 1900 DEF PROCHEAD
1918 VDD 19,6,14,8,8,0,19,4,11,4,8,8
1928 FOR coX = 1 TO 45
1938 MOVE XX+64,504
 1948 BCOL 0.co%
1958 DRAW XX-286+ RND (488) , YX+ RND (488)
1968 SOUND 1,1,00%,2
1978 NEXT
1988 VDU 20
 1998 of X15,1
7000 MgX = -1
2018 ENDPROC
2928
 2838 DEF PROCeeck
2848 MOVE XX,YX a PRINT wipe#
2859 HOVE XX,YX : PRINT hen2#
 2868 SOUND 0,-15,6,2
2070 HOVE XX,YX a PRINT wipes
 2888 MOVE XX,YX 1 PRINT hen1#
2998 ENDPROC
2100
2110 DEF PRDCfood
2129 *FX15.B
2138 IF ABS({XX-16}-wxX)<=16 AND | NKEY-74 THEN tecX =
tecx+1 = 6x = 8x+1 = 80000 1,3,208,5
2148 mg% = mg%~1
2150 PROCecores
2168 IF teck = 5 mgk = -1 : 1:vesk = 1:vesk+2 : PROCep
g : IF lives%>6 lives% = 6
2178 ENDPROC
2188
2198 DEF PROCecores
2200 VDU 4,28,15,30,19,18
2218 COLDUR 6 : COLDUR 134 : PRINT TAB(3,4) SPC 2: TAB
(3,10) SPC Z
2220 COLOUR 8 : PRINT TAB(8.8) "Worms"; TAB(8.1); "Eaten
"; TAB(2,2) STR#(90%+t%c%); TAB(0,5)"Worms"; TAB(0,6);"
Left": TAB(2.7) STR#(wg%);" "; TAB(8.9)"Bcore": TAB(2.1
@1:8% : VDU 26,5
2238 ENDPROC
2248
2258 DEF PROCINITI
2260 rmx = 784 t rox = RND(2)+1 t DIM RXX(rox) .RYX(rox
),Mores(1) : FOR cox = 0 TO rox : RXX(cox) = RND(850) ;
RYX(cox) = RND(200)+200 : NEXT : flagX = G : mcX = G :
livesX = 3 : 8X = 9
2278 ENDPROC
2288
2290 DEF PROCInit2
2300 XX = r=X : YX = 572 : cxX = XX : cxX = 640 : cxX
. . . Owkx - wkx : owyx - wyx : wgx - 18 : tecx - 8
2310 ENDPROC
2320
```

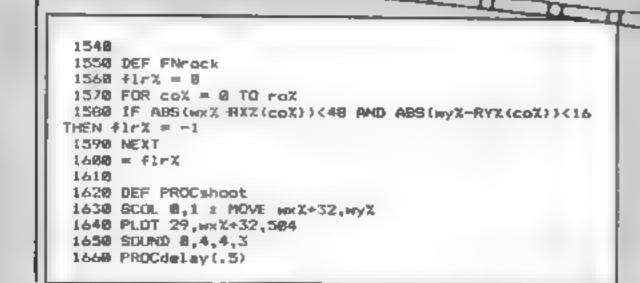

```
2350 MOVE XX+112,540 ; PRINT eggs
 2360 PRODUCTAY (3)
 2370 GCOL 0,132 1 CLG
 2380 PROCtitle (302,984)
 2390 FDR N% = 896 TO 32 STEP -64
 2400 FOR MX = & TO 1216 STEP 128
 2410 \text{ col} X = \text{RND}(15) + \text{col} 2X = \text{col} X+5 \text{ MOD} 15
 2428 SOUND 1,2,col%*18,1
 2430 MOVE MX,NX | VDU 18,0,col%,245,8,18,6,col2%,246
 2448 NEXT ,
 2450 VDU 4
 2460 COLDUR 0 : COLDUR 135
 2478 PRINT TAB(2,15) SPC 16: TAB(2,16)* ! EGG-CELLENT
": TAB(2,17) SPC 16
2480 VOU 5
 2490 PROCedlay (5)
2500 ENDPROC
2510
2520 PEF PROCend
253@ GCOL 0,132
2540 CLG
255@ PRDCtitle(320,1000)
2560 PROCtitle(300,100)
2578 VDU 4
2580 COLDUR 3 | COLOUR 132
2570 PRINT TAB(3,10) "Don t feel top": TAB(4,12) "Hennet
ked !!"; TAB(1,15)"Your score was :";SX; TAB(3,28)"Pres
m any key"; TAB(3,22)"to try again"
2600 *FX15.0
2618 co% = GET
2628 RUN
2630 ENDPROC
```

```
10 REM ... Alien Fallout V2...
  20 REM .. By Shingo Sugiura .
  30 REM
  40
  50 PROCdefine
  60 NODE7
  70 PROCinst
  80 PAGE=41900:CHAIN"FALLOUT"
  9.0
 100 DFFPROCinst
 110 PRINTCHR$129CHR$157CHR$141CHR$131TAB(13)"Alien Fa
llout"
 120 PRINTCHR$129CHR$157CKR$141CHR$131TAB(13)"Alien Fa
lacut"
 130 PRINT'CHR5134TAB(11) By Shingo Sugiura"
 140 PRINT'CHR$141CHR$130TAB(13) "INSTRUCTIONS"
 150 PRINTCHR$141CHR$130TAB(13) "INSTRUCTIONS"
 160 PRINT'SPC13"Z ... Left."
 [70 PRINTSPC13"X ... Right."
 100 PRINTSPC9"SHIFT ... Fire."
  190 PRINTSPC13"Q ... Sound off."
  200 PRINTSPC13'S ... Sound on."
  210 IF PAGE<>61900 THEN PROCtape ELSE PROCEISC
  220 ENDPROC
  230 DEPPROCtape
  240 PRINTTAB(0,23)CHR$134CHR$136"Please leave tape re
corder gunning."
  250 VDU28,10,20,30,17
  260 ENTIPROC
  270 DEFPROCRIEC
  280 PRINTTAB(3,20) CHR5134CHR$136 Press the SPACE BAR
to continue.";
  290 REPEAT UNTIL GET#32
  300 ENDPROC
  310 DEFPROCEdfine
  320 VDU23,224,66,36,60,126,90,126,102,165,17,6
  330 VDU23,225,24,24,24,189,189,255,255,153
  340 VDU23,226,24,48,24,48,24,48,24,48
  350 VDU23,227,67C,444,444,6PE,4E2,4B2,6E2,400
  360 VDU23,228,480,480,680,6E0,4E0,4E0,6PE,400
  370 VDU23,229,610,410,610,610,610,610,610,610,600
  380 VDU23,230,4FE,482,480,4FC,4E0,4E2,6FE,400
  390 VDU23,231,4PE,482,482,4E2,4E2,6E2,6E2,6E2,400
  400 VDU23,232,4FE,480,480,4PC,4E0,4E0,4E0,400
  410 VDU23,233,4FE,68E,68E,68E,682,682,6FE,600
  420 VDU23,234,482,682,482,622,622,622,4PE,600
  430 VDU23,235,6FE,610,410,410,610,610,610,600
  440 V0023,236,238,136,136,232,40,40,238,0
  450 VDU23,237,238,170,170,175,169,169,233,0
  460 VDU23,238,112,64,66,112,66,64,112,0
  470 VDU23,239,231,164,164,247,148,148,151,0
  480 VDU23,240,119,69,69,117,69,69,117,0
  490 VDU23,241,0,85,255,255,255,255,255
  500 ENVELOPE2,4,0,0,0,1,1,1,126,-4,-1,-4,126,80
  510 ENVELOPE1,2,-2,-2,-1,10,10,50,126,-4,-4,-4,126,0
  520 ENDPROC
```

```
10PROCinit: PROCass
    20MODE7:PROCinst
    30MODE2
   40REPEAT
   50MODE2: VDU23:10,32:0:0:0:
    60height#=2:score#=0:screen#=0
   70REPEAT
   80PROCscreen
   90PROCMAIN
  100UNTIL landed
  110PROCdeath
  120PROCWait(8000). *FX15
  130MODE7
  140PROCtable
  150UNTIL PALSE
  160END
  170DEFPROCMain
  180death%=0:landed=FALSE:fired=FALSE
  190ch=1 REPEAT
  2001F INKEY (-17) THEN *PX210,1
  2101P INKEY(-82) THEN *FX210
  2201F INKEY(-98) x4=x4+(x4>0)
  230IF INKEY(-67) x4+x4-(x4<17)
  2401F INKEY(-1) ANDfired-PALSE PROCfire
  250VDU17,1,31,x4,30:PRINTship$:
  2601F fired PROCHIBBILE
  270IF #1(c4)<>0 AND RND(1)>.3 PROCEEDENT
  2801F al(c4)>28 landed-TRUE
  290c%=c%+1+1F c%>18 c%+1
  300VDU17,7,17,132,31,0,2:PRINT; score1:COLOUR128
  310UNTIL landed OR death $-18
  320ENDPROC
  130DEFPROCdeath: RESTORE
  140POR music=1 TO 13
  350READ A.B.C.
  360500ND1, A, B, C: SOUND2, A, B+48, C
  370NEXT
  380ENDPROC
  390DATA2,21,15,0,0,1,2,21,13,0,0,1
  400DATA2,2,,3,0,0,1,2,21,15,2,5,10
  4.0DATA2,33,7,2,21,15,2,5,10,2,33,7,2,21,15
  420DEFPROCdescend
  430VDU17, 2, 31, ct, a3 (ct), 32
  440al(ch) *al(ct) *1:VDU31,ct,al(ct),224
  450ENDPROC
  460DEFPROCESTe
  470bx4-x4-1 by4-30
  480SOUND1,1,100,1
  490fired-TPUE
  500ENDPROC
  510DEFPROCmissile
  520VD.31,bx1,by1,32
  530by&-by&-1
  5401P by4<3 fired-FALSE:ENDPROC
  550VDJ31,bx%,by% CALLcode
  560VDJ17,3,2/6
  570IF 7670<>32 THEN PROCHIE
  580ENDPROC
  590DEFPROChit
  600smoret-scoret-10
  61050UND0,2,100,1
  620fired-FALSE
  630al(bx4)=0
  640VDU31,bx1,by1,32
  650death$-death$+1
  660ENDPROC
  670DEFPROCInit: "T.
  680ship$=" "+CHR$225+" "
  690DINal(18),sc(8):names-4F00
  700FOR A-0 TO 7
  710$ (names + A*15) = "Shingo soft": sc(A) +500-A*50
  720NEXT
  730ENDPROC
  740DEFPROCecreen:CLS
  750height%-haight%-2:screen%-screen%-1:x4=10
  760IP height4>10 height4=12
  770VDU28,0,2,19,0,17,132,12,26,17,6
  780VDU31,4,0,227,228,229,230,231,32,232,227,228,228,2
33,234,235
  790VDU17,5,31,0,1,236,237,238,17,7,PRINTTAB(0,2);scor
 800VDC17.5.31,15,1,236,239,240,31.15,2,17,7 PRINT: scr
een%:COLOUR128
  810COLOUR2
  820FOR A=0 TO 18
  030VDU31,A,31,241
  040NEXT
  850FOR A-1 TO 18
  860ay1=RND(height1)+height1:al(A)=ay1
  8 70VDU31, A, ay 1, 224
  BOONEXTA
  890VDU17,1,31,x%,30:PRINTship$
  900ENDPROC
  910DEPPROCtable
```

#### ECTROM

```
920PROCammend CLS
  930PRINTCH#8129CHR815/CHR$130CHR$141TAB(5) "ALIEN FALL
OUT HAIL OF PAME"
  940PRINTCHR$129CHR$157CHR$130CHR$141TAB(5) *ALIEN FALL
OUT HALL OF PANE"
  950FRINTTAB(10)CHR$134CHR$141"Today's Greatest"
  960PRINTTAB(10)CHR$134CHR$141"Today's Greatest"
  970FOR I=0 TO ?
  980VD-1+49,46 PRINTTAB(6).sc(1).TAB 12)*...
es+I*15) "
 990NEXTI
 1000PRINTTAB(2,23)CHR5134CHR$136"Press the SPACE BAR t
o replay.":
 1010REPEAT
 1020REPEAT
 1030A=GET
 1040UNTIL A=32 OR A=81 OR A=83
 10501P A-81 THEN *FX210,1
 10601F A-83 THEN *FX210
 1070UNTIL A-32
 1080ENDPROC
 1090DEFPROCammend
 1100IF scoret(=sc(7) ENDPROC
 1110FOR 1=7 TO 0 STEP-1
 11201P scoret>sc(I) sc(I+1)+sc(I)+$(names+(I+1)+15)-$(
names+I*15]:fix=I
 1130NEXT
 1140sc fix1-scores
 1.50PRINTTAB 6,2 CHR$134CHR$141"Congratulations" "
 1160PRINTTAB 6,3 CHP$134CHRS_41*Congratu.at.ors!.*
 1170PRINTTAB(6,8)CHR$129"Your score of ":scoret
 1180PRINTTAB 0,10 CHR$.29"qualifies for the Hall of Fa
me."
1190PRINTTAB(4,13)CHR$131"Please enter your name."
 1200VDU31,5,15,134,157,129,31,26,15,156,31,9,15,*PK15
 1210'6.000=rames+fix*15 2610C2=14 26.003=32.261004+127
 1220X4-0:Y4-610.A4-0:CALL&FFFF1
 1230ENDPROC
 1240DEFPROCass:osbyte-SFFF4
 1250FOR pass=0 TO 2 STEP2:P%=6E00
 1260 [OPT pass
 1270,code
 1280LDA9135:JSR ombyte
 1290STX470
 1300RTS
 1310|NEXT pass
 1320ENDPROC
 1330DEFPROCWalt(T)
 1340POR de.ay $=0 TO T
 1350NEXT delay&
 * 100ENDEROC
 1370DFFPROCIDAR
1380PRINTCRR$129CHR$157CHR$141CHR$131TAB(13) "Alien Fel
lout"
1390PRINTCHR$129CHR$157CHR$141CHR$131TAB(13) "Alien Fel
lout"
 1400PRINT'CHR$133TAB(11) "By Shingo Sugitra"
14)OPRINT' You are the sole defender of the"
1420PRINT"planet GORGON. All the others have been"
 1430PRINT"destroyed in previous attacks by the"
1440PRINT"aliens. They attack in strict formation"
1450PRINT"so shooting them is easy, it's a matter"
 1460PRINT"of shooting them all..
 1470PRINT' ' You must defend your home planet as"
 1480PRINT"long as possible. The last few"
 1490PRINT"survivors depend on you."
 1500PRINTTAB(3,23)CHR$134CHR$136"Press the SPACE BAR t
o play.";
1510REPEAT UNTIL GET=32
 1520ENDPROC
```

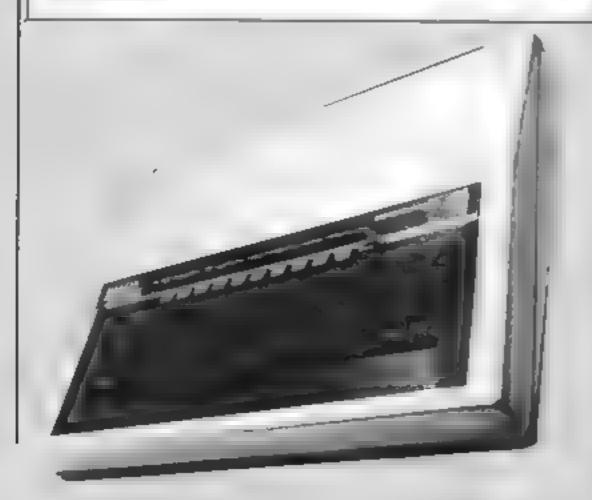

#### BURNHAM HOUSE SOFTWARE PO BOX 81 FAIRFIELD ROAD UXBRIDGE UB8 1AA PHONE 0895 33834

#### LOWEST SOFTWARE PRICES EVER ON THESE BEST SELLERS

#### **COMMODORE 64**

|                       | OL R                 | PRICE  |
|-----------------------|----------------------|--------|
| HUNCHBACK             | OCEAN                | £6.10  |
| MANIC MINER 64        | SOFTWARE PRO         | £6 80  |
|                       | MARTECH              |        |
| HORACE GOES SKIING    | MELBOURNE HOUSE      | £6.10  |
| ARCADIA               | IMAGINE              | £4 40  |
| REVENGE OF THE MUTANT |                      |        |
| CAMFLS                |                      | £6 40  |
|                       |                      | £5 90  |
|                       | MET BOURNE HOUSE     |        |
|                       |                      |        |
| FORBIDDEN FOR15T      | AUDIOGENIC           | 18 50  |
| SPECTRUM              |                      |        |
| HUNCHBACK             | OCEAN                | £6 10  |
| ATTIC ATTACK          | ULTIMATE             | £4.75  |
| STONKERS              | IMAGINE              | £4.70  |
| DEATHCHASE            | MICROMEGA<br>DIGITAL | £5.90  |
| FIGHTER PILOT         | DIGITAL .            | £6 90  |
| SKULL                 | GAMES MACHINE        | £6 90  |
| 1994                  | VISIONS              | £5 50  |
| BBC                   |                      |        |
| TWIN KINGDOM VALLEY   | BUGBYTE              | £8.50  |
| SNOOKER               | VISIONS              | £6 00  |
| TIBBOH                | MET BODSNE HOUSE     | £12.50 |
| MINED OUT             | QUICKSILVA           | £5 50  |
| ORIC                  |                      |        |
| HUNCHBACK             | OCFAN                | £6.10  |
| HARRIER ATTACK        | MARTECH              | £5 90  |
| HOBBIT                | MELBOURNE HOUSE      | £12 50 |
| SCUBA DIVE            | MARTFCH              | £6 30  |
| ROAD FROG             | OCEAN                | £5 90  |
|                       |                      |        |

OUR PROMISE

LOWEST PRICES EVER

ONLY THE GENUINE ARTICLE

QUICKEST DESPATCH

All prices include Postage & Packing

MAKE CHEQUES PAYABLE TO, BURNHAM HOUSE, SEND YOUR ORDER TO: BURNHAM HOUSE SOFTWARE, PO BOX 81, UXBRIDGE UBS 1AA

#### Jogging/ Sidewinder Sord M5 £8.95

Computer Games, Goldings Hill, Loughton, Essex IG10 2RR

In the first game you control John, who goes jogging every morning. He wants to win the big race next week. A rival, however, is trying to interfere. He digs holes in the road, drops apples in his path, and uncages a very unfriendly crow

You will be pleasantly surprised when you run this game. John is a brightly coloured, well-defined character and as he waves his arms and legs, background scrolls to give the impression of movement. You can make him run, stop and, somehow, go up and down!

In Sidewinder, half of the screen is the sky and bottom half is the instrument panel. The sky has dozens of dots - enemy helicopters, jet planes, prop planes. You have to destroy as many of them as you can using vour sidewinder missiles before your fuel runs out. Of course, before this happens you must

Although both these are written in BASIC, they feature good graphics and sound They're obviously not as sophisticated as cartridge games. but represent good value for

| instructions    | 100% |
|-----------------|------|
| playability     | 71)% |
| graphics        | 70%  |
| value for money | 80%  |

# **Game for** some fun?

New games for the BBC, Sord M5 and TI-99/4A are given the once-over by our review panel

#### Chouls 32K BBC £7.95

Micro Power, 8/8a Regent St. Chapel Allerton, Leeds 1 \$7 4PE

Another high standard Program Power game. Cassette presentation is very good and instructions. are quite adequate. As the game oads we can bear spooky music

and the screen display changes colour, making the long loading much more interesting

Starting at the bottom, the idea is to reach the top and enter the next room of the creepy mansion. During your trip you have to eat titbits to gain extra points, avoid poison smeared spikes and bouncing spiders Your journey is made more difficult by mosing platforms

contracting floorboards and powerful springs. If you think top, you shrivel up into a hitle

Graphics are very good indeed. The slightest things have been thought of When you die, the ghost who chases you around the screen smiles. Four levels have to be accompashed before. you gain an extra life. The first three are deadily, but the

fourth... who knows?

Addictive and exciting. An that sounds easy, there's a time interesting feature is that when limit and, if you fail to reach the you lose a life the screen moves away adeways and reappears in a spin to the centre.

| nstructions     | 85%  |
|-----------------|------|
| playability     | 90%  |
| graphics        | 9500 |
| value for money | 90%  |
|                 |      |

#### **Jet Power Jack** 32K BBC £7.95

Micro Power, 8/8a Regent S., Chapel Allerton, Leeds LS7 4PE

Jack has been captured by the evil war ord Nogrob. You have to collect fuel pods from one side of the garage and return to the other side to refuel the waiting starship. Just to add excitement, Jack has to avoid nasty space Googjies and finally, yes, you've guessed, prepare youself, it's ... Wilfred the hideous Yugg monster To add to this impossible task, the sides of each ledge are live. Touching them will cause Jack to plummet to his death

Is this game difficult? You're not kidding. After plenty of practice I finally got the hang of moving Jack around, Now, I'm

starting to play the game, If you like challenges you'll like this Presentation is of the high standard we have come to expect from Program Power, However, you must prepare yourself for the pictures of the terrible alien creatures, such as Wilfred

This game takes a lot of getting used to, but it's worth the trouble. Possibly not very Original, I think new ideas are getting few and far between Sell, I'm not trying to put anyone off.

| instructions    | 90%  |
|-----------------|------|
| playability     | 85%  |
| graphics        | 90%  |
| walue for money | 950% |

#### **3-D Stalkers** T1-99/4A £5

Stainless, 10 Alstone Rd, Stockport, Cheshire

An interesting tactical game which requires two players. You are both trapped in a symetrical maze from which only one of you may escape. The object is to pursue and kul your opponent before he finds and eliminates

The screen shows an overhead AOM: view of the maze and 3D perspectives of what is directly ahead of each player, updated after each move. Your position in the maze is not shown, but may be displayed at any time if requested. Obviously this option should not be used arburarily. Confirmation of your whereabouts is not only critical to you, but of certain interest to your opponent

The length and difficulty of each game is determined by the number of shots that are required to kill your opponent. requested before each game starts. Movement, controlled by keyboard or joystick, is forward. or turn back, left or right

Not the sort of game I find particularly addictive, but at least it does make a change to pitch your wits against an equally failable human opponent \$ and who knows, will you be the hunter or the hunted?

90%

60%

50%

85%

| instructions            |
|-------------------------|
| playability<br>graphics |
| value for money         |

#### Raging River/ Super Jackpot TI-99/4A £6

Pete Williams, from Stainless, 10 Alstone Ra, Stockport, Cheshire

The first is actually called The Raging Amazon, and one wonders why the author gave it two titles. It is of the ski-run type you must gade your canoe through a vertically moving

panorama Graphies are very good, and good use has been made of colour. Hazards include fallen trees lying halfsubmerged, rocks and maneating ai igators (who also have a penchant for canoes it seems) You can speed up or slow down the movement by controlling the rate at which the panorama moves past you There are occasionally delays while a melody is played - at the beginning and whenever you fall

foul of a hazard. The cassette label claims that you should aim to travel 82 miles - it can be done, it says - but I found that frequently the river was blocked completely by more than one hazard and it was quite an effort to travel just a few miles. The second is yet another in the fruit machine mould and, aithough the graphics are excellent and every effort has been made to overcome the slowness of TI BASIC in the end it is just as

| boring as<br>market        | ail | the | others | on the P.B. |
|----------------------------|-----|-----|--------|-------------|
| instruction<br>playability |     |     |        | 80%<br>75%  |

graphics 65% value for money

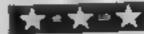

The First Major Software House to introduce programs for the Memotech 500 512

# PSS LAUNCH MEMOTECH SOFTWARE

MAXIMA is certain to become a best seller for the Memotech. It is a graphically superb game that has you zapping 16 different varieties of aliens, each with its own formation and attacking patterns.

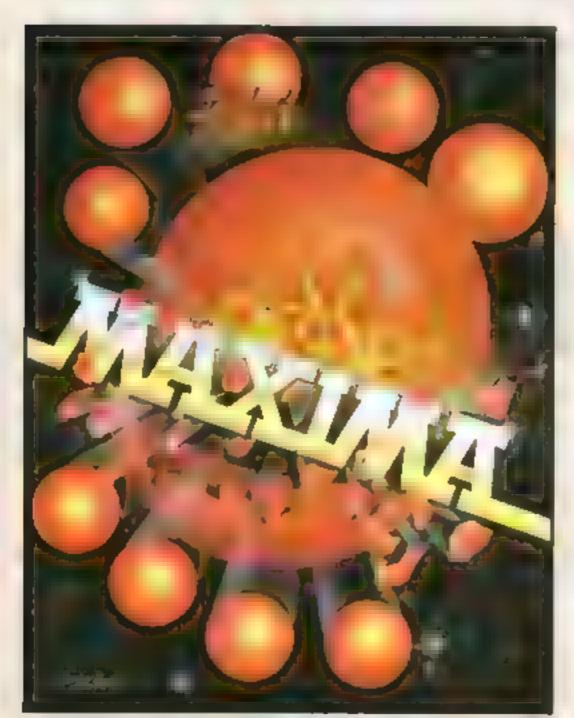

ADDITIONAL PROGRAMS

RELEASED.

M
C
O
D
E
RANCADE ACTION FOR MEMOTECH 800/5,2

PROGRAMING AID
FOR MEMOTECH 800/5,2

The game opens with your ship executing an impressive jump through hyper-space to where the action is. First up are the green snappers - easy targets against the starry backdrop. Next comes the blue meanies, a swirling bunch of wriggling invaders. To follow, a crescent of rather beautiful revolving hexagonal barrels who are around the screen raining bombs on you. Its a shame to pot these lovely creatures. On you go to a further 13 screens of magnificent graphics.

Devestatingly simple in concept it nevertheless has that indefinable ability to compel you to have just one more attempt to try and see what the 16 screens hold in store.

A must for all Memotech owners.

R.R.P. £6.95

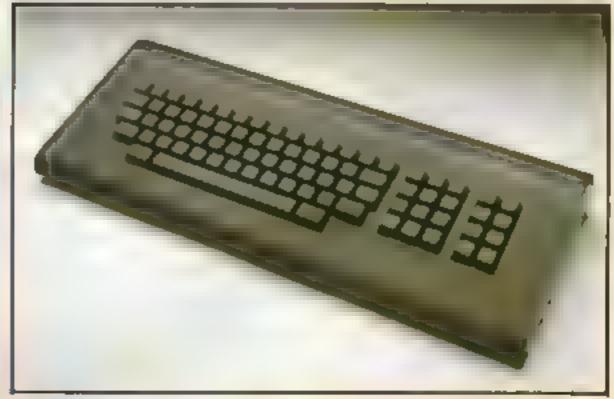

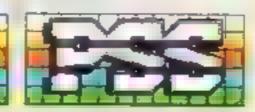

# tters Letters Letters Letters Le ers Letters Letters Letters Let

## itonkors | heren to ten

I am writing because I am afraid Spectrum owners may be wrongly put off by the review of Imagine's Stonkers HCW 50) by D C I'm aware that your reviews are only a personal view of programs but I feel I must correct some of the criticisms made.

Firstly, the alleged "black marketeering" by the supply units this occurs because the supply trucks follow the exact route indicated by your cursor and should it meet one of your combat units along the line it will supply them, whether or not it was what vou actually intended Therefore the answer to supplying a particular unit is to make sure your truck will meet no other combai units before it reaches the correct one

Seconday, the reason his infantry were dying miles from the enemy was probably because he forgot to keep them properly supplied with food from his supply ship - computerised soldiers have to cat as well, you know!

As for the tendency to crash during play imagine has admitted this is a bug and offer to replace any faulty copies with corrected, later editions

Howard Davies, Stoke, Coventry.

# PERSONAL PROPERTY.

 Pan Books has asked us to point out that, as mentioned in a footnote to a letter in HCW 53, ats offer to replace books with faulty listings applies only to two titles, one for the VIC 20 and the other for the Commodore 64 The remainder of the series, for other computers, does not contain the errors

For those who may not have seen the footnote, Pan is offering a free copy of the reprint if you send a proof of purchase - like the title page — to Pan Books, 18 20 Cavaye Place, London EC4A IAB Pan says the reprints will be despatched soon.

 Due to a typographical error, we printed an incorrect extract from Ellis Horwood's book, Winning Games on the VIC-20.

This is the correct version: "

If you have a 16K RAM pack, the following commands entered in direct mode immediately after power up will set up the VIC to RUN a program designed for a VIC or a VIC plus 3K:

POKE8192,0: POKE44,32: POKE36866,150 POKE 36869,240 POKE648,30

Clear the screen and you are aimost ready to go, only one last hurdle remains The program which you want to run may have a line like this in it:

POKE56.28 POKE52.28:

This line is used to lower the top of memory to protect some area of RAM from being overwritten

With a 16K RAM pack, if you have used the above POREs, you don't need to lower the top of memory so delete the line from the program. Otherwise you will get an OUT OF MEMORY error as soon as you try to RUN

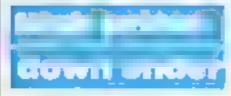

Home Computing Weekly

I decided to write to you after seeing the One Man's View in HCW 38 from a software house which is having trouble with distributors.

am having similar problems out here. My wife and I started a small mail order software business. selling mainly through user group magazines.

We started it because when we purchased our Ataci 400 we were amazed at the difference in the price of software in the U.K. and out here. It's not so much the programs by Atari they are about the same prices - but third party software and programs for the Spectrum, BBC, Commodore 64 and VIC-

A few examples The Hobbit, for the Spectrum, BBC and CBM 64, is £14 95 in the U.K. and here the price is A\$39.95 plus A\$2 50 postage, which is equivalent to £28 12. Mad Martha, for the Spectrum, is £6 95 in the U K and the equivalent of £21.50 here. As you can see, quite a difference in prices.

By the way, the 48K Spectrum sells here for \$399 - that's \$264 - the BBC model B is \$1,650 (UK £1,093). If you write to

Sinclair UK you are told to buy through the distributors out here

I know that these firms have overheads and have to honour warranties and so forth, but as impost duty and sales tax total 30.2 per cent on the wholesale price it still seems wrong to me.

The stupid part about all this is that most state education departments recommend the BBC for schools, so there is a ready made user base. But at those prices the kids' parents will probably settle for some cheap and nasty machine. The same applies to software - if the price was reasonable they could buy more

Which brings me back to my problem I wrote to a few of the software houses in the UK about supplies Only a couple bothered to reply The main gist was that they were already, or were about to, supply suchand-such a distributor in Australia, thank you very much!

At one stage I was buying direct from the UK at the price as advertised in your magazine, paying 30 2 per cent import duty and sales iax here, and still selling cheaper and making a few dodars.

I would appreciate it if you could print this letter in your magazine and, if any software house with programs for Alari 400 800, BBC, Spectrum or CBM 64 would like to contact me maybe we could do business.

At this stage I look after the mail order side of things at night as I work in an aluminium smelter during the day. We don't want to become millionaires oversight (too many hassles), just to give people a good deal and make a bit of profit

M C Adams, Elspedito Software, Frankford Highway, Glengarry 7251, Insmania, Australia

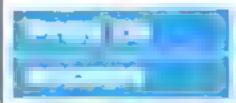

I'm replying to Mr M Logan (HCW 53) who had a few problems with The Castle, the excellent game from Bug Byte His problems were getting out of the maze and getting by the werewolf,

Both problems are relatively simple to solve. The simplest way to get out of the maze is to enter PRAY. This transports you out of the maze and into the room containing the hovering buzzards and the

Secondly, to get past the werewolf enter SHOW CROSS. This scares the werewolf and allows you to enter any direction except west. The werewolf is of the vampire family and crosses. scare off vampires. It's ppvious!

Another clue to the game ts SMHA CLYF. And if you want to know your score at any time type SCO.

I hope these hints help Mr Logan and other people

M. Lewis, Mansfield, Notts

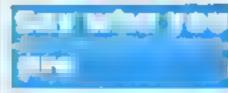

1 advertised some software in the classified section of HCW 51 and was most pleased with the response

Unfortunately, in his her eagerness to snap up the bargain of a lifetime someone sent a postal order and no return address or even a name. Under the circumstances, there is little I can do except await an irate letter.

Perhaps you could publish this letter as a warring to any prospective purchasers of mail order items. And it may explain why one of your readers is still waiting for a tape

Mark Griffiths, 8 Moss Close, Warks CV22 6SD

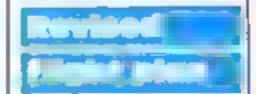

Since your five star review of Battle Flight, for the Oric, in HCW 45 we have taken your enticisms to heart and have tried to do something about them.

the package now comes with three sheets of instructions containing illustrations, with some of the pilot jargon removed. The "two crosses" representation of the aircraft has been replaced by user defined aircrast character graphics, as suggested by your reviewer. and the instrumentation display has been made more self explanatory

In addition the take-off and touch-down sequence has been redesigned to give an even better flying atmosphere and also makes for easier landings (we hope) We have retained the "old control layout" for reasons described in the instructions and because we believe if used as described control soon becomes quite easy without the need to

take one's eyes away from the screen.

Finally we would endorse MR's statement in the review, that the program is "... too complicated for younger children " We make no spology for this since the program was specifically nimed at the more mature aviation enthusiast with maybe a little knowledge of what real flying is all about J.J. Braithwalte, Stour

Road, Bournemouth BH6

Computing, 16 Old Bridge

#### **Dric proise**

Thank you for publishing my recent letter regarding the problems with my Oric I have since been contacted by Oric and they have very kindly sent me a new Oric Atmos computer

Through your pages I would like to express my grattiude to Oric's managing director, Mr. Peter Harding, and especially his assistant, Miss M Bell, who arranged for the Oric to be exchanged and has restored my faith in One Products International

Bill Bailey, Hatfleld, Herts

#### Move ladder

Having typed in Chmber. by Alan Jarvis (HCW 51), we found that on screen five you could only get two flags. This is because of a misplaced ladder. To rectify this line 3005 must be changed to

3005 DATA 10, 11, 4, 4, 4. 13, 3, 12, 13, 3, 8, 19, 3, 4, 2, 7, 8, 21, 3, 4, 23, 7, 5, 30, 14, 4, 11, 5,

We think that Climber is the best game you have published for the Spectrum Anthony and Michael Ventre, St Helens, Merseyside

Send your letters ta Letters, Home Computing Weekly, No.1 Golden Square, London WIR SAS. Don't forget to name your computor — the best letter could win ES-worth of software. Got a problem with your micro? We'll soon be starting a queries page, so send your technicol questions to Queries ot the above address.

# PARAMOUNT SOFTWARE for Connoisseurs for Connoisseurs with COMMODORES with COMMODORES with Common outpack was addictive game...the Graphics

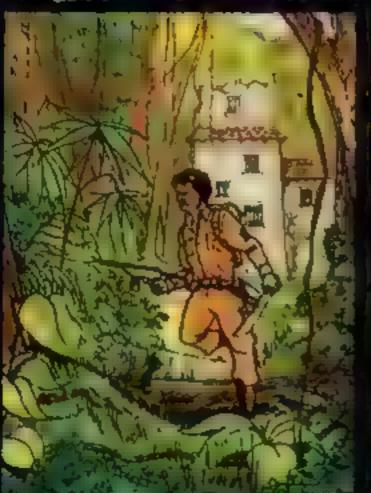

#### COUNTDOWN

Time is important.
Accuracy essential.
Courage mandetory.
But, above all, Nerve
is the prime attribute
needed for your
mission as an agent
in the crack S.M.U.
A Superb Arcade /
Graphical Adventure.
VIC 20 8K or 16K
Expansion, Keyboard
or Joystick.

£5.50

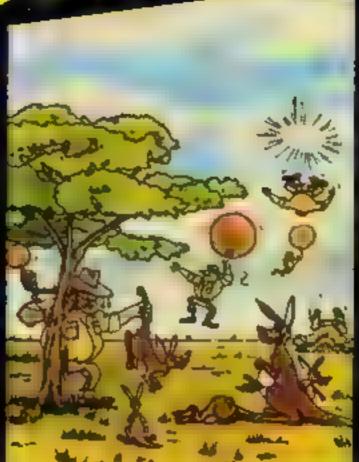

game...the Graphics are very good indeed there's also a lot of very good programmating." Personal Computer News, Dec22-Jan 4 1994, Can you use the very sophistocated defences set up to beat off the cunning Swagmen 3

Pure Machine Code Action, Fully Featured, Support colour and Graphics:

A game with a difference:

Any VIC20 Joystick.
COMMODORE 64
Keyboard or Joystick.

£5.50 & £7.50

#### CHOCABLOC

A fast moving, pure Machine Code action I game, with Chocabloc our hero trying to sort out some Real Cool Choc Bars — until everything goes crazy and the action is on!

Arcade standard, Fully Featured.

Excellent sound and graphics.

VII: 20 tik, at 15 k expension. Keyboard or Joystick,

£6,50

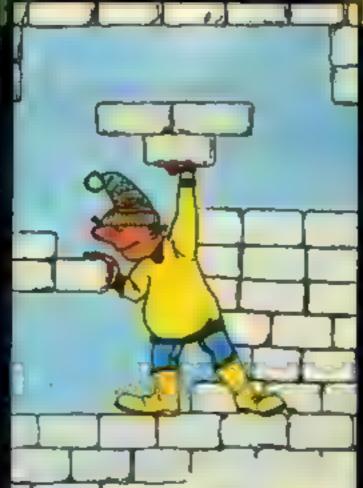

#### MEGAWARZ

Where does your fantacy
go when your mind leaves
your body?
Megawarz will take you
there you can be sure.
High resolution, multicolour graphics.
Sprite graphics.
Synthysound.
Pure Machine Code
folion.
Arcade Standard.
A megical plenetary
with
Country Country
With

£7.50

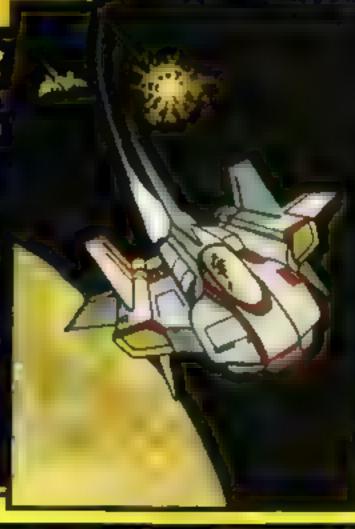

#### **JOGGER**

Truly a jogger amongst joggers. If you have trotted with the rest, now run with the best.

Machine Code action.
Superiative sound
Creative Colour.
A quality programme
from Paramount.
Any VIC 20. Joystick

£5.50

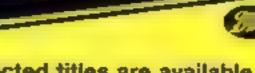

Selected titles are available at BOOTS, JOHN MENZIES, major department stores and computer stores nationwide.

Dealer, export and distribution enquiries to Bob Horsham (Paramount)
Tel: 0642 604 470 (day) 0642 316 211 (night)

Authorised distributors: Centresoft Ltd. - Tel: 021 520 7591 Tiger Distribution - Tel: 051 420 8888 Pilonmist Ltd - Tel: 0924 264412 Websters Software Ltd - Tel: 0483 62222 Mail order – despatched by return, post-paid. Please make cheques/POe payable to:

#### PARAMOUNT SOFTWARE

|            |       |    | ton, Cleveland, TS18 1PU.               |
|------------|-------|----|-----------------------------------------|
| CHOCABLOC  | £6.50 | [] | Name                                    |
| OUTBACK    | £5.50 | [] | Address                                 |
| OUTBACK 64 | £7.50 | [] |                                         |
| COUNTDOWN  | £5.50 | [] |                                         |
| MEGAWARZ   | £7.50 | [] | ***** ****************** *** *          |
| JOGGER     | £5.50 | [] | ** ** * ** ** *** ***** * * * * * * * * |

Overseas orders please add £0.50 per item

#### EDUCATIONAL SOFTWARE REVIEWS

#### Active Computer Learning LEK Spectrum £7.55

ACL Division, Express Marketing, 73 Watery Lane, Bordesley, Birmingham

A program with a difference. It's interactive and sets out to teach you about the computer, its uses and its future, with tests at the end of each of 11 section. At the back of the manual is a course test record sheet for the codes and scores that appear at the end of the exercises to send off to ACL. A certificate will be sent, trained if £4 99 is enclosed.

Will this program be more successful than a book? I feel it could have made better use of the graphics and sound facilities that a 48K Spectrum offers, and not

relied upon putting information across by using masses of words printed on screen using ordinary Sinclair type.

With the many aids pow available to programmers larger type, fewer words and more diagrams are possible. The offered game of Space Invaders gives no chance for a second go, and answers are not put into blanks in exercises

And why must programmers imagine that educational programs need correct answers entered before the next question can be asked? I liked the basic idea and use of the space bar to move to the next screen. T.W.

| Instructions    | 80%  |
|-----------------|------|
| playabilay      | 754  |
| graphics        | 50%  |
| value for money | 60°° |

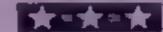

# How much will they learn?

Our team of examiners marks the report cards of new software designed to teach

#### Lasermaths 32K BBC £7.50

LVL, Blectron House, Bridge St. Sandiacre, Nottingham

Alten spacecraft are invading your planet against your detente of three laser weapons. The lasers can only be charged by answering mathematical

problems correctly. Ten consecutive correct answers charge a laser sufficiently to enable an alien craft to be limitaryed. Get one wrong, or take too long to answer, and you lose a laser

The Mode \* Teletext display is neat and well presented, but I think the battle scene could be a little more imaginative. The use of sound as the laser is charging would also add a little more exertement for the aix to 16 year old to whom the program is aimed

The options make this an extremely versative program. The are 56 selectable grades with various combinations of addition, subtraction, multiplication and division. Positive and negative numbers, the time allowed for answers, the largest number to be dealt with and the number of parts in the questions.

can also be selected. Difficulty level can be constant or increasing

Instructions are excellen. For a ds who have to suffer computer maths there should at least be some enjoyment in this approach.

Instructions

playability

graphics

value for money

#### \*\*\*\*

#### Geography Dragon 32 E8.75

Cable, PSL Marketing, III Limbury Rd, Luton LU3 2PL

This an educational program according to its producers and the subject is Geography I would beg to differ. This is a database program with a few features which enable questions to be asked based on its contents.

One of the web publicised features is the high resolution World Map which is quite nicely done but contains no real detail in terms of country boundaries and only very large features are labelled. There are other maps, but all are in low resolution and this feads to considerable distortion of detail. The question are all multiple choice and, as is usual with computer control of

this type of question, some of the alternatives can be indiculous. There is also the facility to check the currency and capital of each country in the database but the search is frustratingly slow.

The only feature I can fully recommend is the spelling check which means sught misspellings can be used and the information stall found. However, to call this package Geography is like calling. Genesis the Bible. It's a start but by no means worthy of the name.

| instructions    | 50% |
|-----------------|-----|
| ease of use     | 80% |
| graphics        | 65% |
| value for money | 40% |

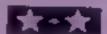

#### Money Spectrum 48K £6,95

Stell, 36 Limefield Av. Whalley, Lancs BB6 9RJ

A program designed to introduce voung children to coins, various combinations of coins, notes, change and so one its rather unfortunate the government has decided to ditch the p coin, because that's where the

All the coins are represented graphically, and someone has worked very hard to create near likenesses. But they are only near increases and not replicas. Whether a child will relate the screen picture to the real thing remains to be seen.

It's unlikely an unsided child would be able to read the screen

and manipulate the numbers involved in changing two fivers for a 10, or four fives for 20, let alone calculating change. As a result Mum or Dad should be standing by. This being so, they could do this with real money which would be a much better experience for the child.

To be fair, the designers have tried to make the program as simple as they can, but then, money a compicated stuff! Buy this program if you have no idea how to teach your child and some help, but do the teaching with the real thing, and lots of discussion.

90 %

90%

8000

60%

instructions
playability
graphics
value for money

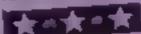

#### Wordgame 32K BBC £5.45

Scientific, Old Loom House, Back Church Lane, London El

A lot of work has gone into this A special Character set has been designed to give better formed letters with proper ascenders and descenders. The instructions are good; controls simple and fairly easy to use Unfortunately, the result is a rather slow and laborious exercise

There are four stages of question, each with five difficulty levels — though this is gathered from the printed instructions not the program in the first two you choose letters from those displayed to fill gaps; in the other two, you key in letters to make up a word it has a 1,000-word vocabulary

However sometimes the choice throws up stupid questions—
e.g. choose the missing letter in m\*p from a or o. It could be either! This happened enough times to become annoving. At one stage the word was opp"sition" and there was only one letter offered. Then at stage three, it gives you one letter of a three-letter word and you guess the test. Try "e\*\*", with only four mistakes allowed. The

answer was "eye". That sort of question can be bi\*\*dy difficult!

Instructions 80% 50% 4 80% 80% 70%

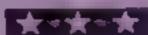

# It's easy to complain about advertisements.

The Advertising Standards Authority. If an advertisement is wrong, we're here to put it right.

A.S.A. Ltd., Brook House, Torrington Place, London WCIE 7HN.

# Regardez-

#### LANGUAGE LEARNING AIDS FOR FRENCH, GERMAN & SPANISH

Already in use in numerous schools and colleges, these programs provide an immensely powerful aid to foreign language learning. The cassettes include extensive vocabulary lists arranged as a series of lessons, each covering a different subject. A tuition control program enables individual lessons to be loaded and used as required.

Words phrases etc are presented first in one language, then the other complete with all necessary accents and special

characters. Mascuiine, feminine and neuter words appear in different colours to encourage gender learning. All lessons can be run in three different ways, i.e. learning only, self-test or speed and accuracy test.

The programs are suitable for pupils of all ages as simple commands enable new lessons in vocabulary or grammar to be entered by the user. These may then be edited as required and stored on cassette for later use. Invaluable for homework and examinevision.

Level A Cassettes. Contain the tuition control program and 16 comprehensive lessons for general vocabulary learning.

Level B Cassettes. Contain the turtion control program and 16 lessons including verb lists, adjectives, adverbs and phrases

Available from dealers, large stores or mail order

Also Available "THE SPANISH TUTOR"

THE Software

Pignims Close Hartington Dunstable Beds LU5 6LX Tei 05255 3942

Kosmos Software | Pilgrims Close Harlington Dunstable Beds LJ\$ 6LX Please supply the following programs for the ... computer

IBBC SPECTRUM ACORN ELECTRONI Prices include postage & packing.

The Free Mistress level A @ £9.95 The German Master Level B @ £9.95
The German Master Level B @ £9.95 The Spanish Tutor Level B @ £9.95
The Spanish Tutor Level B @ £9.95

Mr/Mrs Miss

Address

Post code

Lendose a cheque postal order value É

payable to Kosmos Software

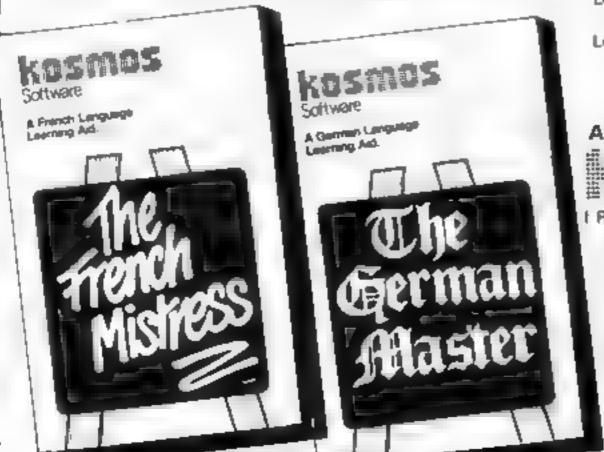

# Save your money play this slot machine

This game simulates a slot machine in an amusement arcade where the coin bounces in a random manner into appropriate pockets.

The characters in reverse field

710 1 2 3 4 5 6 7 760 DUMMY YOU SCORED NEL 765 YOU NEED SOME PRACTICE 770 NOT BAD NOT BAD 775 VERY GOOD VERY GOOD 780 EXCELLENT EXCEL-LENT 785 CLEVER DICK CLEVER DICK 1030 1 2 3 4 5 6 7

1060 3 0 5 0 5 0 3

Slot, P.H. Cooke's game for the 16K ZX81, simulates arcade machines in which coins bounce into pockets

```
1 REM 4
30 GO 0 1000
100 PRINT AT Y X, " "
105 LET Y=Y+1
110 PRINT AT Y,X; "0"
119 RETURN
136 PRINT AT Y,X," "
139 RETURN
290 LET X=2
299 RETURN
300 LET X=4
309 RETURN
318 LET X=6
319 RETURN
320 LET X=8
329 RETURN
330 LET X=10
339 RETURN
```

100-139 prints a rubout routine for the failing coin 290-359 allows for players' choice of which slot to use and prints it 560-689 randomly selects next position of falling coin 700 determines score 760-785 comments on your final 799 alters top score if necessary 810-849 routine for another

How it works

#### Variables:

1000-1120 prints the slot

S the player's score

machine

M the 16p score beld in address 16514, which is POKEd with the new top score if necessary

```
340 LET X=12
349 RETURN
350 LET X=14
359 RETURN
451 LET 5=0
452 FOR J=1 TO 10
460 PRINT AT 1,2; "CHOOSE A SLOT
500 LET Y=4
     IF A (29 OR A) 35 THEN BOTO 5
507
509 PRINT AT 1,2;"
510 PRINT AT 5,17; "COINS LEFT=
 10-J; "
518 GOSUB A#10
520 PRINT AT 3,X;"0"
530 PRINT AT 3,X;" ";AT 4,X;"0"
550 GOSUB 100
555 GOSUB 130
560 FOR I=1 TO 5
 580 IF Z).5 AND X414 THEN GRID
810
 585 IF Z . 5 AND X (3 THEN GOTO 6
10
 590 LET X=X-(X>2)
    GOTO 620
 600
610 LET X=X+1
620 LET Y=Y+1
 630 PRINT AT Y,X;"O"
 540 GOSUB 100
 650 GOSUB 130
 669 NEXT I
 690 PRINT AT Y+1,X;"0"
 692 FOR I=1 TO 50
 693 NEXT I
 695 PRINT AT Y+1,X;" "
 700 LET 5=5+(3+(X=2))+(3+(X=14)
) + (B+(X=B)) + (B+(X=T0))
 705 PRINT AT 10,19, "SCORE = ", 3
 750 NEXT J
 <u>760 IF 5=0 THEN PRINT AT 19,19;</u>
"OTHER YOU"; AT 21,19; "EDECE: 17.
 765 IF 5)0 AND S(10 THEN PRIMT
  19,18," NEW PERSON PAINT
"PRESENTER"
1, "BEHER SHEET AND 5 (20 THEN PRIN
T AT 19,20; "BY SER"; AT 21,20; "
OT BASE
 775 IF 5>=20 AND 5:40 THEN PRIN
```

```
T AT 19,18;" EM 1999 "; AT 21,18;
 780 IF 5)=40 AND 5450 THEN PRIN
  AT 19,19; "ELEEL SIN"; AT 21,19;
 785 IF 5=50 THEN PRINT AT 19,19
 "PHENERS ", AT 21,19, "PHENERS
 799 IF 5>H THEN POKE 16814,5
600 FOR 1=1 TO 200
600 FOR 1=1 TO 200
605 NEXT I
610 PRINT AT 19,17; " ANOTHER GA
HE ?"; AT 21,17; " (Y OR N) "
820 LET A=CODE INKEYS
 830 IF A=51 OR A=62 THEN GOTO &
 835 GOTO 820
 840 IF A=51 THEN STOP
 858 CLS
1000 FOR 1=3 TO 19
1010 PRINT AT 1,1;" T"; AT 1,15;"
1020 NEXT
1026 PRINT AT 4,1;" 🖿 🖿 📜 📜
1030 PRINT AT 3,2; "F B 5 - 5
1040 PRINT AT 17,3;" E E E
1050 PRINT AT 18,3;" 🜉 🞆 🚻
1070 FOR I=5 TO 14 STEP 4
1080 PRINT AT I,2; "I I I I I I
1090 NEXT I
1100 FOR I=8 TO 15 STEP 4
1110 PRINT AT I,3;"I I I I I I"
1120 NEXT I
1130 PRINT AT 8,17; "COINS LEFT"
1140 PRINT AT 10,19; "SCORE = "; 0
1150 LET M=PEEK 16514
1160 PRINT AT 14,18; "TOP SCORE TO"; AT 16,20; "DATE = "; M
9"; AT 16,20; "DATE=
1199 GOTO 458
1200 SAUE "SLOR"
1205 RUN
```

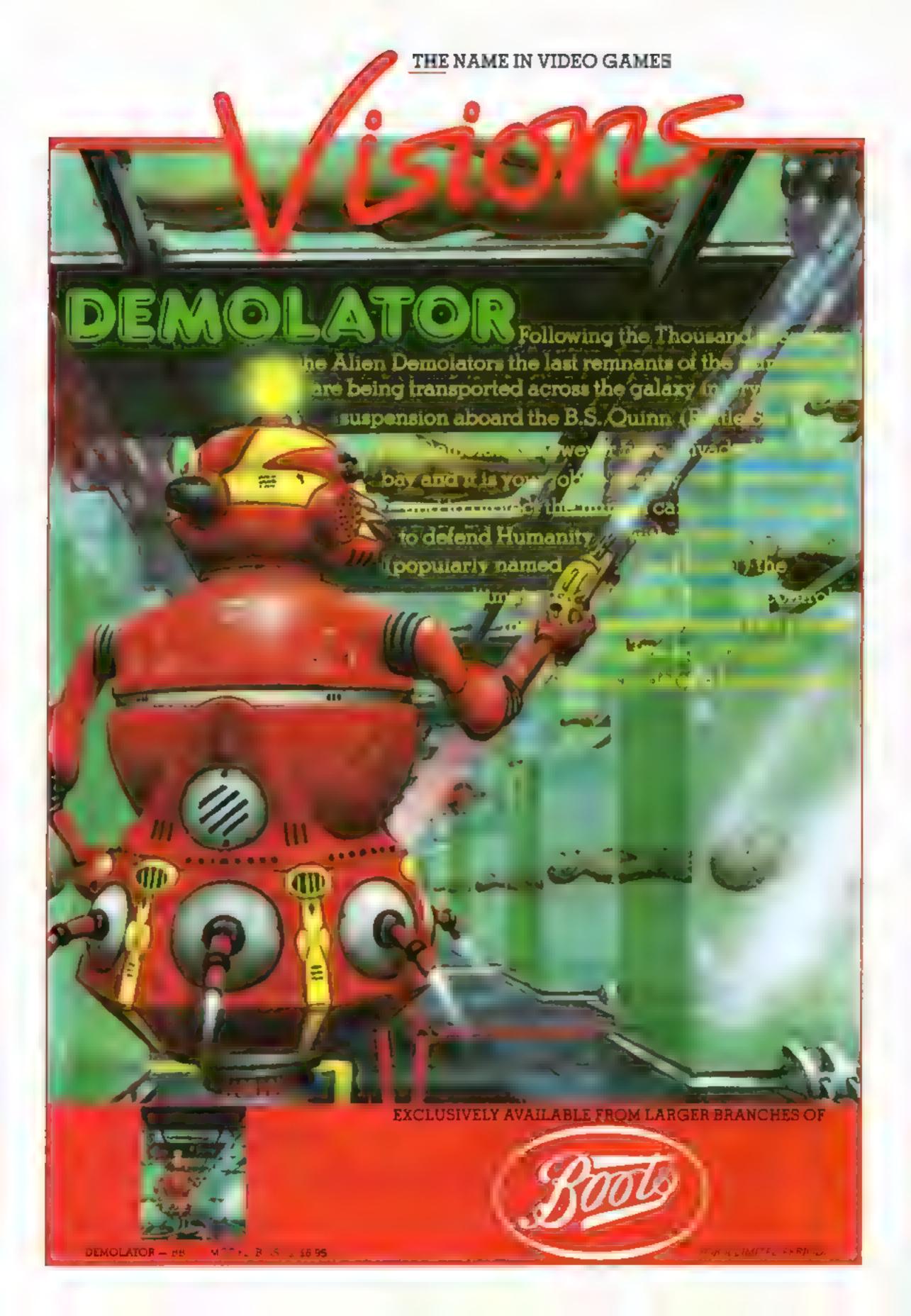

#### Super Darts by Mike Stranger

My 12-year old son lan and I have produced an electronic version of darts for the 16K Spectrum. It was our first real attempt to make a program, but, if lan's reaction and that of his friends is anything to go by, then you can take it that it's super entertainment.

lt's a game for one or two players, and the starting score is a matter for the players to specify. The normal rules of darts apply, and the darts are supplied (electronically, of course) in sets of three.

To aim each dart, there is a small aiming circle at the top right-hand corner of the screen. A flashing dot can be moved by the cursor keys to the point where the player wants the dart to be aimed at.

When ready to "throw", you press zero, and a dart appears on the full-screen board, which is marked in the usual manner.

But, as nobody is a perfect darts thrower, there is no guarantee that the dart will hit the board exactly where you aimed it. How like real darts!

The score achieved by each dart is confirmed by the scoreboard, with appropriate accompanying beeps, and the total remaining reduced accordingly.

For two players, separate scoreboards are displayed to the left and right of the main board. As you would expect, anyone scoring the magic 180 with a set of three darts is rewarded by a suitably triumphant sequence of beeps!

How it works
9851-9859 set up menu
9860-9865 routine for dealing
with LEFTS
9866-9892 routine for dealing
with RIGHTS
9893-9906 routine for dealing
with MIDS
9907 exit and return to main
listing

The rules of darts specify that, to finish, a player has to reach a zero total exactly, the final throw being either a double or a bull

Super Darts is no exception — and the scoreboard will even tell you which double you need. If you go bust (exceed the required score to reach zero, or fail to do so with a double, then the scores achieved by all the darts in that set of three will be ignored.

How does it work? The central concept is that of the aiming circle. The position of the flashing dot relative to the

Listing 1 — Super Darts

```
18 SOMBER 21 FAPER 2 140 To ELS.
               28 00 5-0 1500
25 66 560 1118
36 PAUSE 188
                48 PRINT DVER IS NO EAST THE
45 FOR 24 TO 165 BEIF B 2 MEF B2 33 MEFT 2
50 PRINT OVER 3 NO 13NO B
                               90 F.W. in To 161 Bills By 41 Bills By 297 MEST
               10 FOR 1 T By PR N AT 1 2 01
                     TO COCCESSION OF THE PROPERTY OF THE PROPERTY 
         Ø: 0 C
 TREET OF THE PROPERTY OF THE STANDARD OF THE STANDARD OF THE S
                48 PM NY HOW TO PLAY 5 PER DIR 5 . The game for two the meant ruspect marks
 while the during the popular on the mannious of pugh a where you a med at the a
     en and a perfect
             The Automotive of the second of the second o
                direct the state factor of from the contract
                JE FAUSE E
         450 E -
               AS SCHOOLS OF PAPER OF THE AT CLE
                                        100 15
               86 00 BUE 166
         . 3 % 4, 74 % 40
                                        APUT NA 24 M2 0 AVONA 1 M2 (A) ( D) M 0 MEN 00 TO 228

E -TI FR N ( C NOW ) W (A) ( B) ( C CAMP 0) A 2 ( ) (M. TI )
             ** # 20 Teles of a g and a control of the first than the first the first than the first than the
        Fig. 40 As E a religion of a series to a series to a s
           SZE C A - L - W DE UN
        TA PRO B SE CHEMP (A DESCRIPTION OF A DESCRIPTION OF A DE
       140 FOR N D 1 EP 150 FT 0 2 When (AT 9 250 FORMS (AT 25, T) promis $ 145 22,24)
       ABP FAUSE SE
         6 H DL C 'H
458 fh 'h' A B b A Y (A' B
468 E b N ENDES
         570 It is 150-1 0 orn 7 1914
    ME LE LE
                                                                 A BUILDING TO ANADO
     FOR E A - SAL 28 AND A AP B THEN
         BON 15 A 42 40 20 400 A 445 3 NO.
     645 IF A 35461 28 AND A 24F4 28 FHEN E SHITS
```

#### How It works subcoutines

1010 validates entered run data, sets v\$ to indicate validity or otherwise

1120 inserts automatic trans-

1500 adds a transaction

1800 converts numeric account to zero-filled right-aligned string

1900 receives main menu feaponses and transfers control to relevant coutine

2100 adds a new account

2840 receives account menu

responses, transfers control to relevant routine

3700 adds a regular transaction 3700 deletes a regular transaction

4150 prints enquiry on regular transaction

4500 receives data for new transaction, stores it temporarily in b5 and calls 1500 to add it to database

5000 deletes a transaction 5500 prints enquiry on all

6000 prints enquiry on transactions starting from an

6100 prints enquiry on all transactions held for an account

7000 quite program, option to

9000 validates entered amount, reformats it for printing and data storage, sets v3 to indicate validity or otherwise 9996 prints blanks on error line 9998 prints error message on error line

centre of the circle is first of all multiplied by a factor of three.

Before applying this to the full-screen board, a random variation is added to the calculations at this stage (nobody's a perfect darts player!) Then the dart is printed on the main board as a cross enclosed in circle (end-view, of course).

The position of the dart relative to the centre of the main board is now re-defined in terms of its distance from the centre and the angle from the

#### PROGRAMS

BOD IF A HITCHI DE AND A DEPT IN THEN LET WHISE OFFICE AT AT AND A THE NAME OF A DESCRIPTION OF STANDARD OF FORE AND A DESCRIPTION OF STANDARD OF FORE AND A DESCRIPTION OF STANDARD OF FORE AND A DESCRIPTION OF STANDARD OF FORE AND A DESCRIPTION OF STANDARD OF FORE AND A DESCRIPTION OF STANDARD OF FORE AND A DESCRIPTION OF STANDARD OF FORE AND A DESCRIPTION OF STANDARD OF STANDARD OF STAN AT BEFFER A 28 " A T FLOOR S FOR WHE F D S AND D 4 HER 202 (F ENT F AND D 5 THEN GO TO WEST 899 (F ENT F AND D 8 HEN GO TO MEST 800 (F ENT F AND D 8 HEN GO TO MEST 800 (F ENT F AND D 8 THEN GO TO MEST 800 (F ENT F AND D 8 THEN F AND D 8 THEN F AND D 8 THEN 484 80 70 955 THE PRINT AT ... OF 918 LEF F P AT P B
N 2 LF FAP HB MICH DO TO 0500
915 50 F AB ENDA 30 FG N 5
920 50 AF R B ENDA 30 FG N 5 00 TO 948 938 PRINT 63 (2.6) IN 1.7.6 **WAS MEST 6** 950 If otto, to Section from the fight and the man and they medically a result a THE CLU & AND TABLET F F AN THEN GO FO 478 WAS 3F T F 2 NF F(F 2 18 19EN FE NF MF MF MF M 1PLMT \_ NET F 2; 2 > 80 THE PRINT OF BUILD P. PERT S. NOTEP. 975 37 204 304 30 C 1 2848 VMM 37 For Lark LL Per 30 70 1800 WHE IF PO, THEN LE POL AAS IN tel Dign fil ord THEN THE PART CORN. BY NAME OF THE BOOK PARTY OF PLANT SEASON SEASON OF THE PARTY ASSETS AND THE PARTY OF THE PARTY OF THE 1 -2 1 00 10 1848 THE PRINT | FLOOR | HE WAS PURENT 12 & THE 1848 PM 61 00 900 1148 100 3 00 900 12961 00 70 40 CAT BUILD FOR WIND 16 By MELS DUMB 191 12 18 #40 FOR y= 50 TO 50 BYEF + DEEF BOS 44 DEEF BOS, 14 ME17 1 1898 MEL Q 1898 MINT Another game ( N TH 1895 F Gax ( OR GB+ y THEN OC TO 158 1 89 BONDER OF FAREN BY CLE Y PAUSE H 65 00 10 2000 0 C MCLE 02 29 20 C MCLE 2 07 70; MEET 03 2 30 C MCLE 2 07 N7 70; MEET 0. 0 40 C MCLE 2 07 N7 N0; MEET 0: 0 SO C FIG C FI 4 5 BEEF B FIR FLOT 35 "31 DRAW 48 54) PLOT 33 119) OHAM 144 64 # 82 P D7 61 41 E4 D8/M4 0 26. FLOT 5 142: JRA4 1 S 186 #8' 13 0 20: C446 74 4: FL 7 41 124: JRA4 76 114 #84 P1 17 1 14 81 D8/M 26 34: FLQT 8, 88: JRA6 5 104 D3 M40 . 79 Will INCT- JON 200 PROME AT 0 51 2010 AT 0 71 141 2 723 8134 51423 TE 141 141 12 14 18, 26 6 CE WOUNT AT LO ALT-OTING COST OF TAT OF LOT OF LAT OF LAT 1 JAH RE LIRIN SAME FOR JUST TO THE READ AT PROVE USH IN AT AT MER I 150 FOR 240 TO 3 MEAN AS FIRE SR & 41 MEAN AFAT P 500 FOR 240 TO 71 MEAN AS POST USA - AS AS MEAN A 48 para 48 24, 74 74 74 56 Ta a a a a saidaise, a telberbe 56 56 56,56,16, 2000 BAVE DAVID CINE

three o'clock position

The angle enables the computer to decide in which scoring segment the dart is situated, and the distance enables it to decide whether it's a double, treble, outer or bull (or a miss, for that matter!)

Note: Capitals in PRINT statements should be entered in GRAPHICS mode.

#### Converting BASIC by R.A. Houlton

Sinclair BASIC uses a nonstandard form of string slicing, as those who try to convert programs written for other computers know only too well.

This program takes the sweat, toil and tears out of conversion by allowing you to enter the form used in ordinary Microsoft BASIC and I Here's something for every dark

Spectrum ometning for every compositions on a great darties of a household t\$(9,50,43) holds transactions for all accounts. Each element consists of date six characters, debit/credit one character, reference six characters. comment 15 characters, amount seven characters, balance seven characters, debit/credit (bul) one character. The first dimension is the account number and the second is the transaction number within the account

aS(9, 198) holds account information. Each element consists of: account name 15 characters, number of regular transactions one character (0-9), number of trensactions two characters (00-49), regular transaction block 180 characters (9 x 20). Each element consists of: day of month two characters, comment 10 characters, amount seven characters, debit/credit one character. The first dimension is account number

dS(6) current date 95(6) date of previous update q5(6) work date — used in regular transaction processing v\$(2) used as a validation result

indicator and to hold menuresponses **#\$**(7) work field **b\$(35)** used to hold a transaction

temporaniy accts number of accounts m(12) number of days in each month

i.j.k.l. subscripts w.a.y work fields

supplying you with the Sinclair equivatent.

The program allows you to input both numeric and alphabetic values for the variables associated with LEFTS, RIGHTS, and MIDS in any combination. The line numbering may at first seem peculiar, but in fact serves two purposes.

- It tucks the program into an area of line numbers which are not often used in programs and thus allows you to call on the routine while typing your main program by using the direct command GOTO 9851.
- For those who used my previous Dragon conversion it can be combined with that program by using the Spectrum's MERGE command.

The variables used have been ! kept to a minimum, Z, ZS, 1, 15, J and JS, and are only used as local input variables. This means that you can use these variables in your main program.

The program may be left as I

part of the main program if there is no shortage of memory. It may be worthwhile adding bne 9850 STOP as a precaution against the utility program becoming used in the main program.

If it is essential to remove lines 9851 to 9907 then an easy way to do it is to SAVE the conversion program, then prepare a dummy program consisting of the line numbers 9851 to 9907 each followed by a REM statement; SAVE this on the same tape and following the conversion program.

When you wish to remove the conversion program MERGE the dummy program which will overwrite the existing program. Enter LIST 9851 and push the BREAK key. Now, keeping the CAPS/SHIFT key depressed, press keys 1, 8, 0, ENTER in sequence and repeat until all tines have been removed. This way you do not have to think about which line number to enter next.

The program is, of course, specific to the Spectrum, but for those owners of other makes of computer who may wish to use the idea to operate in following reverse the information may be useful.

Sinclair Basic Microsoft Basic XS(F TO A) XS( TO A) LEFTS(XS,A) XS(A TO B) MIDS(XS,A,((B +1)-A)XS(A TO ) RIGHTS (XS,((LEN XS

+1) - A))

#### Accounts by Depit Criffithe

My program will sort out your money for you. It will handle bank and investment accounts or particular categories of income and expenditure. And it can cater for up to nine accounts, each holding up to 50 transactions.

Up to mine monthly transactions — like standing orders - can be dealt with per account.

You enter a date of the

#### Listing 2 — String Slicing: Converting Microsoft BASIC to Sinclair BASIC

```
985) REM ***STRING SCIC NOR** CONVERT NO MICROSOFT BASIC TO SINGLAIN BASIC
     985. REM 1984 BY R A. -CLL TA
    PRES PR NY TAR P. BYR'NG BL C NGT: PRIN TAR T. .................
   9854 PRINT : PRINT TABLE WHICH ACT ON DO YOU REQUIRE?
9855 PRINT : PRINT TABLE USFITE 1"08 : 3 P UNTO TABLES S RIDE
   9855 PRINT - ARINT TABLET LEFT FAR : 3 A.
    9857 IF IN THEN GO TO THER
   9849 IF 1-3 THEN GO TO TUBE
9849 IF 1-3 THEN GO TO 9897
    PRAB PRINT I PR NT LEFTS HAS THE FORM LEFTS IS, PRINT | FRINT PLEASE ENTER VALUE OF E | NPLT LEFTS AS |
  VALUE OF EX MOUT CERTS OF B
984 PAINT I PRINT TOR AND MER EFTS EN EN , PRINT FOR A SHIRL ON MICH ENTER
2 PRINT I PRINT FOR AND MER EFTS EN EN , PRINT FOR A SHIRL ON MICH ENTER
2 PRINT FOR ASTURN TO L. S. ENTER 3 & NEUT E
 9863 F 1- THEN CLS DG TO 9868
9864 F 1-2 THEN CLS DG TO 985
9863 F 2-3 THEN GG TO 9907
9866 PRINT : FRIN' RIGHTS HAD THE F
 THE PRINT LEFT NEW YORK OF THE PORT OF THE LETTER LETTER LETTER AND LETTER LETTER LETT
   4676 IF TANK OR ZEN 1 THES OF TO 9874
 F 00 0 THEF
    PRIFE PRINT : PRINT TIS HE PHONEY! INPUT "ENTER Y FOR YOUR OF OR ADPAILS
   THIS IF ZOATHS ON ZOWING THEN DO TO HERE
  PRIS IS ZEN Y ON ZEN Y THEM NOUT FLEASE EN EN ER GE GLET ZHUEN ZE
PRITT IF EN ZE THEN PRINT E PH N HA SE BLE LENGTH OF SE PUBL DE GREATER
OR LOURL TO PLEASETRY AGRAN GO TO MEET
   THITD HE NT . PR NT . FOR RIGHTS IS,
                                                                                                                                                                                                                                                              PRINT PRINT WE IS 12 4 1 TO
                    9804
   4679 PRINT & PRINT FOR RIGHTS SEL ... PRINT PRINT USE SE CEN SEE 12 21
                                        - GO TO 9889
 9888 PRINT - PRINT S ANGTH OF TH KNOWN MELL ENTER Y FOR YES N FOR NO 17
 4887 IF 284 N DR 2844N THEN 80 TO 4808
4887 IF 184 Y DR 784 Y HEN NOT ENTER GUSTN OF CE 17
4884 PRENT PRINT TOR N GREET AT 1 61 I PRINT 1 PRINT USE TO 15, 18.
THE DO TO MINY

THES PREMY PAR NO BERT NOW! I AP T ENTER C FOR HE W FOR HE STE

THES PREMY PAR NO BERT NOW THE STEEL AP T ENTER C FOR HE W FOR HE STE

THE STEEL APPLIED TO THE STEEL APPLIED TO THE STEEL APPLIED TO TO THE
   THEN PERSON AND A PARTY FOR A SHITE ES I S. . FR MY PRINT ON IS USE IN LES ISS
THE PRINT FOR ALL MY L. I IN IS TO BE FOUND FOR EVER ON HIDE ENTER A PRINT FOR ALL MY L. I IN IS TO BE FOUND FOR THE COME OF A COME OF A
  90% F 241 HER 9987
SHALL BE MALE EN PERMIT NEIN PROPERTY FOR CELLE SE SE CELLE CONTRACT BE COME AL
              MEN 00 10 9017
9094 PH NT L PR N PLANE EN EN VALUE OF LL SPOT PLBS 18 1 L PR NT L PHINT
 VEST PRINT FRINT FEAUL ENTER VALUE OF THE THE FEAUL FAIR FAIR VALUE OF THE THE FEAUL FAIR FAIR VALUE OF THE THE FEAUL FAIR VALUE OF THE TRANSPORT OF THE TRANSPORT OF THE TRANSP
WON THE NEW DO C STA. THE VALUE OF A 1 AFT MODER CONTRACTOR TO THE TOTAL CONTRACTOR TO THE TOTAL CONTR
THE PART OF A PART OF A STATE OF A PART OF A PART OF A P
THE REPORT OF ME A SINGE THE WAY IN ME A ME THE REPORT OF THE PROPERTY OF THE PROPERTY OF THE 
HOSS OF ME A PRINT FOR ENCYPHING OF MER FROM FOR CETTE ON B ONTE ENT

FOR THE MEAN AS JOSE B LATER T AND TO

WORK IF IN THE CLUB OF TO NOW

BASS F I-7 HIS CIT OF TO NOW
PERSON FOR THE MEN OF A 1997 PROPERTY OF THE STOP STOP AND THE STOP
```

previous run and any regular transactions within the intervening period are automatically added to the database

The SAVE facility caters for a cycle of three tapes (numbered 1-3) to safeguard against loss of data.

Here's a full list of all the facilities.

- Enquire on all accounts.
   Gives the current balance for each account and the total of all accounts
- Add an account. Consists of account name, up to 15 characters
- Delete an account
- Add a regular transaction for an account. Consists of day of the month (01-31), comment (up to 10 characters), amount (up to £99,999 99) and whether

#### How it works

10-120 title sequence and in-

150-270 mittalisation routines 300-940 main loop, including 345-410 aiming circle routine 460-580 random variant routine 590-610 dart printing routine

590-610 dart printing routine 700-868 score calculation for each dart

869-930 score display routines 950 beep routine for 180' 960-1039 test for finishing double, and change players

1050-1105 end-display sequence 1100-1240 main board graphic routines

1509-1600 user graphics routine and data

the transaction of a debit or credit

- Delete a regular transaction for an account
- (up to 10 characters), amount | Enquire on all regular (up to £99,999 99) and whether | transactions for an account

#### Variables

x,y co-ordinates of moveable pixel in aiming circle

X.Y co-ordinates of dart on main board

v random variant
A angle (in radians) of dart,
relative to X-axis and centre
of main board

D distance of dart from centre of main board

s score achieved by each dart (s1, s2, s3 are scores for each individual dart in set of three) T(P) total of player P (1 or 2)

Gives details of all regular transactions which currently apply

Add a transaction Consists of reference (up to six characters, e.g. cheque number), comment (up to 15 characters, e.g. name of payee), amount (up to £99,999 99) and whether the transaction is a

debit or credit. The date is inserted by the program

- Delete a transaction
- Enquire on all transactions for an account Both manually entered and regular transactions
   inserted by the program are displayed
- Enquire on all transactions for an account from a particular date

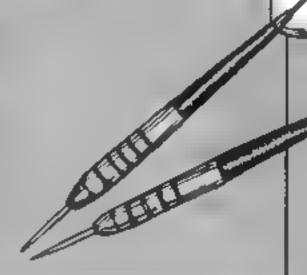

Listing 3 — Accounts

```
S Depart of the Profession (New York Direction of the Section of the Section of t
              4 FDA 142 E
              5 41 A0 =
                                                       METER A
         8 6 ACC 848 E1 6474 9104
80 5 75 N A 38 7 8 54 ENTER FIGHT IS DR 5
80 FR N A 2 4 ASS 4706 8 INC. DR 14
         107 11 51 6
         said the other teaching
             All the block of the
            30 t de men fern at a finan favoriro ocit é tapo for apabel o
             0 40
                                                   THEN PARTY IN IN 16 SUREM 15"DATE TOO CON - PLEASE TRY MOREN & &
            48 F
                              0.0
                    F pill tribution HER DO SUB- LINE
         AND DO NOT THE
        # 8 OH
                                                     IF JA 46 Y 1904 NO. 4
       BUILDING BER
       848 5 Au 08 7 2 30 Au 00 756 4 E A
      1858 F 16, 00
       THEN
                                           84 (84)
           No.
                                                          FF JR%
           AB F 4
                                                        h E mm
                                                         to a sew on gar no a settle attention.
          48 F 36 - #
                                                         260
                                            0 - 446 200 15 300
100 D - A VIII 60 O A
                                                                                                                                                        HIN A 48 TO HE RE A VAL
                                  96, 100
                                                                                                                                                                                                                                                                 9.0
          de an armande de de que ton que de nomenta que ton que ten que ton que ton que
           34 6 50 " all
                                                                      20,000
            4 4 50 0
        68 462 s
4 6 4 4 qt 10 4
           ME C. B. MCC. E. O. B. A. B. P. F. I. M. B. B.
         40 ct at 4 5 00
4 6 c 5 4 6 5 c 6 60
20 ct at 4 + 0
    148 E . . 95 5 10 6
       3"d [ 61 5 0 6 -5 69
    E B F H THE MEN OO D TYNE
T STOR ME D AP
T STOR F THE T
TABLET N LET HAAP
      P F € -4- $70070F
    BOW E HE B EN S. OF . T . STAR
       AND DISTRICT OF BUILDING HE HEND
C II PC N' G IF A, IN E IF
```

#### **PROGRAMS**

```
TOTAL HIS A GOA A GE A TA TA RE ME HOLD OUN
            VIG F St se G a
              WOO FA N' A -8 dy ; NHULLS AT TO IT
              T 3H SWP
             846 F METS THEN A 2 000
         26 B CLT SHIPE II
    # Photo in the day Au or wind the
         الما بحقائمه المحتمليات والأباؤ والانتا كالمجتمل الإيليس
              AD F A A B B TO THE TOTAL THE TATE OF THE TATE OF THE 
               ** B 0 0 A A 0 4
        100 A RESTREAM OF THE STATE OF
                      95 cl. of acc to a 15 - page
              4 JO DETURN
    AND DETURNATION OF THE PART AT A SECOND SECOND SECO
             TO PORT OF SPARE THE R. S.
        25 8 OC D 588
              THE PRINT AT THE PERSON OF A DUTY NUMBER
    THE PRINCES AND A STATE OF THE PRINCES AND A STATE OF THE PRINCES AND A STA
        gove on to with
    2ABB DO GOR VEYER DO DO MARI
POSE PARM AT III ACCIDUM NAME GO AC GO TO A
      26 TO PH NO 61 B 2
   24-58 PA NY AY BE PUBANESHIYE BETHER A QUENT
24-58 PRINT AF TO BE HE NY NY NY DESCRIPTION
40-68 PE NEAT TO BE BEEN TO A TO SETTING
   VARIE OF THE SHIP THEN GO VAND
                 80 17 van 10 van
## 17 van 18 va

# $1 van 10 van 10 v
                  HR. 38 90
  THE CALL SERVICE AS BUT AS PART OF THE SERVICE AS THE SERVICE AS T
   20 to PRINT AL 4,05 PLANE EN EN 1 DE 190 POLLUGIONE
2000 PRINT AT 6,05 TA ADD REQUERT TRANSACTIONS
1870 PAINT AT 7 8; 18 - DELETE REGLERA TRANSACTIONS
ASS SHOW WE WANTED TO THE WAS A SHOWN THE WANTED TO THE WAS A SHOWN TO THE WANTED TO THE WANTED TO T
    44 10 LEF WATHRESE
    29 MILE VAN F. DR 99+ P. DHEN BLTURN
SH F ylor F
                                                                                                                                                 HEN GO O IS
      " AC LET VEH NOTYE
                       THE FORM OF VAN DO HEN PURCHA
   $160 GF G 350
$128 FR NT 6 7 8 FY LAST LNTS$ DAY IN MORE
                  MEPANA BA, B
  SATING HE WAS
                                                                                                                                                                  HEN US D TH
                    8 FD6 41 D 7
                 48 3F kil 8 08 kil 9 74L / 6G 7 0
   31 AS ME I
5 5% NJF 9425
 2 50 m/s 10 m/s 1 m/s 1 m/s 2 m/s 1 m/s 2 m/s 2 
   448 # 108 2796
                                                                                         L 15 A.1
```

```
I H(H · 5 94 a d A)

€ E L1
          480 F 41
             20 st a 4 st H & H
                d 4 N
         9 - 41 V - A1 V
             42 % %
               # 68 - Fig. 4946
                                                  N 4 4
                                                                                                                                          6 Glp
               ्रे के हैं।
इस में के कि एक प्राप्त के कि है।
इस में के कि ए के कि एक में कि एक में कि एक में कि एक में कि एक में कि एक में कि एक में कि एक में कि एक में कि
         4 2 6
              1 1 de 7666 30
                                                                                                                40
                     446 3646
 AND THE STEP OF SEPARATE STATES AND SEPARATE STATES AND SEPARATE STATES AND SEPARATE STATES AND SEPARATE STATES AND SEPARATE SEPARATE STATES AND SEPARATE STATES AND S
                                      THE STATE OF PERSON AND AND ADDRESS OF THE
     3198 GG G 37A8
     Taking the new Art. P. day Park Olds. Line a Rev. d. ... The recorder.
                                                for drawn to the tender
      STATE OF SECULOR STATE OF THE STATE WAS TO SELECT THE SECULOR STATE OF THE SECULOR STATE OF T
     Shift C at
     3048 P. N. R. & 81
   7 8 4 35 35 TO 6
1976 AF ME B HEN 30 U VAN
       9 IP NEAT
 APP B C THE PROPERTY
 ARTO IT I AL AR L TO
    # # F #E x 241-9788.
   4 JP RE URN
   4 SEC E : PR Nº AT E E, RED. IN EMPLEY. DATE 444
  A MERCHAN A SCHOOL AT A MINERAL MATERIAL MATERIAL AND A MERCHAN AND A MERCHAN AND A ME
 A STAN AT A SUBSHIPLE TO ST. OF B. P.
                                                                                  7140 284 118
   A MENEY
   Audit to he at 14 th meatt in the
   4 W PH N O 17 Up Pr PR DEN ACTION PEND
AT UL SE INCESED HEN GC 17 4 OIL
4 DE LET HENNESEE
   4 48 If who e sh we he hopen my today
   4"58 80 10 4 74
   4140 CLB | FE N' A' 8 841TH 4001110N
                                                                                                                                                                                        DN 6 (48)
  ATTAL MIST COME WE
  AT A PRINT AS A PARKALENCE OF AT A PRINT OF BUT ALSO AS AN ALSO AS A PARKALENCE OF A PARKALENCE OF A PARKALENC
   atop Phints n m g . F
                                                                                                                   " LHAMM, END
   4" 98 80 BUB 9976
 46.00 THPUT L NE 61
46.00 TP LEN 61 90 ON N 68 % HEN 60 SUP 77994 GO TO 4600
    MATERIAL & THESE SE
   46 W LET 20 4 0 8 42
4648 PRINT 41 8 Pr Print INTIA APOLIN
   AND PRINT A R R PY FAS SDEE BY T & TS
     4000 BD BUB 9776
   AS THE ENPOYEE.
                                                          NE 148
   AARR SC SUB FRAR
                                                                  THEN IS IN VERY GO TO 46 W.
   46.70
                                       1-
  4 10 6 N 6 7 B3 N 6 00 N 6 4 DED SHIP 7
   4 4 64 N A" 9 81 L JA
   4 48 July 50P 9996
4 50 NFL L NE 80
4 50 NFL L NE 80
4 60 F 46 N 81 THEN (A 4 WHITE OF O 4 NE
5 NF F 60 C THEN 1 NF
   A TRIF OF AN ART HER DO NOT THERE IN TO APPLIE
BETTER PRINT OF THE CONTROL OF THE APPLIES.
   4 2 5 41
 49 F 1 64 44
   46 8 16 K! A! @ 41
   at the Lond No.
  4900 f s- 6 F
    AND AND A DESIGN OF HER RES
  49 2 4 4 0 3 4 4 5 60 3 4 4534
45 2 77 6 4 402 7 4 60 3 46
49 62 7 54 4 60
                                                                                                                                                                          4696
   4 958 60 SUE 1588
   4900 SE JOS
```

#### **SPECTRUM PROGRAMS**

```
SOUND LE FATA A D de VILLE IN DATE
SOUD PATEN A D DE VILLE IN DATE
SOUD PATEN AT DE MANAGE DA MILLE PRET
SOUD PATEN AT DE MANAGE DA MILLE PRET
SOUD PATEN AT DE MANAGE ENTER
SOUD PATEN AT DE ME ME MANAGE
SOUD PATEN AT DE ME ME MANAGE
SOUD PATEN AT DE ME ME MANAGE
SOUD PATEN AT DE ME ME MANAGE
SOUD PATEN AT DE ME ME MANAGE
SOUD PATEN AT DE ME ME MANAGE
SOUD PATEN AT DE ME ME MANAGE
SOUD PATEN AT DE ME ME MANAGE
SOUD PATEN AT DE ME ME MANAGE
SOUD PATEN AT DE ME ME MANAGE
SOUD PATEN AT DE ME ME MANAGE
SOUD PATEN AT DE ME MANAGE
SOUD PATEN AT DE ME MANAGE
SOUD PATEN AT DE MANAGE
SOUD PATEN AT DE MANAGE
SOUD PATEN AT DE MANAGE
SOUD PATEN AT DE MANAGE
SOUD PATEN AT DE MANAGE
SOUD PATEN AT DE MANAGE
SOUD PATEN AT DE MANAGE
SOUD PATEN AT DE MANAGE
SOUD PATEN AT DE MANAGE
SOUD PATEN AT DE MANAGE
SOUD PATEN AT DE MANAGE
SOUD PATEN AT DE MANAGE
SOUD PATEN AT DE MANAGE
SOUD PATEN AT DE MANAGE
SOUD PATEN AT DE MANAGE
SOUD PATEN AT DE MANAGE
SOUD PATEN AT DE MANAGE
SOUD PATEN AT DE MANAGE
SOUD PATEN AT DE MANAGE
SOUD PATEN AT DE MANAGE
SOUD PATEN AT DE MANAGE
SOUD PATEN AT DE MANAGE
SOUD PATEN AT DE MANAGE
SOUD PATEN AT DE MANAGE
SOUD PATEN AT DE MANAGE
SOUD PATEN AT DE MANAGE
SOUD PATEN AT DE MANAGE
SOUD PATEN AT DE MANAGE
SOUD PATEN AT DE MANAGE
SOUD PATEN AT DE MANAGE
SOUD PATEN AT DE MANAGE
SOUD PATEN AT DE MANAGE
SOUD PATEN AT DE MANAGE
SOUD PATEN AT DE MANAGE
SOUD PATEN AT DE MANAGE
SOUD PATEN AT DE MANAGE
SOUD PATEN AT DE MANAGE
SOUD PATEN AT DE MANAGE
SOUD PATEN AT DE MANAGE
SOUD PATEN AT DE MANAGE
SOUD PATEN AT DE MANAGE
SOUD PATEN AT DE MANAGE
SOUD PATEN AT DE MANAGE
SOUD PATEN AT DE MANAGE
SOUD PATEN AT DE MANAGE
SOUD PATEN AT DE MANAGE
SOUD PATEN AT DE MANAGE
SOUD PATEN AT DE MANAGE
SOUD PATEN AT DE MANAGE
SOUD PATEN AT DE MANAGE
SOUD PATEN AT DE MANAGE
SOUD PATEN AT DE MANAGE
SOUD PATEN AT DE MANAGE
SOUD PATEN AT DE MANAGE
SOUD PATEN AT DE MANAGE
SOUD PATEN AT DE MANAGE
SOUD PATEN AT DE MANAGE
SOUD PATEN AT DE MANAGE
SOUD PATEN AT DE MANAGE
SOUD PATEN AT DE MANAGE
SOUD PATEN AT DE MANAGE
SOUD PATEN AT DE MANAGE
S
         50 D ET de HOLVE
        THE P - F - C OR BUT N THEN TO LEN
      THE GO TO TORN
        TO AN INTERNATION OF THE ARE BE
       to the French of the burner of the sale of the and
       5 48 FOR SHI IN ST. SHEN A SUPPRISE N. O. A.
       STABLINE 17
       SEZE IV VAL. BE HE OF WE AR WAS ARE THE TOTAL OF THE SECOND OF
    THE PERSON OF THE PERSON OF TH
       5 VM du auk 7994
      5496 LE 28 1 38 - 6 - FE
       SA & MALT >
       SAME OF A SAME WELL IN SAME
  3410 CL = 1440 CL = 1440 CL = 15 C = 14 C = 14 C = 15 C = 15 C = 
   できたは 1.7 本日

付き付け かられ カー では ac でき

コニカ目 ドランド エル 1 ad で でひ で

コニカー にもう ターマルに All で で は

たちは 1 ターロ からに All で か タール のから

たちは 1 タール 10 み

コニカー 10 み

コニカー 10 み

コニカー 10 み

コニカー 10 み

コニカー 10 み

コニカー 10 み

コニカー 10 み
    SAME FINALL BY FINENCIAL ACTIONS SAME FINALLY
                                                                                                                                                                                                                                                                                                                                                                                                                                                                                                   9 7 W
       date mert b
     50-30 PRINT AT 2-7 DEWT 10 5 1 1-01 A 54-30 PRINT AT 1 2 10 9 41 544 644 644
      SASE IF to 19163 PTDT THEN COT SAIN
       Spall LET - Party
      SARE NEAR
     SAZZ IF - HE FORN PRON A SCAPE A SHE & A A SEAZ PRONT AF ACCES A SEA E ST.
                                                                                                                                                                                                                                                                                                                                                                                                                                                                                                   P 1
     DATA LET DE 70 0 - MESSAGNE
BARN LET DATE LEN IN 18 80 0 0 - WIRE
                                                                                                                                                                                                                                                                                                                                                                                                                                                                                                     25
      5640 Fulk -1 TO 5
      5799 IF be
                                                                                                             #1 THEN GO TO STITE
      5718 cE7 of c . .
                                                                                                                                                                                                                                                                                                                                                                                                                                                                                                      133
     BYZE NEXT
  STAR PRINT AT ACCIDED BY TOTAL YEAR I BY BY ACCIDED BY TOTAL YEAR I BY BY ACCIDED BY BY ACCIDED BY BY ACCIDED BY BY ACCIDED BY ACCIDED BY ACCID
      STAMP OF VEHTA ON MENTE HIEN BUTTON
      5949 00 70 5 78
     APPRO CER I PRINT AT BILL TEN ENDLENT CONTACT CONTACT OF AT 7 TO LET APPROVED TO THE APPROVED TO THE APPROVED TO LET APPROVED TO LET APPROVED 
     60 MB (NATUR & NE WE AREA ON SUB-PRINCIPLE OF TO SHISH 6050 FOR 3 P. TO A.
     8655 F 48 3 6 OR 48 9 FREN DO AJR 99991 NO 10 68 6
8656 NEST 2
6870 PR NY AT 1828)
      6000 OD SUB 97%
       ARYS LET GROWN DO TO SELECT
    6 OF STATE OF STREET OF STATE OF STATE OF STREET OF STREET OF STRE
                                                                                                                                                                                                                                                                                 Don't jidd
     4" 28 FR NT AT 6 12
    6 18 PH NT AT L T COMMENT HET
6148 PHINT AT LS NO DATE AMEN' BALANLI
6:30 FOR JAI TO VAL SE TO II
   a: 50 FOR 341 TO VAL OF TO 11
6 60 P 10 547 5 U 6 184 , 3 TO 4 414 ; 5 . 401 5 a 48 P 4 44
10 THEN 90 TO 4199
    4 76 NELT 3
8 98 LET 88 $1- c 00 10 66.8
      41 MR FOR $43 TO
     4 '98 PHINS TAN BIRE(1) & 4 TO TO ( 178 h H TO T
     6.19 PH NE TAB M
     e 28 af a all tides Plette dira
    4 78 PRINTS TA S 10 6 1 1
6 48 E7 AT-LIG, S 27 10 15
6 258 FDR - 10 4
   e. DE EF wer el THEN GO TO A HOP
6. DE LET WAS N
     6. RH NET
     6. 78 PR NT NE TO F 1 1 NE 6 7 1
   6 10 FE HOLD 11 1 10 0 4 4 4 70 FER HOLD 10 10 7 10 10 13
   to 18 FF and 19 Trucky all a A and 6 Telefor in
     6 SH MEZ
     6 SHI PRINT WE TO THE BEST &
    6 TH PRINT FO L 4.
     LIN SPEA
A THE LET DE P M

A D PR MT AT JE BY T-LEATH FATEL

A D PR MT AT JE BY T-LEATH FATEL

A D PR MT AT JE BY T-LEATH FATEL

A D PR MT AT JE BY T-LEATH FATEL

A D PR MT AT JE BY T-LEATH FATEL

A D PR MT AT JE BY T-LEATH FATEL

A D PR MT AT JE BY T-LEATH FATEL

A D PR MT AT JE BY T-LEATH FATEL

A D PR MT AT JE BY T-LEATH FATEL

A D PR MT AT JE BY T-LEATH FATEL

A D PR MT AT JE BY T-LEATH FATEL

A D PR MT AT JE BY T-LEATH FATEL

A D PR MT AT JE BY T-LEATH FATEL

A D PR MT AT JE BY T-LEATH FATEL

A D PR MT AT JE BY T-LEATH FATEL

A D PR MT AT JE BY T-LEATH FATEL

A D PR MT AT JE BY T-LEATH FATEL

A D PR MT AT JE BY T-LEATH FATEL

A D PR MT AT JE BY T-LEATH FATEL

A D PR MT AT JE BY T-LEATH FATEL

A D PR MT AT JE BY T-LEATH FATEL

A D PR MT AT JE BY T-LEATH FATEL

A D PR MT AT JE BY T-LEATH FATEL

A D PR MT AT JE BY T-LEATH FATEL

A D PR MT AT JE BY T-LEATH FATEL

A D PR MT AT JE BY T-LEATH FATEL

A D PR MT AT JE BY T-LEATH FATEL

A D PR MT AT JE BY T-LEATH FATEL

A D PR MT AT JE BY T-LEATH FATEL

A D PR MT AT JE BY T-LEATH FATEL

A D PR MT AT JE BY T-LEATH FATEL

A D PR MT AT JE BY T-LEATH FATEL

A D PR MT AT JE BY T-LEATH FATEL

A D PR MT AT JE BY T-LEATH FATEL

A D PR MT AT JE BY T-LEATH FATEL

A D PR MT AT JE BY T-LEATH FATEL

A D PR MT AT JE BY T-LEATH FATEL

A D PR MT AT JE BY T-LEATH FATEL

A D PR MT AT JE BY T-LEATH FATEL

A D PR MT AT JE BY T-LEATH FATEL

A D P P MT AT JE BY T-LEATH FATEL

A D P MT AT JE BY T-LEATH FATEL

A D P MT AT JE BY T-LEATH FATEL

A D P MT AT JE BY T-LEATH FATEL

A D P MT AT JE BY T-LEATH FATEL

A D P MT AT JE BY T-LEATH FATEL

A D P MT AT JE BY T-LEATH FATEL

A D P MT AT JE BY T-LEATH FATEL

A D P MT AT JE BY T-LEATH FATEL

A D P MT AT JE BY T-LEATH FATEL

A D P MT AT JE BY T-LEATH FATEL

A D P MT AT JE BY T-LEATH FATEL

A D P MT AT JE BY T-LEATH FATEL

A D P MT AT JE BY T-LEATH FATEL

A D P MT AT JE BY T-LEATH FATEL

A D P MT AT JE BY T-LEATH FATEL

A D P MT AT JE BY T-LEATH FATEL

A D P MT AT JE BY T-LEATH FATEL

A D P MT AT JE BY T-LEATH FATEL

A D P MT AT JE BY T-LEATH FATEL

A D P 
   adail F year of year R Tech for fire
 9480 km w. v. 4 12

6404 km s a whi of u may in 479

9440 km s a whi of u may in 479

9490 km s a whi of u may in 479

9490 km s a whi of u may in 479
   ATON FOR $41 TO 18
   AS & PAINT -
   652# NETT 6
    STAR PRINT AT 1
     6548 BD TD 6148
   FRING CLS PRINT AT ... OF DE YOU M . AT SAUCE
FRING AT L. B . Y CH A
```

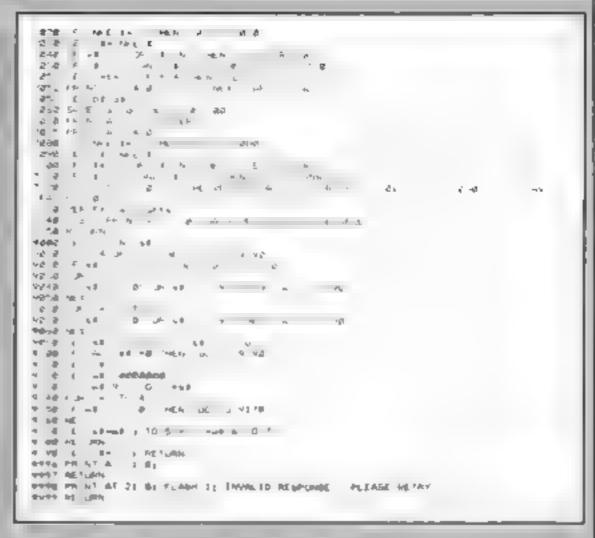

How Super Darts will look on your screen

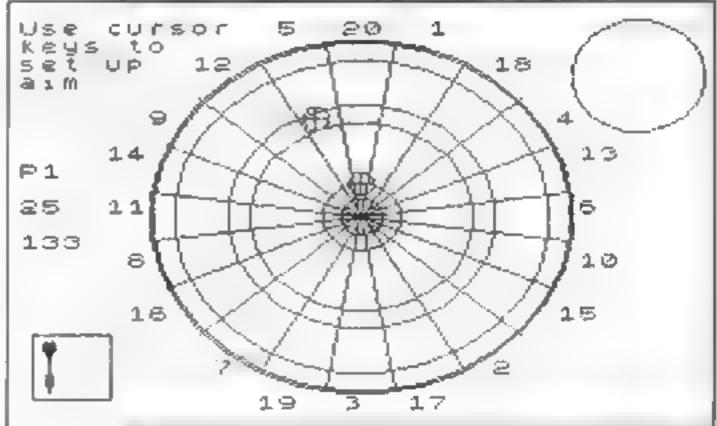

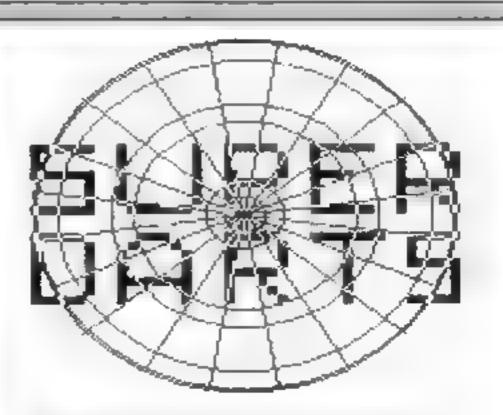

Super Darts is available on cassette for £3.50, including postage and packing. Send a cheque or postal order, made out in the name of M. Stanger, to Super Darts, Home Computing Vicekly, No. 1 Golden Square, London W1R 3AB. Your cassette will arrive within 28 days. This offer expires six weeks from the date of this issue of Home Computing Weekly.

#### SOFTWARE REVIEWS

#### The Crypt **ABK Spectrum**

Carnell, North Weylands Ind Est., Molesey Rd, Hersham, Surrey KT12 3PL

You must defeat Saian by finding a sacred crucifix, hidden in one of the many crypts

Each contains obstacles, a monster, and a chest which may help you. Your's and the monster's strength is given as well as your food and gold levels It's best to avoid the monsters but you can fight if you are adventure and is too slow for an carrying a sword.

Keys are well chosen but the keyboard reading is very imprecise and the movement slow. On moving into a different crypt a blood cell attack is sometimes reported which requires quick reactions. To escape death in Frankenstein's crypt you must press a seemingly irrelevant key

There are six levels, accessed by a password which you are only told after completing the previous level. You are told the first. There is a good range of monsters but no apparent difference in character.

The locations appear to be totally random - if you return to a crypt you will find a different monster and a changed layout of obstacles.

I didn't find this inspiring. It poses a limited challenge as an arcade game.

| instructions    | 50% |
|-----------------|-----|
| playability     | 40% |
| graphics        | 62% |
| value for money | 55% |

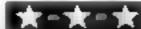

# Now get out of these

...Our reviewers managed to return with their ratings of new strategy and adventure games

#### Pacific War **48K Spectrum**

CCS, 14 Langion Way, London SE3 7TL

You control the American forces in the Baitle of the Eastern Solomons, which took place during August 1942.

The Japanese, commanded by your Spectrum, intend to reinforce their troops on the island of Guadalcanal and you must destroy the Japanese task forces

There are nine skill levels, and you can select the starting points of your task forces. On the map only your ships and aircraft are shown, so you must despatch search aircraft to find the enemy

You can send out air strike

forces by selecting the appropriate aircraft and their target position, remembering the ships may have moved by the time your aircraft reaches them

You are also able to assign some of your fighters to Combat Air Patrol to help defend your ships. However, you are limited to three air missions per carrier.

After each game turn the status of each task force is displayed and the score given

An absorbing game, but I would have preferred more information on strategy and tactics

| instructions    | 804% |
|-----------------|------|
| playability     | 70%  |
| graphics        | 65%  |
| value for money | 80 % |

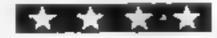

#### Classic Adventure **48K Spectrum** 26.93

Melbourne House, 131 Trafalgar Rd, London SE10

This really is what it suggests, the classic Dungeons and Dragons type text-only adventure. And as such it i superb! No manual with this The barest instructions leave you lots to explore

You find yourself outside a building After much wandering. you may eventually find the entrance to the underground maze of caverns and it's huge' I say may, because part of the enjoyment of a decent adventure is trying to work out the tales and how to move around. Much pleasure is gained from trying to outwit the progressioner

There are dragons, trolls, dwarves, all anfriendly, and you can collect diamonds, golden eggs, nuggets and so on You will find various objects to help but I never met a friendly creature yet One of the delights is the cruel humour. Once you reach the cavern called Witts End, you're really in trouble, and should you type in a naughty word out of frustration, the result is entertaining to say the least

Every Spectrum owner should have this. It's excellent, but be warned, it's also very addictive Previously published as Adventure I by Abersoft at £9 95

D.M. mstructions playability N/A graphics 95% value for money N/A 90%

#### War 70 48K Spectrum

CCS, 14 Langton Way, London SE3 7TL

A two player war game set in the mid 18th century. The aim is to capture your opponent's capital by occupying it for three days. For each day you have the option of regrouping any of your nine armies and you can move up to four groups of armies

When opposing forces meet play switches to a map of the battlefield - each of the 32 locations has a different map

Each player then sets the destination co-ordinates of each unit. If a unit is within close range of the enemy you may fire The unit will return fire and casualties calculated. If two units

meet hand-to-hand fighting takes

Artillery can fire over a long distance, but it is difficult to judge angles and range. A unit is defeated when it is less than a third full strength or it has failed two morale tests, depending on casualties officers and a random factor When all of an army's units have been defeated the battle ends and play returns to the main map

An interesting game that takes too long - and you must find an opponent

60% mustructions 5554 playability 50% graphics 75% value for money

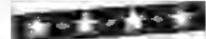

#### Pirerbe Adventure

Adventure International, 119 John Bright St., Birmingham B1

An original Scott Adams adventure. | couldn't help noticing a few Americanisms in the output. But, it is yet another good adventure

There aren't too many instructions and I suspect this is to make the game the more interesting. You use two-word commands and N.S.W etc. to move

The game starts in a building After collecting the very important book and safety sneakers you transport yourself to Pirate Island where you need to build a boat to cross to Treasure Island

This stage is very difficult and needs a lot of thought. Some things seem so obvious they can't be true but you must try every approach

It's disappointing there are no graphics. However, this would limit the large vocabulary. Even so, I have spent ages trying to explain what | want to do

The cassette presentation is of a good standard and at least the words are different colours to distinguish commands from the answers and information from objects during the actual game. Anyone could spend ages playing this game. If you can master it, other, later adventures are DB. harder

40% instructions 70% ease of use  $70 \, \mathrm{m}_{\mathrm{p}}$ display value for money 80%

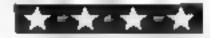

# BRITAIN'S SOFTWARE by the ASP Market Research Group

1 Atlc Atac 2 Jet Set Willy

3 Space Pliot

5 Manic Miner

4 Manic Miner

6 Bongo 7 Light Cycles

8 Faicon Patrol

9 Hunchback

10 Flying Feathers **Ultimate** Software

**Projects** Poring

Software **Projects** 

Software **Projects** 

Απιτοα

PS Virgin

Ocean

**Bubble Bus** 

Spectrum(3)

Spectrum(2) CBM 64( )

Spectrum()

**CBM 64(1)** 

VIC-20(-): Spectrum()

CBM 64(4) Spectrum(-)

CBM 64(+)

### MOM-ARCADE

1 Twin Kingdom Valley

2 Golf 64

3 Hobbit

3 Home Manager

5 Golf Spectrum 6 Twin Kingdom

vai ev

7 Pool

**B** Mad Martha

9 Dragonbane 10 The Valley

Bug-Byte

Abrasco M House

Abrasco

Abrasco

Bug-Byte

203 Micropen

APS.

Outcastiva

**CBM 64(-)** CBM 64(-)

Spectrum(2)

CBM 64(-) Spectrum(-)

BBC(-)

Spectrum()

Spectrum(-)

Spectrum(·) VIC 20(-)

Compiled with the assistance of Britain's leading software distributors, including: Pinnacle, SDL, PCE, Websters, PCS and Software Centre.

COMMODORE 64

#### SPECTRUM

1 Jet Set Willy

2 Chequered

3 Scuba Divê 4 Atlc Atac

5 Hunchback

6 Flight Simulation

7 Lunar Jetman

8 Pogo

9 Snowman

10 Speed Duel

Software

Psion (4)

Durrell (6)

Uttlmate (1)

Ocean ( )

Psion (10)

Ocean (7)

Quicksliva (-) OK tronics (-)

Ultimate (2)

4 Super Biltz MINIST MINIST

1 Crazy Kong

(The Fieal

2 Buga Boo

6 Chinese

Jugg:er

S. REV. DESTRUCTION

THE RECEIPTION AND ADDRESS.

7 Despite Charge

Superior (-) 9 Tank Attack

Interceptor (3)

Outcksliva (6)

3 Revenge of the Mutant Camels Llamasoft ()

Commodore (-)

Software Projects (2)

1000

O some managed

Ocean F1

M House (-)

#### DRAGON 32

1 Chuckle Egg

2 Up Periscope

3 Pedro

4 Hungry Horaca M House (6)

5 Devil Assault

6 Ring of

AMERICAN

7 Frogger

8 Kriegspiel

9 Dragon Chess 10 Skramble

Beyond (7)

Imagine (8)

A&F (1)

Microdeal (-) Wintersoft (-)

Microdeal (10)

Beyond (3)

Oasts (-)

Microdeal (-)

Compiled by W. H. Smith and Websters, Figures in brackets are last week's positions.

#### V1C-20

- 1 Snooker
- 2 Crazy Kong 3 Wizard and the
- Princess 4 Flight 015
- 5 Jet Pac
- 6 Cridrunner 7 Arcadia
- 8 Snowman and
- **Maths Maze** 9 Race
- 10 Supervaders Bomber Run

Visions (-)

Interceptor (2)

- M House (3) Ferranti
- Davenport (1) Ultimate (6) Liamasoft (9)

(magine (8)

- Commodore(7) Commodore (-)
- K-tel (-)

# HOME COMPUTING

- 1 Mothership
- 2 Crazy Kong 3 Fantasy Games Sinciair (-)
- 4 Flight
- Simulation 5 Space Raiders
- **6** Asteriods
- 7 Skramble B Chess 1K
- B. Brown Dall
- Manager
- 1D Defenders
- Addictive (4)

Sinclair (-)

Sinciair (-)

Sinclair (-)

Sinclair (-)

Oulcksilva (2)

Oulcksliva (1)

PSS (3)

Oulcksliva (5)

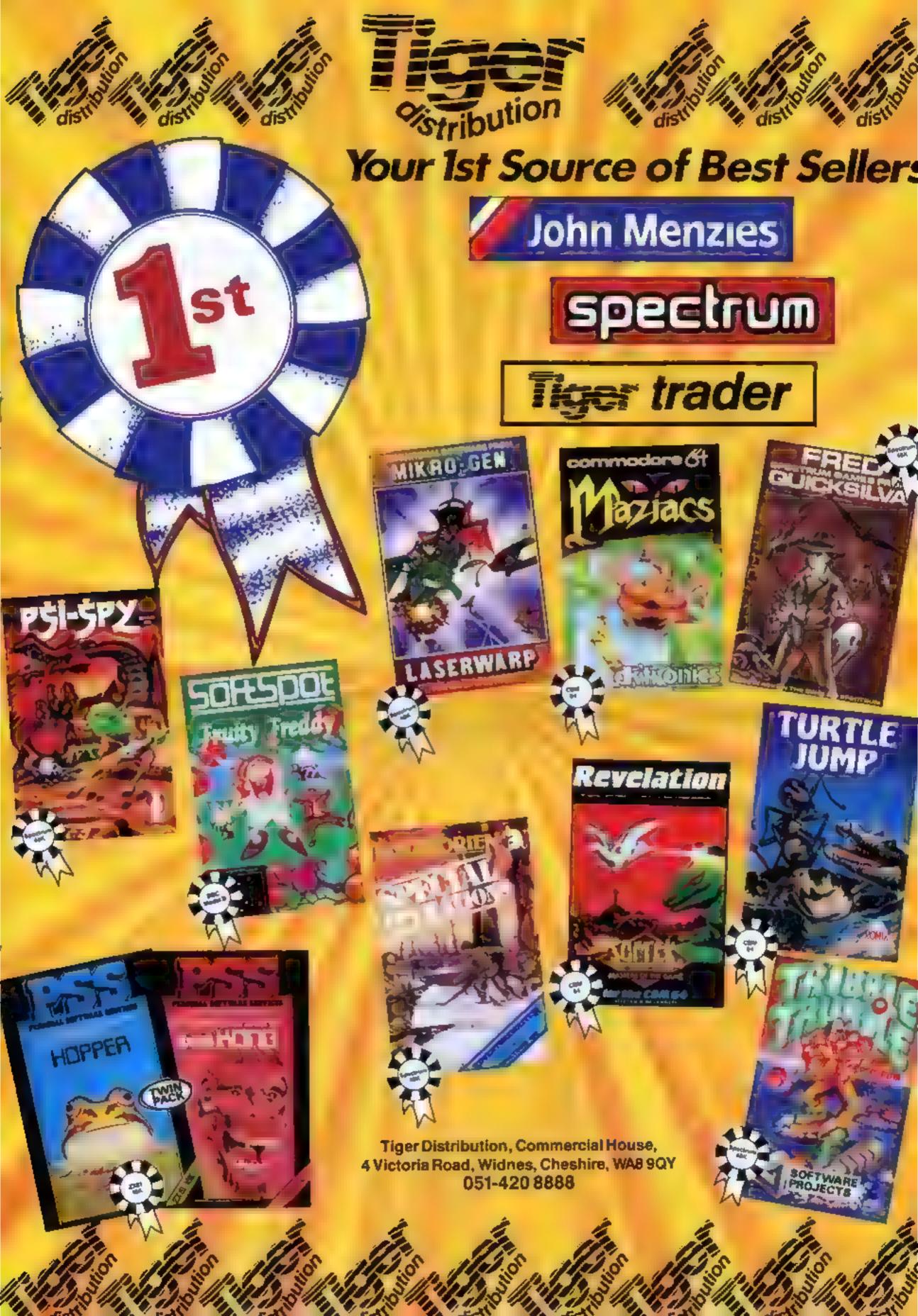

#### SPECTRUM SOFTWARE REVIEWS

#### Glug-Glug 48K Spectrum £5.95

CRL, 9 Kings Yard, Carpenters Row, London

This is a beauty! You are a fearless deep sea diver recovering sunken treasure. The snug is that the treasure is guarded by a succession of nasty sea creatures. The better you do, the nastier the mixture gets! There are 32 different acreens, which should keep you quiet for a while.

The basic layout shows a boat on the surface and the diver below, connected by lifeline Protected by his quick-firing dart gun, he can be controlled from either keyboard or Protek/Kempsion joystick to collect the treasure. Diver and beasiles scroll around smoothly with unpleasant, but nicely

represented, things happening when fighting fish, giant squids and octopus get to you. Beware the crabs, which are impenetrable, and the hunter sharks which go for the lifeline All in all, super graphics, but the sound, though good quality, is a bit sparse

The nice feature is that anyone can succeed to some extent; points are gained by shooting assailants. If you want to reach the next level however, you must collect the treasure. The result of this well judged level of difficulty is that there's something here for everyone, young or old, expert or beginner Recommended. D.M.

| instructions    | 95%   |
|-----------------|-------|
| playability     | 100°5 |
| graphics        | 95%   |
| value for money | 90%   |

★·★·★·★\*★

# Monsters in all shapes and sizes

You'll find all manner of beasties in this selection of new Spectrum games, starrated by our team

#### the Monster 48K Spectrum £5.95

Virgin, 61/63 Portobello Rd, London W11 3DD

You control Dr Franky who must turn his monstrous creation into a human being by collecting flasks of life-giving chemicals placed in his dungeons. Unfortunately, the people he used to make the monster have turned into ghosts and are desperate for revenge

You must jump up the holes on each platform to reach the flask, which you must then take to the dormant monster on the

far side

Be quick or else the ghosts trap
you and collision means death.
You must also avoid the layer of

bricks that move down the gap in the centre of the screen and the truck which crosses the top platform

There also appears to be a time limit because Dr Franky appears to die for no other apparent reason if you wait around too long. Controls are simple but response can be slow at times which makes Dr Franky difficult to control. There are nine different dungeons and a magic hammer will help you on some.

The main drawback is that this game is fiendishly difficult to play. There are too many ghosts for my liking and they are far too intelligent! S.E.

| instructions    | 740%  |
|-----------------|-------|
| playabinty      | 50%   |
| graphics        | 75 F6 |
| value for money | 70%   |

\*\*\*\*

# Spectrum £5

CC1, Units 2, 3 and 4 Shire Hill Industrial Estate, Saffron Wal-

I didn't think it would take long before someone produced a souped-up machine code version of this oid favourite of the magazine listings

You piay a racing car trapped within a maze Your job is to cohect ail the dots — don't ask me why — while avoiding the computer controlled car Your only defence against coilision is to change lanes at the last possible second. Since the computer follows you closely You also have full speed control, which is very important in trying to outwit the computer's car which only travels at one speed It sounds deceptively simple

In fact I have only managed to clear the first screen once, after which there are no less than two of the turbo charged terrors to contend with A nice touch are flags which can be picked up for bonus points, but these tend to keep the mind from the task in question avoiding the

Sound and graphics are nothing to write home about, but comprehensive instructions are supplied and the game is fun. It computer at something, and this game ensures this doesn't happen very often

Instructions
playability
graphics
value for money

7.8.
90%
80%
50%

#### Castle 48K Spectrum £6.50

Fantasy. Fauconberg Lodge, 27A St George's Rd, Cheltenham Glos GL50 3DT

The scenario is a little odd because you are exploring a fantasy eastle using something like a space capsule. This slightly spoils the usual illusion, but not much because this is an excellent attempt to turn an adventure into

an arcade-style game
You must explore the castle in
your capsule, seeking to restore
the six lost eiven stones. The
castle consists of 25 main
chambers connected by 49
corridors Each is infested with
monsters with quaint and
frightening names like Urks,

Googly birds and Garthrogs, and Each has its own pattern of behaviour and the result is a linked areade game of 74 screens in which the player has some choice over which screen he or she will play, providing the castle has already been explored. This, of course, is not easy.

Graphics are excellent. The game is compulsive, varied, entertaining, well balanced, well designed and has a pause feature for when things become too much. I particularly like (= hate) the way the Googly bird will suddenly wake and send deadly thread bouncing around highly recommended N.W.

playability 95%
graphics 90%
value for money

\*\*\*\*\*

#### Bimbo Spectrum £5.45

Joe the Lion, 157 Market St, Hyde, Cheshire SK14 IHG

Strange game this — cross between Watership Down and Tranz-Am! A moving maze scrolls in all directions as you control Bimbo the Rabbit You have to get Bimbo to eat carrots. drop apples to distract persuing black rabbits and avoid holes. Extra points are gained by esting clover. Your radar (Radar? For rabbits1 Ah well) shows the location of carrots, Bimbo and the black turbos ... sorry, rabbits. Eat all 10 carrots on each level to reach the next, but when you do, more black rabbits appear. The more you chase about, the more your energy level drops and the more carrots you need to eat Every fourth level, there are no pursuers, just a race against time to get the fuel... sorry, carrots.

Graphics are quite well done, though distinctly 2D. And boy, is this game fast! The inlay card says 100,000 is good, 250,000 brilliant. I couldn't even raise I 000' There ought to be variable difficulty levels.

Although professionally produced, with good presentation, the concept just isn't original or addictive enough. It hasn't been done with rabbits before but... D.M.

instructions 95% playability graphics 80% 70%

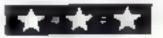

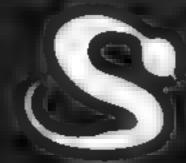

FIVE MILLION BARBARIANS
AN ARMY OR TWO OF PERSIANS
SEVERAL THOUSAND UPSET ARMENIANS
FIFTY LEGIONS OF ITINERANT ITALIANS
AND YOU!

MEANS

FAILL OF IRONIE

### UNLESS YOU KNOW BETTER

A great new graphic game for Atari, BBC, Spectrum and Commodore 64 ON IT'S WAY TO YOUR SHOPS MAY IST

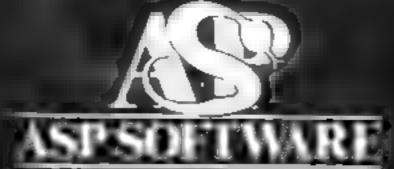

A member of the Argus Press Software Group Clearly More Adventurous

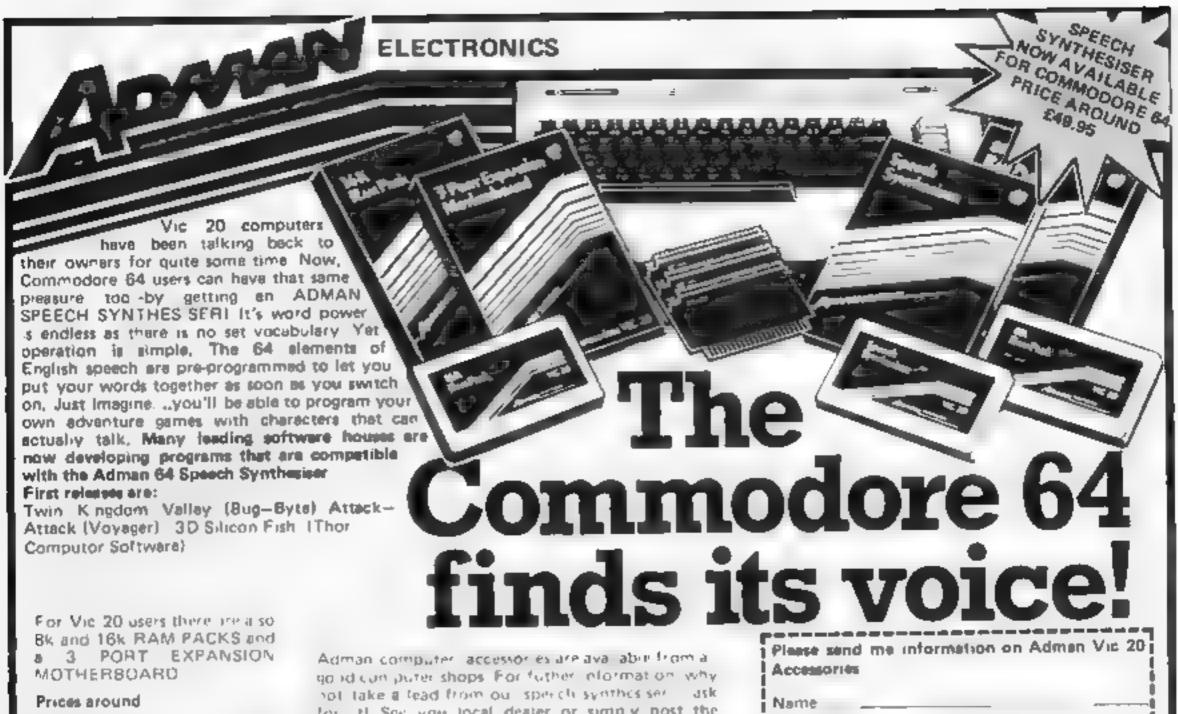

Bk Rem Pack . . 16k Ram Pack Motherboard. . . . . Speech Synthesiser

for it! See you local dealer or simply post the 000000

Dept. C, Admen Electronics Ltd., Ripon Way, Harrogete, N. Yorke, HG1 2AU, Tel. 0621 740972

Admen Electronics Ltd. is a member of the Adam Leisure Group PLC

| Please send me<br>Accessories | intermetion e | n Admen    | Vic 20 |
|-------------------------------|---------------|------------|--------|
| Name                          |               |            |        |
| Address                       |               | _          |        |
| 4/84                          | 34/Home Co    | omputing t | Weekly |

FIVERSOF

The Fiversoft Golden Collection contains only programs that have been proclaimed by the software industry to be of outstanding quality. They are not the category of programs to loose their interest within a few weeks and as such are guaranteed to provide a lasting challenge for even hardened computer-hollics. We guarantee that we will despotch your order within 2 hours of it reaching our offices - in time for the very next collection!

Add 50p packaging & 1st class post Fiversoft Software Kilroot Park Carrickfergus Co. Antrim, BT38 7DD

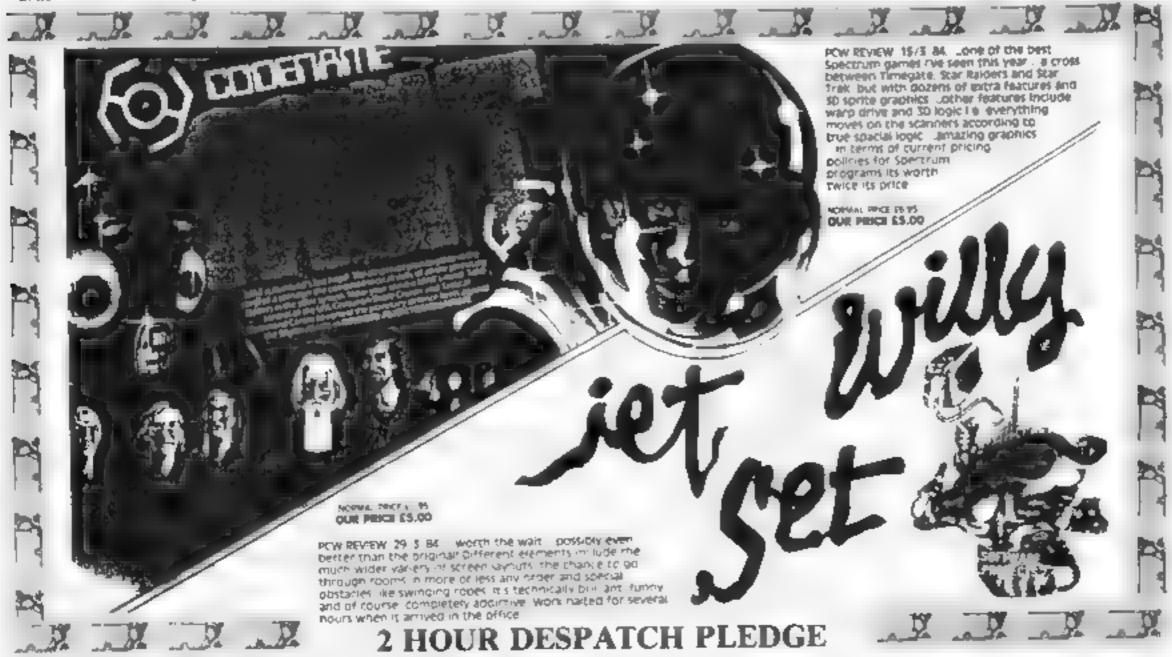

# GET OFF MY GARDEN!!

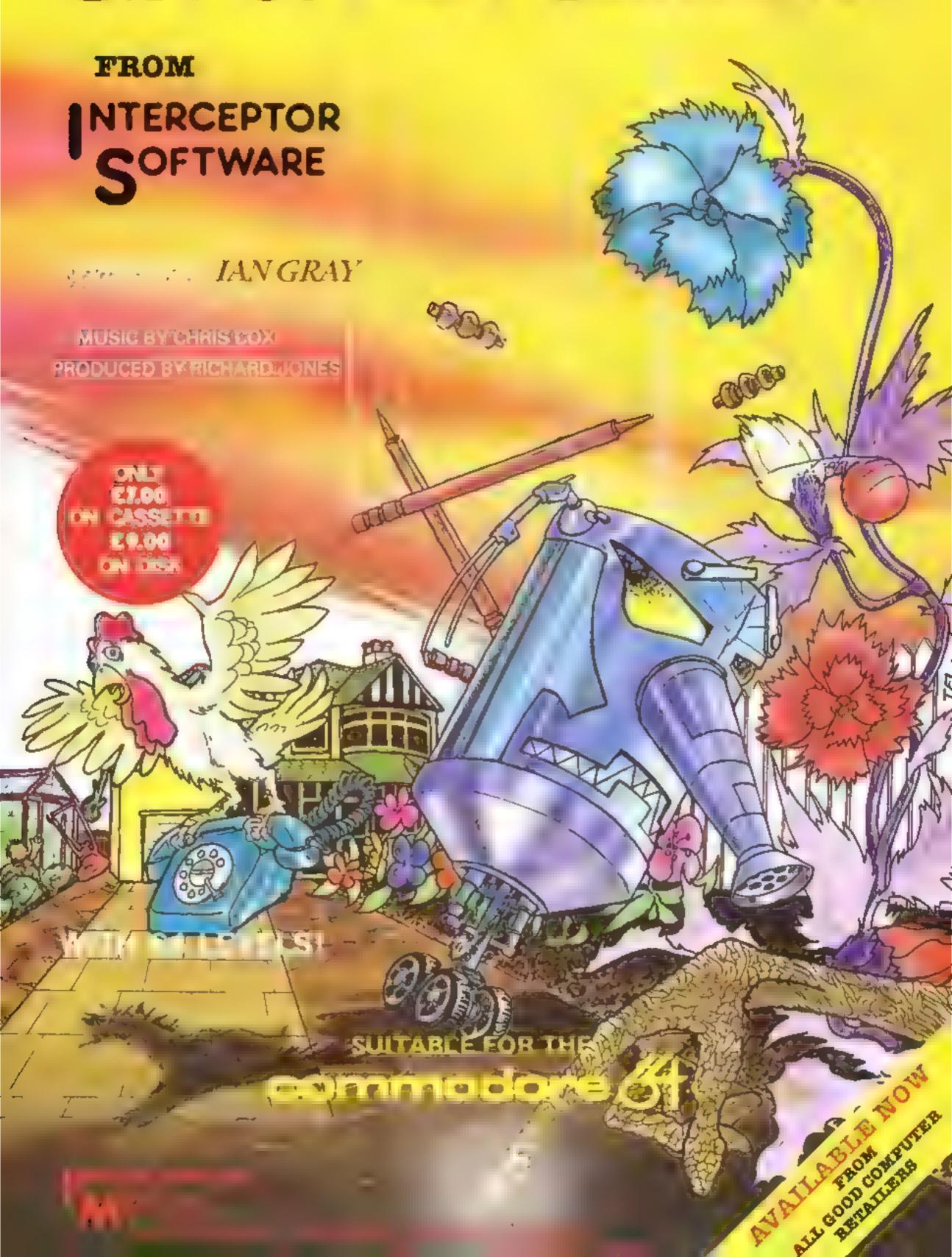

#### Moon Lander by Yarko Biahy)

Use your skill and judgement to land your spacecraft on the moon's surface.

But don't descend any faster than 20mph or the consequences will be serious. This game needs a joystick.

 We always inserts REMs in Commodore listings as an aid to recognising the control characters as you type in the programs. These REMs should not be entered.

#### Sound Effects by M. Serbert

Here are a few sound effects I use in my hobby, writing adventure games. I would like to see what other readers could produce.

Lines I to 5 set up the sound variables and 10 to 100 print the selection menu.

Each sound is then generated in a separate subroutine so they can be used individually.

The menu numbers correspond with the routines, so sound No. 1 starts at line 1000.

The subroutine at line 10000 simply clears all the sound registers and this is called at the start of every sound to be generated.

The routines are straightforward, short loops and mainly voice 1. The sounds are generated by POKEing values into the variables.

#### Variables

Wf waveform

Hf high frequency voice !

Lf low frequency voice 1

H3 high frequency voice 3

VO volume contro-

AD attack and decay voice 1 SR sustain and release voice 1

Listing 1 - Moon Lander

# Test your

Play our Moon Lander game and then try out a few sound effects

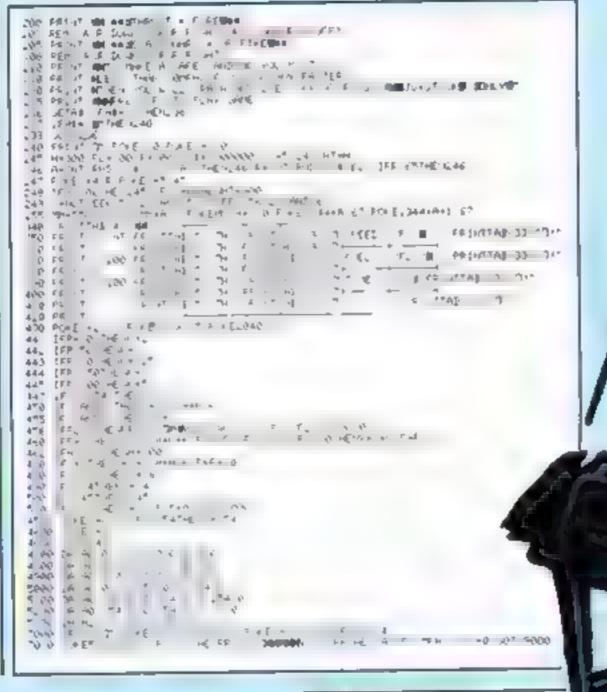

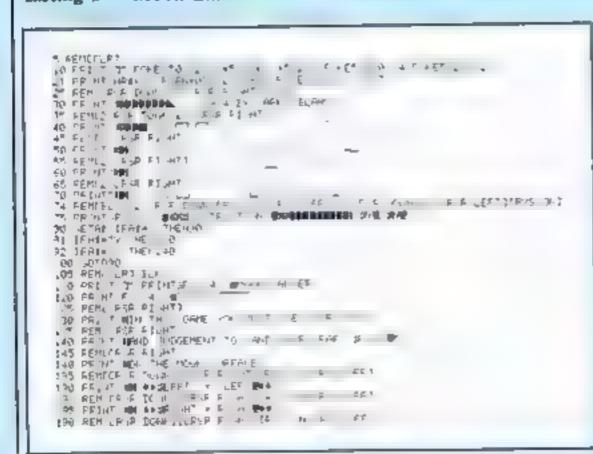

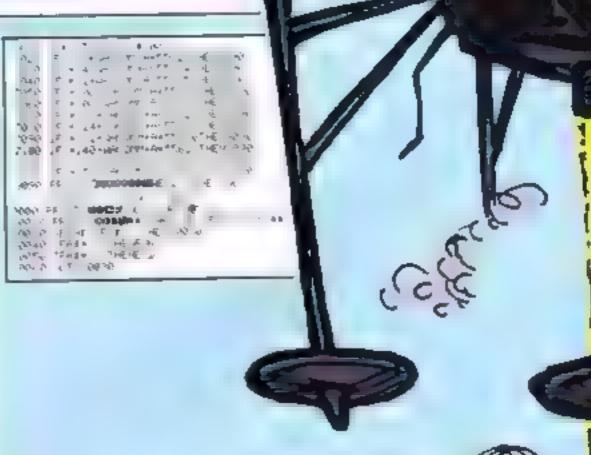

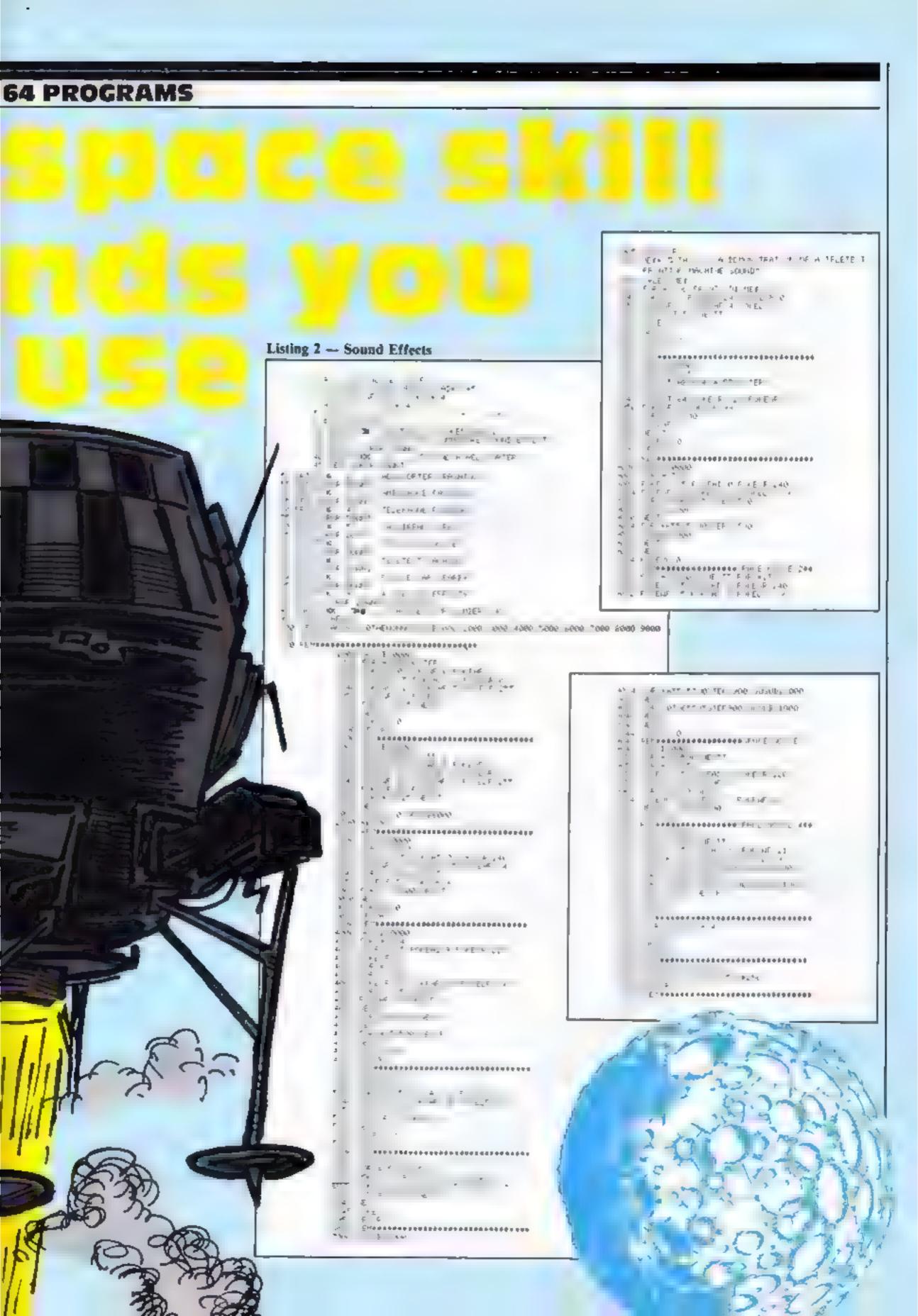

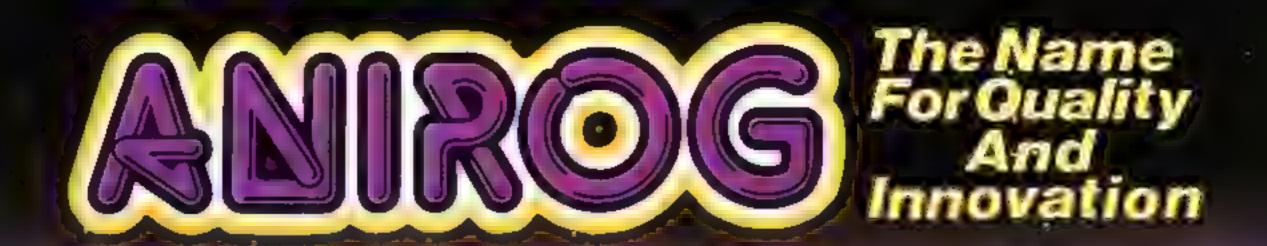

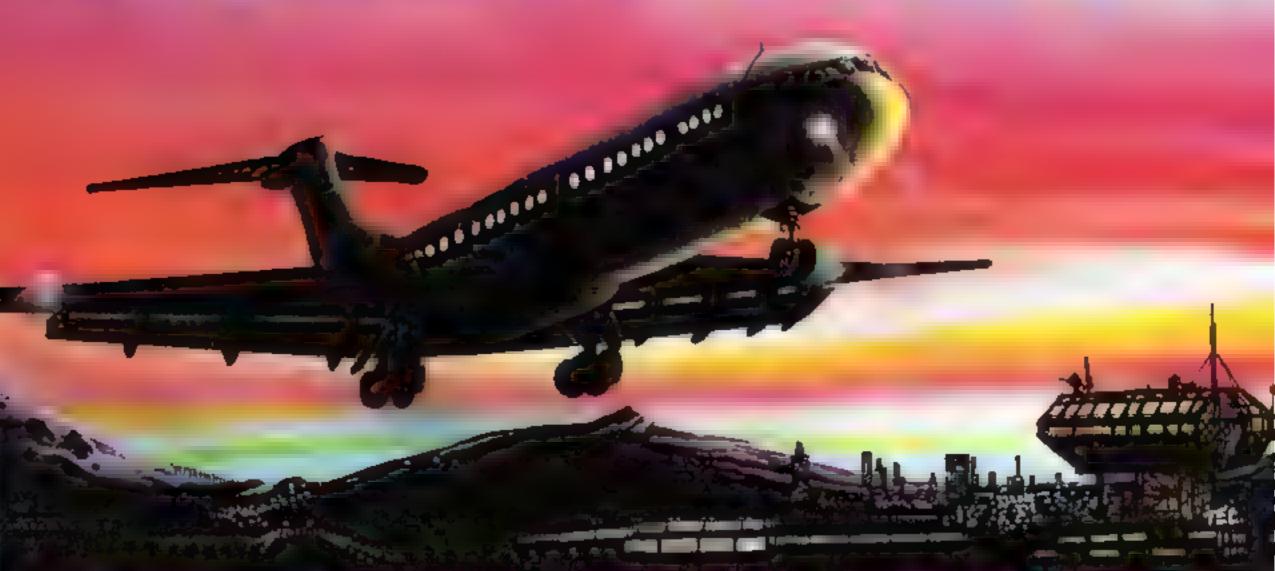

# ADVANCED PROT TRAINER

Written by a flight simulator instructor and pilot. Superb graphics. COMM. DORE of VIC 20:16K £7:95

TRADE ENQUIRIES: ANIROG SOFTWARE LTD. 29 WEST HILL DARTFORD KEEL (0322) 92513/8
MAIL ORDER: 8 HIGH STREET, HORLEY SURREY 24 HOUR CREDIT CARD SALES HORLEY (02934) 6083
PAYMENT BY CHEQUE | P.O. | ACCESS/VISA | 50p POSTAGE & PACKAGING

# Armchair Thriller!

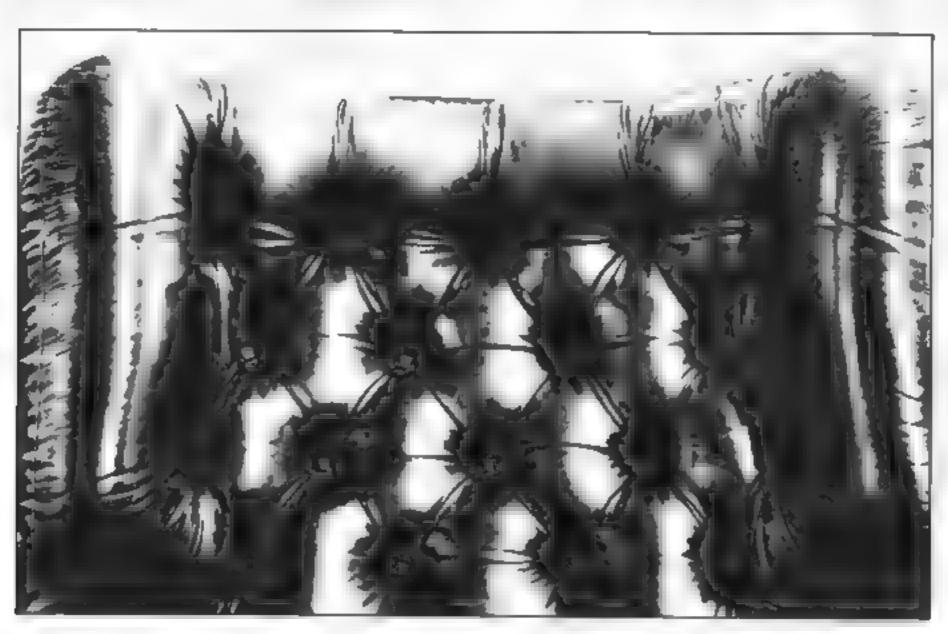

#### THE ULTIMATE SECRET?

WHEN you have endured the burning farmhouse and discovered a strange diary, avoided the football hooligans, met the shady lady, Japanese tourists, the pop star and the busker; avoided the gunmen, Eddy the crook and Scarface; visited the waxworks, the natural history museum and the arcade; worked in the street market, the agency or the cafe; travelled through France, Germany, Italy, Turkey and Israel, experiencing Abduls maze, the labyrinth and meeting a handful of very strange people on the way...

ONLY THEN can you be deemed worthy of discovering the ultimate secret.

ALTERNATIVELY you can play PETTIGREWS DIARY on your Dragon, BBC B or Electron, and learn the secret from the safety of your own armchair. BUT DON'T JUST LISTEN TO US! "Pride of place in this supplement for the most original and entertaining adventure... it's got to be value for money" Computer & Video Games adventure supplement. "The best adventure game for the Dragon on the market that I've seen" Personal Computer News.

"I have nothing but praise for this unorthodox adventure" Micro Adventurer. "If you like puzzles and mysteries you'll like this package" Computer Choice.

PETTIGREWS DLARY is available for only £7.95 from BOOTS and all major stockists or by sending a cheque/PO to us at:

SHARDS SOFTWARE, 189 ETON ROAD, ILFORD, ESSEX, IG1 2UQ. (Access Barclayeard orders phone 01-514 4871) SHARDS

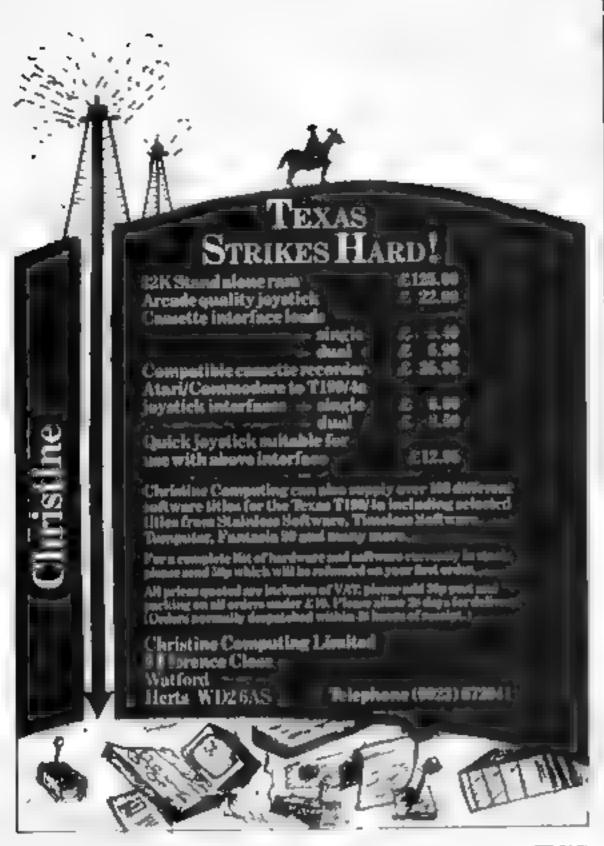

## TI-99/4A LIMIERN TI-99/4A

## HAVE YOU SEEN THESE GAMES YET?

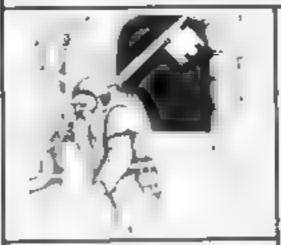

Honehback Havock (BASIC) 65.95

A laar action in ELBASIC Rage with Egritation of all calves and 74 different objects
Superbig artists and great on

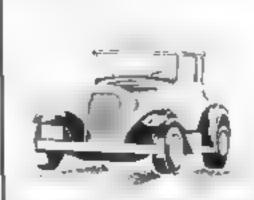

Daddie's Hut Rod (BASIC) £5 95

or a through sheep fields woods, over
for and as ad all obstacles then pick up
high taken down northways wisting roads

of 8 gare of cars

If you haven't yet seen our range of games and utilities for the TI-99/4A, then perhaps it's about time you joined in the fun!

Our products are also available from such big TEXAS retailers as Galaxy (Maidstone) — Parco Electrics (Honiton) — Blue Chip Computers (Wigan) and many more.

Send chaque or PD to

or SAE for full list. Look out for our products at your TI retailer

LANTERN SOFTWARE, 4 Haffenden Road, Tenterden, Kent TN30 6QD

## SUPER SAVERS

| SPECTRUM          |        | COMMODORE 64     |        |
|-------------------|--------|------------------|--------|
| CLASSIC ADVENTURE | £ 6.10 | FLIGHT SIMULATOR | £ 8 70 |
| HOBBIT            | £13 10 | новыт            | £13 10 |
| ALCHEMIST         | £ 4.80 | CRAZY KONG       | £ 6.12 |
| SKULL             | £ 6.10 | FABULOUS WANDA   | € 6 95 |
| GLUG GLUG         | £ 5.20 | OMEGA RUN        | E 6 95 |
| FREEZBLES         | £ 5 20 | FLYING FEATHERS  | E 6.12 |

For comprehensive catalogue Send SAE to

LAWTON LTD

16 COATES CLOSE BRIGHTON HILL BASINGSTOKE RG22 4FF

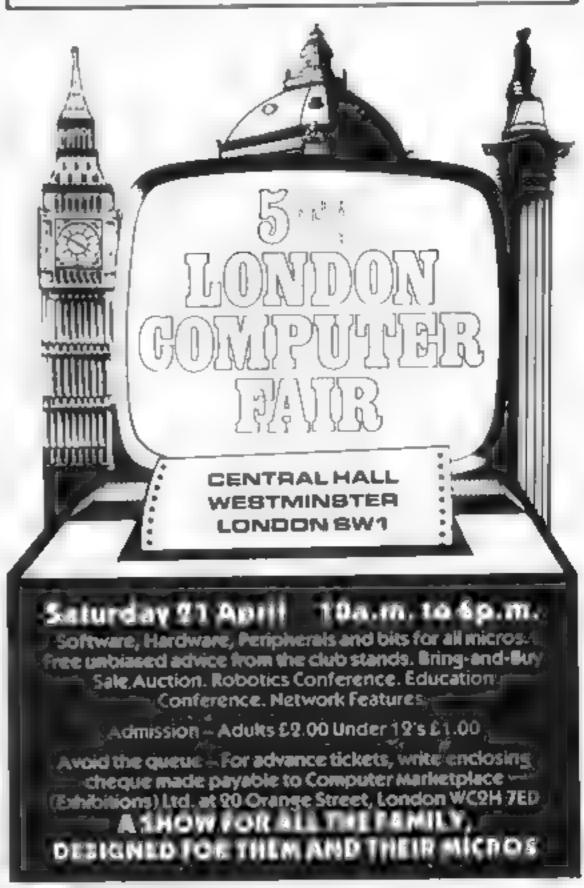

## How to turn a BBC Micro into 14 lab technicians. For only £325.

As if the BBC Micro weren't already famous for its versatility, we've now taken it a step further.

14 ways to control science.

With the simple, and remarkably inexpensive addition of the Acorn IEEE Interface, the BBC Micro can control, manage and exchange data with up to 14 separate devices compatible with the IEEE 488 standard.

Which means you get the speed, accuracy and repeatability of computer-controlled operations at a

fraction of the price of other systems. And without sacrificing the IEEE 488 standard.

The possibilities are limitless. The peripherals can range from a simple printer or a digital voltmeter to oscilloscopes, logic analysers, spectrum analysers, function generators, frequency meters -even a complete configuration of multiple controllers and complex equipment.

#### The Interface is familiar.

A Read Only Memory plugs into one of the Micro's spare ROM slots, providing the Interface Filing System, a set of commands in plain English, and in the straightforward format already familiar to those who know the Micro. (Commands can be incorporated in any language

More facilities.

available on the BBC Micro, including

But the BBC Miero/IEEE Interface combination

gives you more than just control.

Thanks to its renowned graphics capabilities, it provides the ideal way to present experimental results in an instantly understandable form. A second processor can be connected for even faster processing and greater memory capacity. Or the Micro can be linked into Acorn's Econet local area network.

#### And even more

And with its additional I MHz Bus connection, the Interface can even be linked to other interfaces, including Acorn's Teletext adaptor.

Finally, because the Interface operates independently.

the BBC Micro is free to perform all its other functions as well.

So you can take advantage of the ready-made programs covering education and business subjects. You can use it as a word processor. Add a disc drive. And that's only the beginning.

How to get yours.

The IEEE Interface costs just £325, matches the BBC Micro in colour and profile, and comes complete with integral power supply and file server ROM.

If you're a credit card holder, you can order the IEEE by ringing 01-200 0200 anytime.

Or 0933 79300 during office hours. (By ringing the same number, you can get the address of your nearest stockist, or full details of the BBC Microcomputer system if you don't already have one.)

Alternatively, you can order the package by sending the order form below to: Acorn Computers, c/o Vector Marketing, Denington Estate, Wellingborough, Northants NN8 2RL.

Please allow 28 days for delivery.

Credit card holders, telephone 01-200 0200 anytime, or 0933 79300 office hours.

Technical Specifications

the popular BBC Basic.)

PCB carrying IEEE 488 bus interface circuitry, using

TMS 9914 integrated circuit. Internal power supply.

Height 70mm. Depth 350mm. Width 210mm. Weight 2.1kg.

Colour: BBC Computer cream.

Construction: Moulded top and bottom to match BBC Computer profile. ABS injection moulded plastic.

Power in: 240v, 50Hz, 3w.

Operating Temperature: 10° to 35°C.

Designed and manufactured to comply with BS415 Class 1 standard.

To: Acorn Computers, c/o Vector Marketing. Denington Estate, Wellingborough, Northants NN8 2RL. . Acorn IFEE Interfaces at £325 Please send me \_\_\_ each, incl. VAT and delivery. I enclose PO/cheque payable to Acorn Computers Limited Readers A/C or charge my credit card. Card Number Ames Timers/Visa Access (Delete) Vame Address Postcode. Signature. Registered No. 440 3810 VAT No. 215 400220

```
40 CLS:PRINT:PRINT"**********PAIRS*********
50 PRINT:PRINT"IF YOU NEED INSTRUCTIONS PRESS
ELSE PRESS ANY KEY."
60 A$=INKEY$:IF A$="" THEN 60
70 IF A$=CHR$(13) THEN 680
80 DIMP(11,6),B(11,6),C(11,6),CC(50),TT(50),P$(2),G(2)
90 CLS8
100 CLS:PRINT:INPUT"FIRST PLAYER'S NAME":P$(1)
110 PRINT: INPUT"SECOND PLAYER'S NAME":P$(2)
120 REM######INITIALISE#######
130 S(1)=0:S(2)=0:N=1
140 FOR X=1 TO 6
150 FOR Y=1 TO 11
160 READP(Y.X)
170 NEXT Y.X
180 FOR X=1 TO 6
190 FOR Y=1 TO 11
200 READB(Y.X)
210 NEXT Y.X
220 CLS5
230 FOR X=1 TO 6
240 FOR Y=1 TO 11
250 POKE P(Y,X),B(Y,X)
260 NEXT Y.X
270 FOR X=1408 TO 1535
280 POKEX.143
290 NEXT
300 PRINT@384.P$(1)"'S":PRINT@405.P$(2)"'S";
310 PRINT@417."SCORE"S1:PRINT@438."SCORE"S2;
320 FOR X±1 TO 50:READCC(X):NEXT
330 SOUND89.2
340 FOR Y=50 TO 15TEP-1:R=RND(Y):TT(Y)=CC(R):CC(R)=CC(Y
) : NEXT
350 SOUND145,2
360 FOR X=2 TO 6
370 FOR Y=2 TO 11
380 C(Y,X)=TT(N):N=N+1
390 NEXTY.X
400 SOUND178.2
410 REM######GAME STARTS*#####
420 FOR G=1 TO 2
43Ø PRINT@458,STRING$(11,143):PRINT@458,P$(6)"'5";
440 PRINT@490,STRING$(9,143);:PRINT@490,"FIRST GO";
450 A$=INKEY$:IF A$=""THEN450
460 IF A$<"A" OR A$>"E" THEN GOSUB940:GOTO450
470 A=ASC(A*)-63
480 A*=INKEY*:IF A*="" THEN 480
490 B=VAL(A$):IF B=0 THEN B=10
500 IF A$<"0" OR A$>"9" THEN GOSUB 940:GOTO450
510 IF PEEK(P(B+1,A))=207 THEN GOSUB940:60T0450
520 POKE P(B+1,A),C(B+1,A)
530 PRINT@490.STRING$(9.143);:PRINT@490."SECOND GO";
540 A*=INKEY*:IFA*=""THEN 540
550 IF A$<"A" OR A$>"E" THEN GOSUB 940:GOTO540
560 C=ASC(A$)-63
570 A$=INKEY$:IF A$="" THEN570
580 D=VAL(A$):IF D=0 THEN D≥10
590 IF A=C AND B=D THEN GOSUB 940:60T0530
400 IF PEEK(P(D+1,C))=207 THEN GOSUB940:60T0540
610 POKE P(D+1,C),C(D+1,C)
620 IF C(B+1,A)=C(D+1,C)THEN GOSUB 740:60TD430
630 FOR X=1 TO 2000:NEXT
440 POKE P(B+1,A),191:POKE P(D+1,C),191
650 SOUND240,1
```

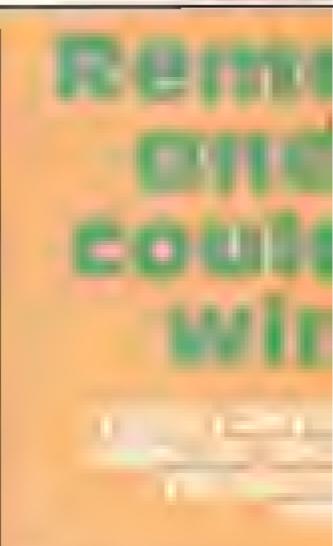

Based on the old card game, this is really a test of memory.

Fifty cards are displayed face down and the players take turns to turn over two cards which are seen by both players.

The aim is to remember where the cards are in order to turn over two cards which are the same.

There are more instructions in the program

How it works
50-90 offer instructions, set
arrays
100-120 identify players
130-410 shuffle and deal cards
420-680 main game routine
690-740 instructions
750-830 seoring sub-routine
840-940 end routine
950-970 warns of incorrect keypress
990-1160 DATA as per REMs

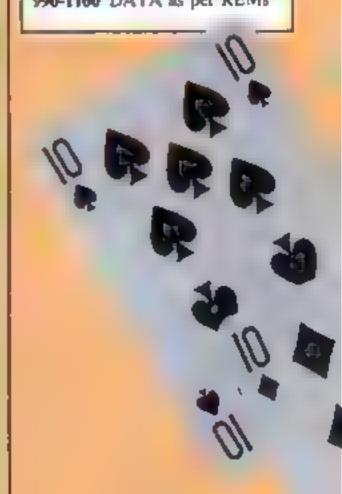

#### ROGRAM

#### Variables

**PS** locations B blanks CC cards TT cards after shuffling C card in 5x10 array G go P- player S1, S2 score 1 and 2

660 NEXT G 670 GOT0420 680 CLS:PRINT:PRINT" FIFTY CARDS ARE SHOWN, FACE DOW N. THE OBJECT OF THE GAME IS TO PICK MATCHING PAIRS. 690 PRINT" THE PLAYERS TAKE TURNS TO TURN OVER TWO CARD S BY KEYING IN THE ROW LETTER, FOLLOWED BY THE COLU MN NUMBER. THE CARDS ARE DISPLAYED FOR A SHORT TIME AND THEN TURNED BACK. 700 PRINT" IF THE PLAYER IS SUCCESSFUL IN CHOOSING A PA IR.ONE POINT IS ADDED TO HIS SCORE AND THE CARDSARE REMOVED FROM THE SCREEN. 710 PRINT:PRINTSTRING\$(6,159) "PRESS'ENTER'TO START"STRI NG\$ (6,157); 720 A\$=INKEY\$:IF A\$=""THEN 720 730 IF A\$<>CHR\$(13) THEN 730 ELSE B0 740 REM\*\*\*\*\*\*WIN ROUTINE\*\*\*\*\* 750 PLAY"T12L404DCDCD" 760 S(6) = S(6) + 1770 IF G=1 THEN PRINT@423.5(G)::GOTO790 780 PRINTE443,5(G); 790 POKEP (B+1,A),207: POKEP (D+1,C),207 800 SOUND240.1 810 IF S(1)+S(2)=25 THEN 840 820 RETURN 830 REM\*\*\*\*\*END ROUTINE\*\*\*\*\*\* 840 PLAY"T5L403GAB04L4..C03G" 850 CLS:IFS(1)>S(2) THEN PRINT@230,P\$(1)" WINS" ELSE PR INT@230,P\$(2)" WINS" 860 FOR X=1 TO 1000:NEXT B70 CLS:PRINT@230,"ANOTHER GAME?(Y/N)" 880 A = INKEY : IF A = " "THEN880 890 IF A\*="Y" THEN RESTORE: GOTO90 900 CLS 910 PRINTe194, "GOODBYE "; P#(1) 920 PRINT@258, "GOODBYE ":P\$(2) 930 END 940 REM######WARNING####### 950 PLAY"T1002CG" **960 RETURN** 970 REM######LOCATIONS####### 980 DATA 1024,1027,1030,1033,1036,1039,1042,1045,1048,1 990 DATA 1088,1091,1094,1097,1100,1103,1106,1109,1112,1 115,1110 1000 DATA 1152,1155,1158,1161,1164,1167,1170,1173,1176, 1179,1182 1010 DATA 1216,1219,1222,1225,1228,1231,1234,1237,1240, 1243,1246 1020 DATA 1280,1283,1286,1289,1292,1295,1298,1301,1304, 1307,1310 1030 DATA1344,1347,1350,1353,1356,1359,1362,1365,1368,1 371,1374 1040 REM\*\*\*\*\*BLANKS\*\*\*\*\*\*\* 1050 DATA 207,49,50,51,52,53,54,55,56,57,48 1070 DATA 2,191,191,191,191,191,191,191,191,191 1080 DATA 3,191,191,191,191,191,191,191,191,191 1110 REM\*\*\*\*\*\*CARDS\*\*\*\*\*\*\*\* 1120 DATA 134,134,150,150,166,166,214,214,230,230

1130 DATA 246,246,137,137,153,153,169,169,138,138 1140 DATA217,217,233,233,249,249,131,131,147,147 1150 DATA 163,163,211,211,227,227,243,243,140,140 1160 DATA 156,156,170,170,220,220,236,236,252,252

### TI-99/4A SOFTWARE REVIEWS

## Texas: the state of the stars

A mixture of five new games for the computer that won't lie down

#### Pelmanism £3.95

MarKat, 4 Cloreen Park, Belfast BT9 5BX

An entertaining same for adults and children alike which relies on players being able to remember a set of 32 cards displayed face-

Player one starts by selecting one of the cards by pressing A to Z and 0 to 9. The chosen card is then displayed face-up and the player makes another choice. If the two cards match, they are turned over and play passes to

the opponent. Obviously, play becomes ensier as play progresses, because the identity of each card is revealed and there are less to remember

The pictures used on the cards are four characters in size and and include houses, trees, flowers, faces and patterns

Unfortunately, this is for two players only. An option to have four or five competing would be nice, as would an option to compete against the computer This would obviously have to rely on a rather unsatisfactory random method, determining whether or not the computer memorised the cards correctly n.J.

750% instructions 70% playability 70% graphics 70% value for money

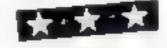

## **ASW Tactics 2**

DEJ, from Stamless, 10 Alstone Rd. Stockport, Cheshure

After first reading the instructions, full of high powered jargon, I was filled with enthusiasm. However, apart from some original graphic effects and sounds, it fell far short of my expectations

A U.S naval other wrote this and it is a simulation based on his experience as a helicopter

The screen shows an aerial pilot. view of a task force, led by a carrier for the helicopter. You, the 'copter pilot, must safeguard the fleet while searching for an enemy submasine

To gain information on the

sub's location, the helicopter thes around dropping sonar buoys, using onboard sonar and, if requested, looking for a signal from the surveillance S-3 jet.

Providing a further clue you may request a three-second periscope view of the task force, as seen from the enemy submarine. I failed to behave the accuracy of this when, only having two ships left in the fleet, the periscope still showed three!

After destroying the sub you are greeted by the Stars and Surpes - actually the Squares and Stripes - and a mint firework display. Needs Extended BASIC.

100% instructions 35% playability 60% graphics 450% value for money

## Pilot

Apex, 115 Cresent Drive South, Brighton

A good well-written flight simulator Screen display is clear and the colours are well contrasted The display of the terrain map is block), but the runway display is good, shown from above as your plane slowly approaches.

The tape loaded first time to give the option of take off, landing or in flight You are then asked if you require wind effects and the game starts.

In play the program is slow. but gives a realisting been when you press any key There is an audibie stall warning, otherwise all is quiet The instructions

come in a four page booklet as well as a separate sheet giving loading instructions The instructions are easy to understand and are clearly set out, like the whole program The program is easy to use, the showness being to the players advantage

Overall, fun and very addictive at the start Later on, however, the program did become a bit boring, after I had mastered landing Everything is taken into consideration, such as wind, lift

instructions playability graphics value for money \* \* \*

MH. 100% 8500 8000 95%

#### Hangmog £3.20

Soft I, 14 Station Rd, Brough, North Humberside

A clever and original idea based on Hangman. The prisoner on the gallows is replaced with a rather unfortunate cut which has strayed into the meat works and is caught on a conveyor belt leading to a mincer

Your Job is to guess a word and save moggy

The alphabet is displayed at the top with a conveyor belt underneath, onto which the letters fall once chosen

Depending on whether or not the letter chosen is correct, it fads either down the "best beef" chute or lands on the conveyor belt on which moggy is seated.

When a wrong letter falls onto moggy's conveyor belt it pushes a chank of meat off the other end and into the mincer. As cats have nine lives, moggy has eight chunks of meat in front of him and on the ninth incorrect guess he runs out of luck and fails down the mineing chuic.

Unfortunately, it is possible to press the same letter any number of times, although, if the player is careless enough to press the same letter twice, he deserves to lose a life

Overall, well-thought enjoyable 3.3.

instructions playability graphics 704% value for money 80% 95% 85%

Go for the gold

DEJ, from Stainless, 10 Alstone Rd, Stockport, Cheshire

If you've ever fancied searching for the little people's pot of gold then there's plenty here. They're also so easy to obtain that you'll be bored stiff collecting them.

The idea is that you are lost in various forests looking for the gold The screen shows trees, your man and a pot of gold Also in the forest are pixies, to help increase your speed, but in pursuit of your man there's a leprechaun. When he catches you a man is lost. The game continues for as long as you have men. With each pot collected its

value increases and you move

onto the next forest Designed for keyboard or joystick, in the keyboard version a seems a gremlin has joined forces with the lattle people! by pressing any key other than the arrow keys used in the game your man travels around and off the screen at top speed. With this method of cheating, pots of gold become yours for the taking At least this provides some amusement in what is otherwise a slow and tedious game Needs Extended BASIC

50% instructions 20%40% playability 25% graphics value for money

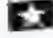

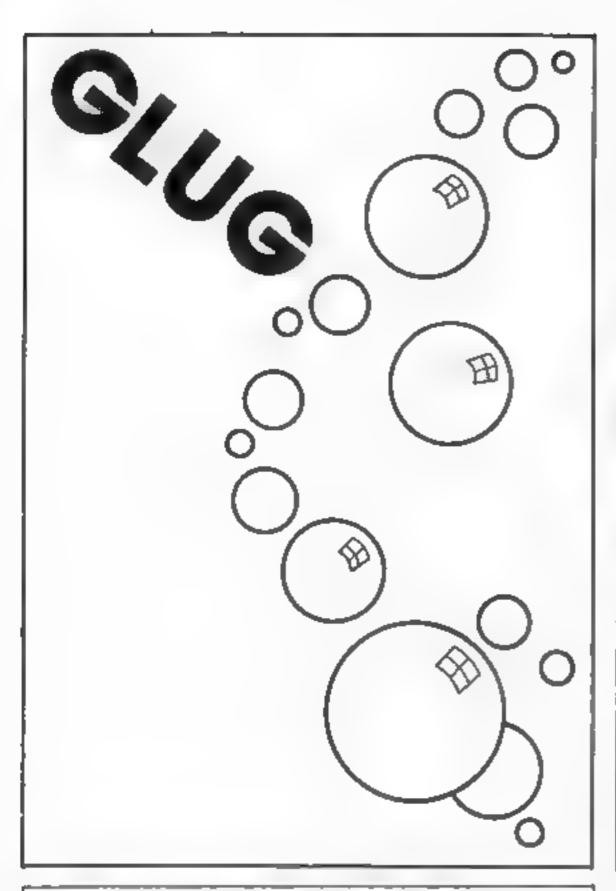

#### TI-99/4A PROCRAMS

FLIGHT SIMILATION PROGRAMS IN TI BASIC

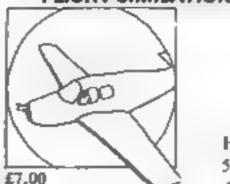

HANG GLIDER PILOT

5 star review\*

Available also in EXTENDED BASIC WINGING IT Please state language when ordering 5 star review?

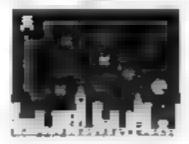

DEFEND THE CITIES Extended Basic 19 00 For Mini Memory £11 00

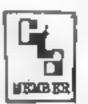

ALSO AVAILABLE: GREAT FIVE STAR PROGRAMS SUCH AS:

GOLF £8.00 "Probably the best golf game I have ever seen on a computer". For I player,

KONG 25.00 "I found this game to be quite enjoyable and relaxing to play". One screen TIBASIC

PLANET DESTROYER £6.00 Straight 90% for ease of use in the HCW review. Plumb the depths of the alien planet and avoid alien missiles. TIBASIC

QUICKER QWERTY £9.00 An aid to touch typing, 90% for ease of use. Teach your fingers to hit the RIGHT keys1

For details of these and about 80 other programs please send a large SAE

#### STAINLESS SOFTWARE

10 Aistone Road, STOCKPORT, Cheshire, SK4 5AH UK MAIL ORDER ONLY, PRICES INCLUDE VAT & P&P.

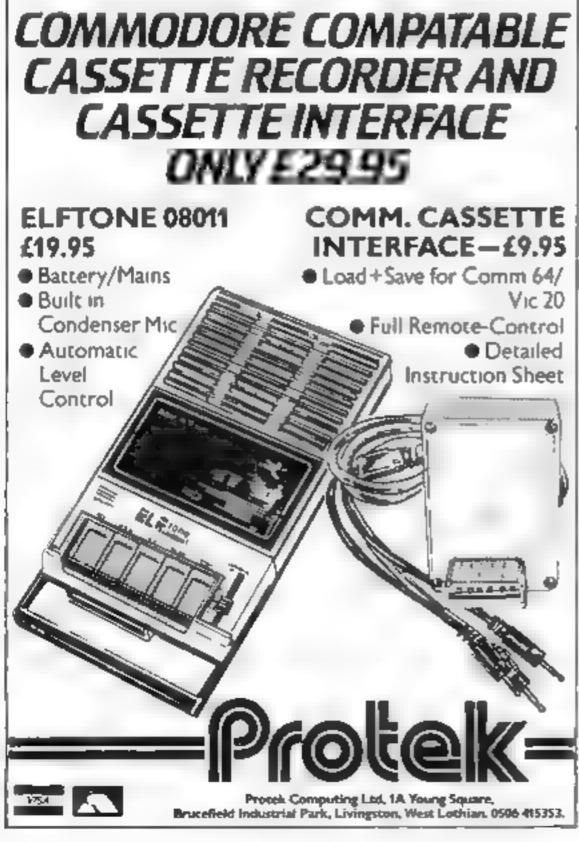

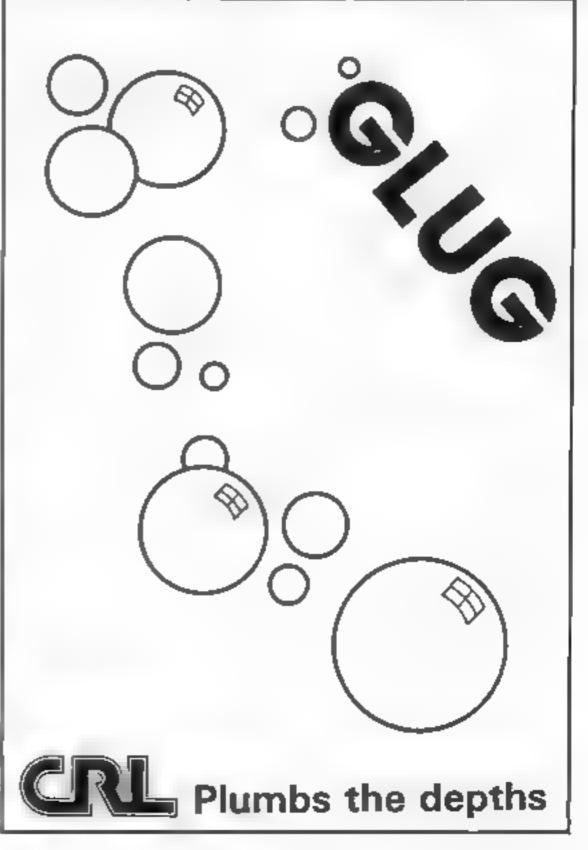

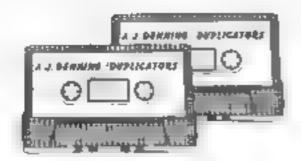

### A.J. DENNING (DUPLICATORS)

QUALITY CONTROLLED CASSETTE DUPLICATING QUALITY & SERVICE AT COMPETITIVE RATES QUALITY

Constant Stringent checks Made Throughout Production

#### SERVICE

Despatched Normally Within 10 Days From Receipt Of Master.

#### PRICE

C10 From 28p Including Case C15 From 31p Including Case.

CONTACT US NOW FOR YOUR PERSONAL QUOTATION

#### A.J. DENNING (DUPLICATORS)

19 The Crescent. Henleaze. Bristol BS9 4RW Tel (0272) 623267

#### **TI-994A SOFTWARE**

Two great games for the unexpanded TI-99/4A

PILOT

A great new flight simulation game for one player. Options for take-off, landing or in flight. Graphics display of landing strip, terrain map, instrument panel Full instructions included. Graphics and sound

Defeat the Klingon invasion fleet Includes 5 skill levels, graphics quadrant display, 8 x 8 galaxy, phasors, photon torpedoes, long range scans, and much more Full instructions included. Graphics and sound

35 programs readyto type into the unexpanded TI-99/4A, including 3-D Maze, Luner Lander, Horse Race, Invader, Caterpillar and many more

Send cheque or P.O. or telephone with Access/VISA for immediate despatch

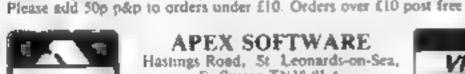

TEXAS PROGRAM BOOK

APEX SOFTWARE Hastings Road, St. Leonards-on-Sea, E. Sussex TNJ8 8LA

Tel. Hastings (0424) 53283

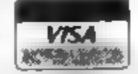

£5.95

## THE ΩMEGA RUN The Last Flight to Armagedon

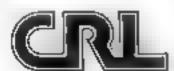

EXCITING FLIGHT S MULATION GAME

#### WARWICK SOFTWARE

3 NEW GAMES FOR THE TI-99/4A

£4.95 Joystick only CAVEMAN (Ext. BASIC) Can you descent through 5 levels of tunnels, survive and claim the throne of the INKAPLONKA KING? Try to overcome the different hazards on each level. High score feature

Joystick or keyboard £4 95 DIVER (Ext BASIC) Recover sunken treasure from the sea bed to your salvage vessel but beware of the Great White Sharks and Octopus. Catch the Rescue helicopter's supplies before your oxygen runs out

TYPING TUTOR (TI/BASIC) Master your keyboard in record time. Complete beginners course in 3 parts. Comprehensive and fully documented.

Joystick or keyboard HOPPIT (Ext. BASIC) Superb 3D-effect version of the popular arcade game. (Optional speech) Hi-resgraphies with cars, frogs, logs, turiles, ducks, and Sid the snake. You must be quick to get down the grate. 2 versions on one cassette - one with speech - send cheque or PO to

Warwick Software, 40 Kingsway, Scarborough YO12 65G

Dealer enquiries welcome. Same day despatch

#### Scientific BBC Model B

NEW! Cosmic War only 5-45 Star Trek, graphics, sound, A.I.

Also VELVICHIA, CRYSTAL, RELATIVITY, WORDGAME, etc.

SEND NO MONEY - Write for details.

SCIENTIFIC Old Loom House, Back Church Lane London E1 1LS

#### SPECIAL OFFER FOR TI-99/4ADWNERS

FREE FULL 16K BASIC FULLY GRAPHIC AND TEXT ADVENTURE BUY ANY OF THE GAMES LISTED BELOW FROM US MAIL ORDER BEFORE 30TH APRIL 1984 AND WE WILL CIVE YOU A FREE CAME THOS CA!

ADVENTURE MANIA. (BASIC NO COMMAND MODULE NEEDED) 15 93 HIC WI GAVE THIS FUL CRAPHIC AND TEXT ADVENTURE 4 STARS CAN YOU DISCOVER THE ULTIMATE QUEST IN THIS SPECTACULAR MISSION (30 LOCATIONS)

MANIA, BASIC NO COMMAND MODULE NEEDED! W GAVE S STAIRS AND SAID TWOULD CERTAINLY BUY MANIA PULLY GRAPHIC AND TEXT ADVENTURE CAN YOU SURVIVE IN MANIA AND ESCAPE TO THE CORRIDORS OF TIME

LIONEL AND THE LADDERS EXTENDED BASID THE VERY BEST FULLY ANDRATED SPRITE CRAPHIC ADVENTURE YOU HAVE EVER SEEN ON YOUR 11-99 AS HELP DUR HERO JONEL AS HE JOURNEYS THROUGH THE LABYRINTH IN SEARCH OF HIS CAPTURED PRINCESS BUT MAKE SURE HE DOES NOT GET CAUGHT BY THE SURS OF MARS THE SHADES OF WRATH OR THE DEATH STARS LIGHEL WILL CAPTIVATE YOU WITH HIS STYLE SEE OUR HALF PAGE ADVERTISEMENT IN LAST WEEK SISSUE OF HOME COMPUTING

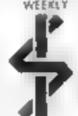

Games to remember

INTRIGUE SOFTWARE SEND PO /CHEQUE TO INTRICUE SOFTWARE

CRAMBROOK ROAD TENTERDEN KENT THISO BU. WE WILL SEND YOUR CAMES BY RETURN POST FREE DEALER ENQUIRIES WELCOME TEL 05806 4726

#### FANTASTIC SAVINGS MEGASAVE COMMODORE SPECTALM SPECTRUM

| Jet Ser Willy £4.75                                                                                                    | Scookers                    | Bugs Boo                    |
|----------------------------------------------------------------------------------------------------|-----------------------------|-----------------------------|
| Frehrer Pilot Sh 25                                                                                                    | Hunchback                   | Scuba Dive                  |
| Buc Eunom 14 TK                                                                                                    | 4 . 4                       | Suite Presente 25.45        |
| Night loss later 15 of                                                                                                    | Man Miner 14 "              | Space Prior 16 10           |
| Trushman,                                                                                                    | Pedro (4 25                 | Dinky Doc                   |
| Millionarre 54 75                                                                                                    | Hobbit E1) 00               | Solo Flight £12 00          |
| Fred £5.80                                                                                                    | Jer Pack                    | Agree Challenge . O 15      |
| Code Name Mat £6 95                                                                                                    | Pinball Wizard 64.75        | Mega Hawk E5 60             |
| Blade Alley                                                                                                    | Bear Boyver E5 45           | China Minet accuse E5 85    |
| Tau                                                                                                    | Euner Jetmati 14 50         | Hobbit fil 40               |
| Scuba Dive 64.50                                                                                                    | Buga Boo 65 85              | Harner Attack 64 ann. £3.55 |
| H L R G 612 25                                                                                                    | 3D Ani Attack (5 85         | Zediat                      |
| Rebe Sta Raiders 2 95                                                                                                    | Fight with a action 107 20. | Burn may Brigates 14 60     |
| Death Chase 14 90                                                                                                    | Hinerik ter 15 95           | 1 to 10 to 10 (5 8) \$      |
| Chequered Flat 16 30                                                                                                    | Skull £5 15                 | Forbidden Forest £7 15      |
|                                                                                                    | n Snewmah 15 %6             | In or Park 18 96            |
| control Eader 44 60                                                                                                    | The Con ( 5                 | Home Shalls 45, 45          |
| Tribble Trubble £4 75                                                                                                    |                             |                             |
| Umega Run 14 St                                                                                                    |                             | 75 mg w 45 60               |
| Andord II                                                                                                    | F'Ball Manager . £5 55      | Twin Kingdom V £7 50        |
| THE PARTY OF THE PARTY OF THE P |                             |                             |

FREE POSTAGE AND PACKING FAST SERVICE

Please state Spectrum of Commodore when ordering Send cheque/PO to MECASAVE, 76 WESTBOURNE TERRACE, LONDON W2

THE PUNTERS COMPUTER PROGRAI

COURSEWHOMER allow you to use melpower of your online in get meleage on the book maker.
The program contains a distribute for inversibility of the figure of the figure of courses. The ten leading trainers and jockeys, and effect of the draw for different weight car, ed. and race length is detailed for each course. This information is the displaced on the preen to trie pince at after tallio

COURSEWINNER can be used in two modes. Guins mindelinguilles only their arting price and results of the last three outlings (as found of a price page for called the Faterbec mode allows detailed analysis of the following autors

Recent form and starting once Weight carned and Race 4 ,15 Traine and disease from the me ourse of the or of the author of the gring.

 Also included in the package is a utility which lacurate. The refurning any ring a or accumulate. afor bet win place as a new discounted

Available for SPECTRUM 48K), BBC (B: COMMODORE 64 DRAGON APPLE II No. ATABLI (48K).

Price £12.50 all inclusive

ULTIMATE POOLS PREDICTION PROGRAM

PDC. SM NAFR is the mail is, physicaled pools prediction aid over produced. If comes complete m h is own massive database.

Fully highly diven. Simple to use yet very gowerful

Predicts S. IRE RAYUN GRAMS AWAY and HINDEN.
Selection got unity here than hance Your prospects to divide to undipertup as assumblate great, even

POP SyllyneRayonas a la pare the eague table. infriedus gringresses The tables for

any divining and the following of reference of the partial of the vertical of the partial of the vertical of the partial of the vertical of the vertical of the partial of the vertical of the vertical of the aday to even hanges it paderns

POOLSWINNER is for use with English and Scotlish league matches, or rup matches between eague Sides. The program can be used for all larger trans-

The package is complete with program 20000 or historial and fetaled ill fruction booket. Available for SPECIAUM (48K) ZX81 16K) BBC B) COMMODORE 64 DRAGON APPLE 166

Price £15.00 all inclusive

Immediate dispatch (return of post)

SELEC SOFTWARE

37 COUNCILLOR LANE CHEADLE, CHESHIRE 051-428 7425

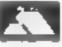

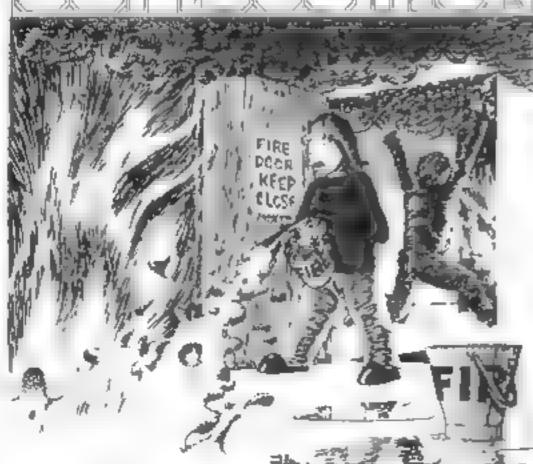

INFERNAL COMBUSTION

An original, arcade standard, all machine coda game. with cartoon quality hi rea graphics for 48K Spectrum Put out the fires, save the panicking people and outwit the pyromanisc

Keyboard or Kempston/ZX Interface 2 joystick Available from Strange Loop, 124 Sylvan Avenue London N22 5J8

Price £5:50 Incl. VAT and p&p.

#### **U.S. SCENE**

## Wear your computer screen on your wrist

When you see someone glancing at his wrist in future, don't assume he is checking the time. He could be looking at his computer's screen.

Seiko Instruments, parent company of Epson, has just announced a computer read-out. And it has also launched a pocket computer meant for use with the watch. The computer communicates with the display via low-frequency electromagnetic waves.

At present you have to be in Japan to buy one, but it should

not be lone before Seiko sends them here

The display can prevent up to four lines of 10 characters each and two computers are available. Details are available on one it uses a processor similar to the Z80 and has 26K of ROM and 4k of RAM, 71 keys and interface potential to other displays and printers

Not surprisingly, Commodure is expected to hold its position at the top of the league table of home computer makers. Last year it has 37 per cent of market — shipping well over a million computers - and this year's prediction is for 36 per cent

Atari was second with 16 per cent, expected to improve to 20 per cent this year. Texas, which has now pulled out of the

market, was next with 14 per cent

Then there was Timex (nine per cent) which has stopped selling micros after a lack of success with U.S. versions of the Spectrum and ZX81. Tandy was fifth with eight per cent (prediction: 13 per cent) and then there was everyone else-

Next year Coleco, if it is lucky, will command a whopping six per cent. How's that for some educated guessing? We ll see

Even though the number of computer retailers doubled last year and the market this year is expected to rise to \$3.6 billion from £2 4 billion — one of America's largest retailers got out of the business

J C Penney, which had been selling Atari, Coleco and Tl.

claimed inadequate profits!

The IBM PCir. is not going to be a significant factor in the home computer market place since most of them sell for well over \$1,000 and home computers are defined here as costing less than \$1,000

Atari and Activision have joined together to transmit video game and home computer software over the commercial radio waves

To take advantage of the system, a user would have to connect a special receiver to the video game machine or computer. The bill would come later.

Not wanting to be left out, Control Video, of Virginia, is doing the same thing but via phone lines and modems. Coleco and American Telephone and Telegraph have also announced a similar system using the phone lines

Playcable, a cable TV company, has been offering games for the Intellivision system for about three years now. Unfortunately, it is about to be left high and dry as Mattel is likely to pull out of the video game business at any time.

That's all for this time. See you next week.

Bud Izen Fairfield, California

## Make your micro work for you

These could make more use of your computer. Read what our reviewers think of them

## Crystal 32K BBC £3.45

Scientific, Old Loom House, Back Church La, London El 1LS

h's not often you find BBC software at £3.45 so I wasn't sure what to expect. The wrapping is a bit plain, with few instructions

Crystal is not a game! It is designed to foretell the future in the style of Nostradamus. The author describes at as radically different, l'agree

One is first confronted with another set of instructions. This still did not create a full image of the program in my mind I was invited to press any key and unknowingly I conformed. It definitely was original. Line after line of morbid prophecies passed

before me. These are organised into 10 decades with 10 prophecies for each year in the form of four-hners, or quatrains

The mode 7 display contains no graphics and sound is nonexistent. The predictions, which to the unaccustomed eve might seem fairly useless, may in fact hold a great and deep philosophical meaning to those of us who can understand the complex forms of Nostradamus

The meanings are often beyond me. However, if you wish to gaze into the crystal ball you should know it is only available by mail

|                 | 40°0  |
|-----------------|-------|
| instructions    | 9(100 |
| ease of usc     | 20%   |
| display         | 70°0. |
| value for money |       |

## My Secret File **48K Spectrum**

Mosaic, from John Wiley & Sons, Baffins Lane, Chichester, Sussex PO19 ILD

This started as a Pulfin paperback, and is best described as a diary for lazy or unimaginative younsters up to 10. At that, 1 may be maligning 10-year-olds.

pages: Example Sab headings: CLOTHES Favourite outfit for lounging around... three things I most hate wearing ... clothes I'd realty hke would be .. MUM AS I SEE HFR looks her best when ... nags me most about . can get round her by ... PARTY RAT-INGS: whose party kind rating --

The author details all possible events and conditions, reducing your whole use to a series of ticks, crosses and the occasional word or underline. Some might give parents unease: greatest number of one inch or more shreds, after unpicking a Shredded Wheat".

The computer version loses the carroons, non-humourous, of the book but allows SAVEing as a datafile, useable yearly, and your very own secret access code Pages are accessed by content menu and you type one-word answers to "People gasp with shock when they see my..." D.C.

mind recis!

85% instructions 75% ease of use 50% display 40% value for money

大大

## Optimon 32K BBC £6.95

Optima, 36 St Petersgate, Stock port Skil IHL

A machine code monitor program for the cassette-based BBC, this certainly has features which make it a true monitor There are block move and cops coutines, string or hex scarches and logical operations on her or binary numbers, including subtraction and addition - a flevible range of operations which the monitor can help with and can make very simple indeed

There is one major drawback it resides in the upper reaches of user memory (&6700 to &7(00) Tri to execute a routine which changes the screen mode and the monitor will be over-written and gone 50 you really do need to

know your needs before buying this, or any other, monitor The most impressive part of the package is the excellent mstruction booklet, particularly it is very unusual for a product of this type to take you step by step through us capabilities. It's ideal therefore for newcomers to

machine language In fact, that sums up the program nicely Beginners will find this ideal for a few months but experienced machine code writers will be frustraied by its location and lack of certain facilities (e.g. single stepping)

instructions gase of use graphics value for money

D.C. 10000 7500 NA 800g

#### Broadway Boogle and Classics 32K BBC £4.95

Broadway Flectronics, 1 The Broadway, Bedford

The cassette box is boring and there are no instructions Bur, don't go away it's not all bad In fact, this is an interesting little package three pieces of music, all written in BASIC

We start with The Broadway Boogie It's got drums, bass, pano and a trumpet it reality uses the BBC's sound capa bilities. All is well until we reach the finale For a moment or two the plano is out of time

I said there were no instructions. In fact it tells you to type CHAIN "The name of the song" However this is useless

because they are witten in the wrong order CHAIN in the

Next is the Getting, which includes graphics. It needs them It's very repetitive and sounds just tike the Castella advert 1 think that's why a smoking cigarette is shown in this program you can choose the key Prelude is more classical. A nice piano piece, il is far more interesting.

At £4 95 the cassette is fairly expensive but I feel it is worth it for the change from space games

instructions D.B. case of use display 1000 value for money 8(10% 5000 80%

#### First Ald **48K Spectrum** £4.60

Eastmead Computer Systems, Eastmead House, Lyon Way, Camberley, Surrey

Sadly, this is a program in search of a purpose fit purports to be a source of advice when first aid is needed, not a "learn about first aid' program But by the time the program has loaded, your patient could be dead'

Eastmead has indulged in an orgy of SCRFENs to be loaded, with logo, series logo, and finally program name. This takes 3/ minutes! And you haven't loaded the program yet. When you have, thee's an index then four blocks of code on different parts of the cassette. When you eventually reach what you want,

there is little in the way of practical help. It merely helps you decide whether to call a

As a program, therefore, it's doctor. poor. More seriously, it starts with a disclaimer for errors and omissions, telling you not to proceed unless you accept it This is not, however, on the inlay card So you could have a program which you can't accept, but which you've paid for, it ought to be rectified. But frankly I wouldn't recommend you to buy this

65% instructions 20% 50% ease of use display  $O_{a,a}$ value for money

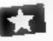

## The Night Sky

Bridge Software, 36 Fernwood, Marple Bridge, Stockport SK6 5BE

This is meant for those who have a previous interest in astronomy and for those who might be interested if they knew more The core is a display which can show the stars visible anywhere on earth on any day between 1975 and 2000, at any time and looking in any particular direction. The display is very easy on the eye despite being in only two colours. The brightness of each star is represented by four sizes of dots and you are able to select each constellation using its International Astronomical Union abbreviation

The facilities you are given to

control the display allow you to use this program for learning too. The manual, simple but comprehensive, suggests you choose the ANY option which means it will search its memory for a visible constellation and display it for you to learn or guess.

One of the greatest uses for those aiready knowledgeable in the area will be to pretend they are in a different location and then sample its stellar offerings. The only criticism I have is that when you set up a data it can't tell you if it's cloudy! D.C.

| instructions    | 90% |
|-----------------|-----|
| ease of use     | 94% |
| graphics        | 90% |
| value for money | 90% |

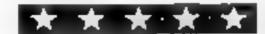

# Software to use and to learn

A mixed bag of utilities and educational programs examined by our experts

#### Mathe Orbitar 12X HBC £6.90

Elm Computers, 59 Bateman Rd, East Leake, Loughborough LE12 6NN

The only way to describe this is as an arithmetic text book with pictures, sound and automatic marking. That is really all there is to say, if you feel your child needs practice in one or all of the four tules of number then this may be for you! I think maths has much more to offer than this and that programs like this can do much more harm than good

The purpose of your answers is to countdown, launch, orbit and and your spacecraft. The grahics are fair but not remarkable. The on-screen prompts are all in capitals which makes them. difficult for younger children despite the good use of double height characters in parts. If you are unfortunate enough to get a problem wrong the correct answer is flashed on the screen for far 100 short a time. This means it is difficult to learn from mistakes. The levels are difficult to control, you cannot specify maximum numbers, simply an arbitary level number, and there is no facility for negative or decimal numbers. A very disappointing program of very D.C limited use.

| 4Om/h |
|-------|
| 45%   |
| 60%   |
| 30%   |
|       |

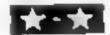

#### Animated Alphabet Dragon 32 £4.95

Dungeon Software, Milton House, St John St, Ashbourne,

Designed for the early reader, this is a graphical introduction to the alphabet. One is first given the choice of watching the whole display or pressing a key for each picture. Each letter is shown in word beginning with that letter and a picture corresponding to the word, all in high resolution graphics, Each display either has a musical piece of some action. Particularly good ones were craphics, are clear and

interesting, sound well-used and overall a well-written program. But there are some detractions. This program helps to reinforce letter recognition but is it really versaine enough to be of value? There are no options or changes in action as the aiphabet is run through A collection of words displayed graphically allowing some form of interaction after the alphabet may have been a good idea perhaps. But the program certainty needs some additional stimulus to make it more worthwhile in the long

Instructions
ease of use 50%
graphies 70%
value for money 90%
60%

#### Address Manager — Plus 80 48K Spectrum £19.95

OCP, PO Box 99, Oxford

A very rapid machine code program for storing up to 400 full names, addresses, post codes and phone numbers, and retrieving them to order OCP has 42 characters per line onto the screen instead of 32, and entries and alterations are made by moving the cursor to the required point, then typing. Your input appears in the right place, instead of the bottom two lines.

Though not set up for Microdrives, the program can load and save files of data to

order from the menu. An additional, and very useful feature, is that each name can have up to three identifying codes attached and the address list sorted by these attributes.

The output is where the Plus 80 comes in This will drive a Centronics printer through the Kempston interface to produce full 80 columns and thus double width, double height and alternative type faces, onto plain paper, labels and so on it won't however, drive the ZX Printer, you need the £9.95 version for that.

instructions 90%
ease of use 100%
display 70%
value for money

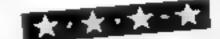

#### Keydefine 48K Spectrum £4.95

Scientific Software, 37 Cottesmore Rd, Hessle, North Humberside

A very impressive tool kill for those who write programs it's complete with printed instructions covering three sides of A4, and menus for the main program, Microdrive routine and the mini-keydefine enclosed in polythene wallet

It autoruns to show basic instructions leading to the menu, followed by memory allocation of the routines and a menu of options. Twenty three keys are said to be pre-defined with 12 keys available for redefining — but there appears to be 16 pre-defined for programmers and

eight for use. Holding down the space bar, pressing required key and releasing both produces the routine as a direct command which can be edited or executed with the enter key.

Some of the most valuable are:
A turn Auto line number on/off;
L line number trace on/off;
R renumber BASIC program,
K hex to decimal conversion;
I decimal to hex, H crossbatch screen A block delete routine is missing, but a key can be redefined and added to the menu.

|                 | T.W. |
|-----------------|------|
| instructions    | 75%  |
| ease of use     | 70%  |
| disp.ay         | N/A  |
| value for money | 60%  |
|                 |      |

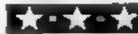

Remember Andrew Gardner's Andrew Gardner's From and your Here's two wiedge of words of the rest venowiedge of words Remember Andrew Gardner's

> Keep your car on the road for as long as possible — it's not as easy as you might think

4 4 1

At the start you choose a skill level which controls how much the road twists. On the higher levels you're allowed to stray onto the grass verge to give you more of a chance!

You are given a 3D view of the road and further ahead there is a blanket of fog You'll aiso be given a random day or night scene.

Hint: As in real life, moving the car left seems to move the road right,

#### How It works

30 selects low-resolution graphies, switches off keyclick/cursor

40-90 the whole game is a series of sub-routines

1000-1280 set up the large number of user-defined graphics 2000-2050 select skill level

2060-2200 set up main variables 3000-3310 PLOT fog area, road and driver's cockpit, PLOT all screen colours

4020-4090 make random and automatic adjustments to

4100-4125 read keyboard, check for crash

4140-4420 check road is still within screen limits

4510-4550 change position of road according to keypress 5000-5120 crash, PRINT score, wait for key

TR(W) array holding position of each part of the road

A\$-E\$ hold road segments to be

F\$ holds background to road PS(W) holds fog graphics K. M move road on key-press/

random movements P/KS keyboard values SL skill level

5% carrent score H% high score

#### Hints on conversion CHRS statements can be removed

CLS clears the screen

PAPER/INK set background/ foreground colours

PLOT 1,y is equivalent to PRINT AT Places string given at position x (0-38), y (0-26). PLOTting a number acts as a colour attribute

WAIT a creates a pause for h milliseconds

SPC can be replaced by TAB or removed

PEEK (520)/KEY\$ reads the keyboard

EXPLODE, PING are sound commands and can be removed or replaced

This game will pick a word from a hst of 290 and you must guess it before running out of lives.

At the start the number of letters is indicated by full stops. You can enter a single letter or a whole word.

If the letter is correct it will be placed in its correct position/s in the line of full stops.

If wrong, it will be added to a list to remind you what you have already entered. The game will finish if you have made 10 incorrect guesses

#### How it works

60-100 set up variables

500-570 choose word, set up guess string variables with appropriate number of full

1000-1130 PRINT screen, wait for next guess

2000-2090 check if word has been guessed, update variables controlling screen set up, check if all lives are lost

3000-3050 check if letter guessed is in word, if it is add it to guess string

4000-4090 failure routine 5000-4090 word guessed routine 6000-6580 DATA for 290 words

If the word you enter is correct or if you have completed the word by entering the last letter you will be congratulated and game will

The screen will also display your remaining lives

#### Variables

GS guess string to show progress G15 remaining lives

I 15 guessed letters

W\$ word to be guessed.

IS your guess

GI%, LI%, G% used in SPC command when PRINTing the screen

W% length of word to be Eucssed

#### Hints on conversion

POKE 618,10 and the screen POKEs can be removed

PLAY is a sound command and can be replaced or removed

When converting to other computers, the word guessed routine would have to be replaced by a display of your own design.

 See also Hints on conversion for Oric Raily

#### Inter Till ther Rale

- 10 REN ## ORIC-RALLY ##
- 20 REM BY A.P. GARDNER
- 38 LORESO PRINTCHR#(17)CHR#(6)
- 48 GOSUB1000 'UDG
- 50 GOSUB2000 'VARIABLES
- 68 GOSUB3000 'SCREEN
- 70 GOSUB4000 "MAIN GAME
- 80 GDSU25000 'END
- 90 GOTO56
- 990 REM USER DEFINED GRAPHIUS
- 1000 FDRP=(46080+(9748))TO(46080+(12348)+7)
- 1010 REACU POKEP, U NEXTP RETURN
- 1020 DATA1,2,2,4,8,16,16,32
- 1030 DATA32,16,16,8,4,2,2,1
- 1040 DHTA63,0.0,0,0,3.30,41
- 1050 DATA63,0,0,15,16,32,0,32
- 1060 DATA63,0,8,63 0,0,0,0
- 1070 [ATA63.0,0,60 2,1 0,1
- 1080 DATA63,0,0,0,0,42,30,37
- 1090 DATA54,2,36,60,56,48,48,32
- 1100 DATA27.16.9.15,7,3.3,1
- 1110 DATA1,2,3,3,7,15,15,31
- 1120 DATA32,16,48,48,56,60,60,62

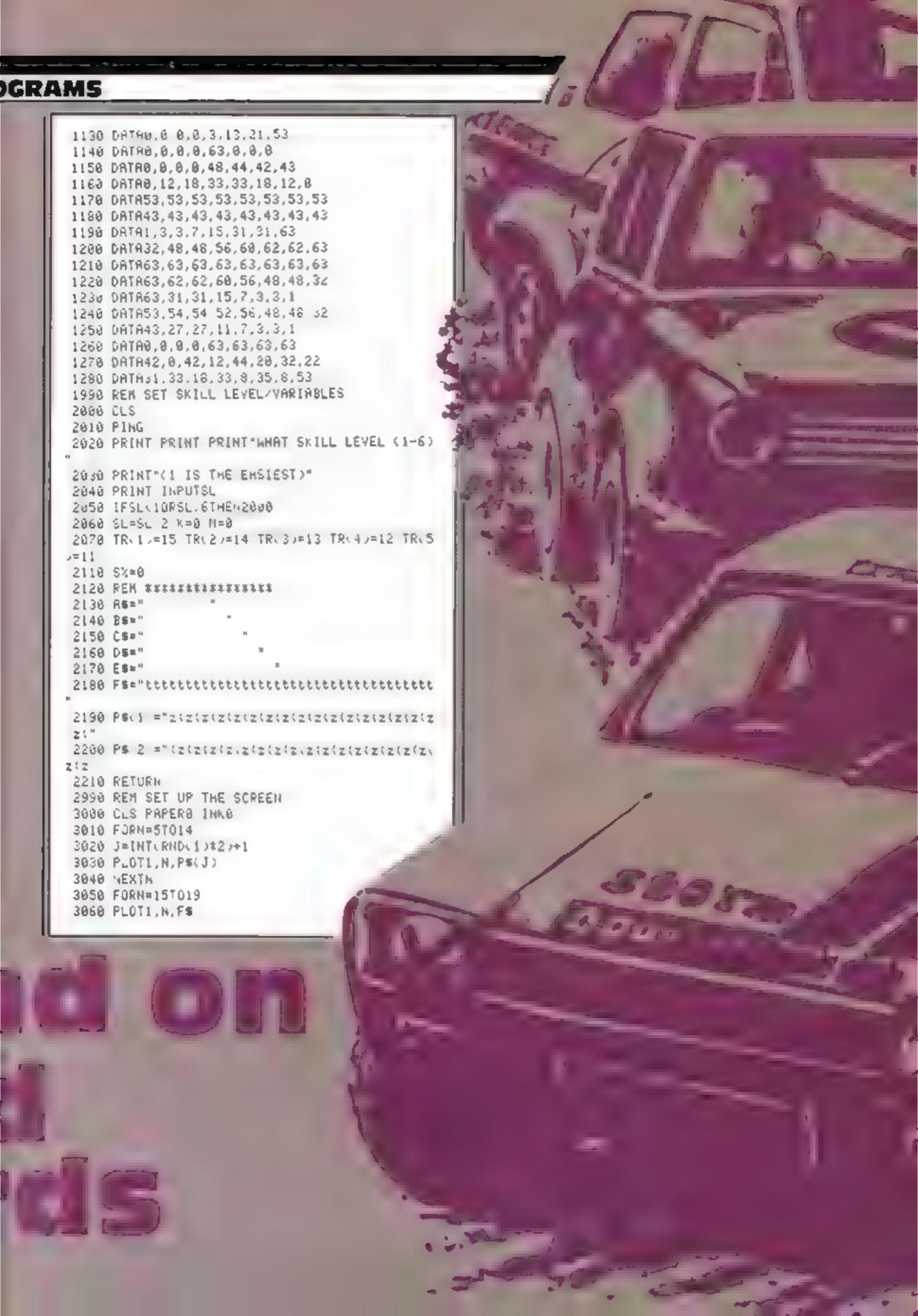

```
3078 NEXTN
3080 PLOTI5,15,A$
3090 PLOT14,16,8$
3100 PLOT13,17,C$
3110 PLOT12,18,D$
3120 PLOT11, 19,E$
3130 PLOT2, 20, "tttttttttt Immmma
                                         ttttt
tttt"
3140 PLOT2,21,"t
                         t urpo ogsu t
  Ł."
 3150 PLOT2,22,"t
                         t ttucdfextt t
 3160 PLCT2,23, "tttttttttt rtujhbaikvts tttttt
tttt"
3170 N=[NT(RHD(1)*2)
3180 IFH=0THENP=0 1=6 C=1
3190 IFN=1THENP=6 I=7 C=5
3200 R=2 CB=16
 3218 PAPERP INKI
3220 FORN=15T019
3230 PLUTO, N. R
 3240 NEXTN
3250 FORN=20T023
3260 PLOTO,N,CB PLOT1,N,C PLOT38,N,(P+16)
 3265 MEXTN
 3270 PLOT4,21, "SCORE"
 328J PLOT27,21,"HI-SCORE"
 3290 PLOT10,22.£
 3308 PLOT34,22,C
 3310 RETURN
 4000 REM * MAIN GAME *
 4620 Kad Mad
 4030 TR(2)=TR(1)-1
 4040 TR: 3 =TR: 2:-1
 4050 TR(4 = TR(3,-1
 4060 TR(5)=TR(4)-1
 4070 R*RND(1)
 4080 IFR>.5THENM=SL GOT04090
 4085 M=-SL
 4030 GOSUB4400
 4180 P=PEEK(520)
 4110 K=(P=188)-(P=172)
 4120 GOS. B4500
 4125 IFTR(5)((8-SL)ORTR(5))(14+SL)THENRETURN
 4140 FORN=15T019
 4150 PLGT1, N. F$
 4160 NEXTH
 4170 FLUTTP . 15 H$
 4180 PLOTTR(2),16,B$
 419a PLOTTR(3),17,0$
 4200 PLCTTR(4),18,0$
 4210 PLOTTR(5), 19, E$
 4230 8",=8".+1
 4240 IFS% HXTHERH" =S'.
 4250 PLOT3, 22, STR$(S%)
 4260 PLOT27, 22, STR$(H%)
 4270 G0T04023
 4400 REM CHECK THAT ROAD HOT OFF SCRN
 4410 1F(TR(1)+M)>5AND(TR(1)+M)<21THENTR(1)=TR
(1 /+ M
 4420 PETURN
 4500 REM CHANGE POS OF TRACK BY YOU
 4510 K=k#SL
 4520 FORN=1T05
 4530 TR(N)=TR(N)+K
 4540 NEXTH
 4550 RETURN
```

```
4990 REN YOU HAVE CRASHED
 5000 PAPER?
 5010 WAIT40
 5020 PAPER1
 5030 EXPLOCE
 5040 WAIT150
 5050 CLS INKO
 5060 PRINT PRINT PRINTSPC(4)"YOU'RE CAR'S A R
15HT-OFF!"
 5070 PRINT PRINT PRINTSPC(4)"YOU MANAGED TO S
CORE ",$%
 SUSU PRINT PRINTSPC(5) THE HIGH SCORE IS ": HX
 5090 PRINT PRINT PRINTSPC. 47"PRESS A KEY TO P
FULUE ACUTUM
 5188 KS=KEYS
 5110 ks=KEYS IFKS()""THENRETURN
5120 GOTO5110
```

```
10 REM
              MORDMAN
 20 REM
           BY A.P. GARDNER
 30 REM
 40 REM SET VARIABLES/COLOURS
 50 REM
 60 PAPER7 INKO CLS
 78 POKE618,10
 88 G#="" G1#="******** G2%=18
 98 G1%=17~(INT(LEN(G1$)/2))
 188 L12=17-(INT(LEN(L1$)/2))
 478 REM
 480 REM CHOOSE WORD
 490 REM
 500 FORN=1TO(INT(RND(1)*290)+1)
 510 READING
520 NEXTH
530 MX=LEN(R$)
 540 FORN=1TOW%
 550 G$=G$+"."
560 NEXTH
570 G%=17-(INT(LENG$)/2))
970 REM
980 REM SET UP SCREEN
990 REM
1000 CLS
1010 INK7
1820 PRINT PRINTSPC(13)"WORDMAN"
1030 PRINT PRINT PRINT PRINT
1840 PR[HTSPC(12)"LIVES LEFT"
1050 PRINT PRINTSPC(G1%),G1$
1060 PRINT PRINT PRINT PRINT
1870 PRINT*LENGTH OF THE WORD/CORRECT LETTERS
1980 PRINT PRINTSPC(G%),G$
1890 PRINT PRINT PRINT PRINT
1100 PRINTSPC(6)"LETTERS YOU'VE GUESSED"
1110 PRINT PRINTSPC(L1%), L1$
1120 INK8
1130 PRINT INPUT"ENTER GUESS PRESS [RETURN]":
15
1970 REH
```

1980 REM CHECK IF LETTER IS GUESSED

#### GRAMS

```
1990 REM
 2000 IFLEN(IS)()1THEN2020
 2018 GOSUB3800
 2020 IFG#=W$THEN5000
 2025 [FI$≈W$THEN5000
 2030 IFLEN(I$)=1THEHL1$=L1$+I$
 2040 G12=17-(INT(LEN(G15)/2))
 2850 GR=17 KINT LENGS > 200
 2060 LIN-17-CINTCLENCLIS//2/
 2878 [FF=8THENG2%=32%-1 G1$=LEFT$(G1$,G2%)
 2080 IFG1$=""THEN4000
 2090 GOTO1000
 2970 REM
 2980 REM CHECK IF LETTER IN WORD
 2990 REM
 3000 F=0 FORN=1TOw1
 3010 Ls=LEFTs:Gs.(N-1)) Rs≈RIGHTs:Gs.((HX-N))
 3020 M$=MID$(N$,N,1)
 3030 IFIs=MSTHENGS=LS+MS+RS F=1
 3040 NEXTH
 3050 RETURN
 3970 REM
 3980 REH YOU COULD HOT GUESS IT
 3998 REM
 4000 PAPERO INKY CLS
 4010 PRINT PRINT PRINT PRINT PRINT PRINT PRIN
T PRINT
 4020 PRINT PRINTSPC(12)"HARD LUCK!"
 4030 PRINT PRINTSPC(7)"THE WORD IS ", WS
 4040 FORM#1T03
 4050 PLAY0,1,1,100 WAIT50
 4060 PLAY0.1.1,100 MAIT150
 4070 HEXTM
 4080 WAIT100
 4098 RUN
 4978 REM
 4980 REM YOU GUESSED IT
 4998 REM
 5000 CLS INK?
 5010 FORN=48380T049100STEP20
 5028 POKEN, INTERNOCADA60+16
 5030 PLAY0,1,0,10
 5040 NEXTH
 5050 PLOT12,13, "YOU GOT IT!"
 5060 WALTSON
 5070 RUN
 5970 REM
 5980 REM DATA BANKS
 5998 REH
6000 DATAABBREVIATE, ACCELERATE, ACROBAT, ADVENT
URE
6010 DATAAGENDA,ALHRM,ALTERNATE,AMPLIFY
6020 DATAANIMAL, ANTIDOTE, APPEASE, ARCHITECT
6830 DATAARROGANCE, ASS, ATLAS, AUDIT, ALE
6040 DATABABOON, BAMBOOZLE, BARNACLE, BATHOS, BEA
UTY
6050 DATABEGUILE, BENELUX, BICENTENARY, BISCUIT
6060 DATABLEMISH, BLUE, BOND, BOUNCE, BRAIN
6070 DATABRIDGE, BRUSH, BULK, BURH, CADET
6080 DATACAMERA, CAP. CARNAGE TATACUMBS JELL
6090 DATACEREAL, CHAPEL, CHEESE, CHOP, CIRCLE
6100 DATACLAP, CLOCK, COCCYX, COLLECT, COME
6110 DATACOMMODORE, JUN JONELOE JUNSTRUCT
6120 DATACONMENIANT, CORN CONSTAL COMMPS, CRAZE
```

```
6130 DATACRISIS, CRY, CURE, DAGGER, DASTARDL.
 6148 DATADECLINE, DEGREE, DEMONSTRATE, DENIM
 6150 DATADESCEND. DUECE, DIAPHRAGH, DILUTE
 6168 DATADISADVANTRGE.DISGUST.DISSIPATE.DIVER
 6170 DATADULE DOZE DRINK DULCET, EARTH
 6180 DATAEFFLUENT. ELECTROCUTE, EMBRACE, ENCHART
, ENJÙ:
 6190 DATAENTHUSIASM, EPIC, ERASE, ETCH, EVOLVE
 6200 DATAEXCLAIM, E.PEDITE.EXTINCT. FAHRENHEIT.
FHTE
 6210 DATAFAYOUR, FERRY, FINAL, FISH, FLASH
 6220 DATAFLOOR, FOCUS, FORECLOSE, FOUND, FRESH
 6230 DATAFRUSTRATE, FUTURE, GHRHGE, GENERATE, GET
 6240 DATAGIRDLE, GNOHE, GOSPEL, GRAND, GRIND
 6258 DATAGROUND, GUST, HALLUCINATE, HARD, HEAD
 62kg DATAHECKLE, HERO, HGG, HOOLIGAN, HUNILIATE
 6270 DATAHURDLE, ICE, INMACULATE, IMPOSSIBLE
 6280 DATAINGLINE, INDIA, INFER, INITIAL
 6298 DATAINSPIRE, INTERFERE, INVENT, IRON, JADE
 EBBB DATAJET, JUBILANT, KEEL, KINCERGARTEN, KNIFE
 6318 DATALABEL, LANGUNGE, LAUGH LEAGUE, LETTER
 6320 DATALIFE, LINK, LICHAR LOOK, LUNGE
 6330 DATAMADAM, MAN, MANUFACTURE, MHSS, MHY
 6846 DATAMELT, METEUR, HILL, MINUTE, MODERATE
 6850 DATAMONKEY, MORH, MUFFIN, MUSIC, NASTY
 6360 [ATHRECK.NEWS, NOISE, NOURISH, OBJECT
 6070 DATAGETAVE, OPEN, ORIC, OVER PACE, PAN
 6380 DATAPARALLEL, PATHOS, PEEP, PERFUME
 6390 DATAPET.PHONE.PIG.PITCH.PLEAD.FOLE
 6400 DATAPOMP.POSSESS.PRAISE.PREPARE,PRINT
 6410 DATAPRUBE, PROOF, PROTOCOL, PULL, PYRAMID
 6420 DATAGUAKER, QUILT, RADIO, RANGE, REAR
 6430 CATARECRUIT, REFLEX, RELAX, REPEL, RESIGN
 6440 DATARETREAT, REVOLT, RING, ROLL, REULETTE, RU
 6450 DATHPUSTLE SALAD, SANCTION, SATURN, SCHR
 6460 DATASCOOP, SCRIPT, SEAT, SEIZE, SETENCE, SET
 6470 DATASHADOW, SHEAR, SHOOT, SHRILL, SILK, SIREN
 6480 DATASIT, SLAVE, SLOP CHEEDE SUFT SCUND
 6490 DATASEHN, SPIV, SPUR, STALL, STEM, STOLIC
 6500 DATASTOP, STRING SUBLIME, SUGAR, SUPPER
 6510 DATASWAN, SYMPATHY, TAMARIND, TAYTOO, TEMPER
ATE
 6520 DATATENANT, THANK, THIRTEEN, THUS, TINGLE
 6538 DATATOGGLE, TOUGH, TRANSCRIBE, TREAD, TRILL
 6548 DATATROUT, TUG, TWIST, UNATTAINABLE, UNDER
 6550 DATAUNEVEN.UNIVERSE, UNSETTLE, URN. VAROUR
YAR
 6568 DATAMERB. VIGIL. VITHMIN, WALK, WASH, WEEP
 6570 DATAMHALE WHOSE WISH, WORM, ATLOPHONE, YOU
 6580 DATALERC
```

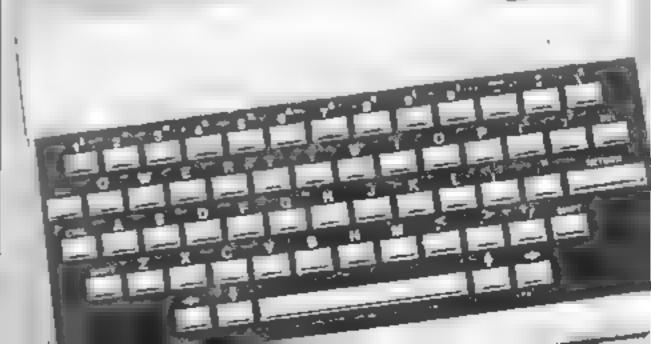

#### NATIONWIDE SHOPS & DEALERS

#### BEDFORDSHIRE

#### SOFTWARE CENTRE

Computer Software and accessories.

Large S.A.E. formats

62A Bromham Road, Bedford Tel: Bedford 44 733

#### KENT

#### THE DATA STORE

6 Chatterton Road, Bromley, Kent Tel 0, 460 8991

Open 9 30 - 5 30 Mondays to Saturdays (Closed Wednesdays)

Official Acorn dealer for wide range of BBC software and peripherals

#### SOMERSET:

## MORNIAN CENTRA

Mussive range of software in sinck (or BBC COM 64, VIC 20 SPICIRI M. DRAGON. E. LCTRON, 2081

Huge stocks of pe obterals
(Jays icks, Interfaces, Cassude and s,
Paddles, Introduction series
Reference Grings e c)
Open Manday Sunday Sair Rpm
Any visa accepted
For the airgest selection of hardware

VICTORIA ROAD YEOVIL SOMERSET TEL 0935 26678 DO YOU WANT MAXIMUM
BENEFIT FOR YOUR MONEY?

— THEN USE OUR SHOPS AND
DEALERS GUIDE TO ADVERTISE
YOUR RETAIL/MAIL ORDER
BUSINESS.

## PHOENIX SOFTWARE CENTRE

MAIL CHOER STATATE
BBC SPECTRUM ETC

Phoenix Software Centre 86 Muish. Yeovil Somerset Tel. 0835 21726

ADVERTISE
IN OUR
NATIONWIDE
GUIDE AND SEE
YOUR BUSINESS
GROW. PHONE
NOW FOR
DETAILS ON
101-437 0699

#### SHETLAND

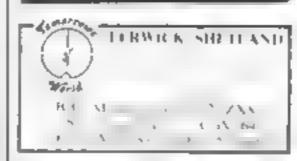

#### SCOTLAND

THE GAMES SHOP AND =
COMPUTER SOFTWARE
CENTRE TEL. NO
0224-643740
Walcon Place, Aberdeen ABL 4XH

0224-643740
War Place, Aberdeen ABI IXH

# READ OUR DEALER DIRECTORY AND FIND OUT THE LOCATION OF YOUR NEAREST COMPUTER SPECIALIST

#### WEST MIDLANDS •

#### JERFSGROVE LTD -COMPUTERS

SPECIAL MIGAMES AT ROCK BOLTON PRICES

S.A. L. As and prompt attention to

Jeresgrove I (d Computers Shell Bioldings, Malt Mill Lane Halesowen, West Midlands 1 d | 021 889 2001

HCW YOUR SOFTWARE SUPERMARKET

CLASSIFIED - RING 01-437 0699

# CLASSIFIED ADVERTISEMENT — ORDER FORM

| 1  | 2  | 3  |
|----|----|----|
| 4  | 5  | 6  |
| 7  | 8  | 9  |
| 10 | 11 | 12 |
| 13 | 14 | 15 |
|    |    |    |
|    |    |    |
|    |    |    |

Advertise nationally for only 35p per word (minimum charge 15 words)

Simply print your message in the coupon and send with your cheque or postal order made payable to Argus Specialist Publications Ltd to

CLASSIFIED DEPT, HOME COMPUTING WEEKLY, Golden Square Lond of W. R. VAH Tel. (1.43-0699)

Non .

1.7

PREFERRED CLASSIFICATION

Please place my advert in Home Computing Weekly for Please indicate number of insertions required.

weeks

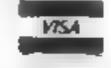

lea N (Day

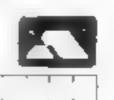

## HOME COMPUTING WEEKLY CLASSIFIED

Lineage: 35p per word

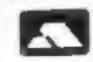

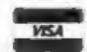

Semi display: £7.10 per single column centimetre Ring for information on series bookings discounts.

All advertisements in this section must be prepaid.

Advertisements are accepted subject to the terms and conditions printed on the advertisement rate card (available on request).

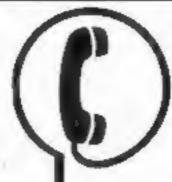

01-437 0699 EXT 341.

Send your requirements to: Debra Stupple ASP LTD. 1 Golden Square, London W1R 3AB

#### SITUATIONS VACANT

#### PROGRAMMER5

Are you a superb machine-code, computer graphics, animation programmer?

Could you lead or work in a small team with designers and teachers to produce quality educational games for popular home micro computers?

We have the openings for creative and imaginative people who will find this work challenging and rewarding.

S.W. LONDON BASED. Salary negotiable.

Contact Johanna on 01-874 6046 for further details.

#### **ALARMS**

Burglar Alarm equipment. Please visit our 2,000 sq.ft. Showrooms or write or phone for your free catalogue. C.W.A.S. Ltd. 100 Rooley Avenue, Bradford BD6 1DB, Telephone 0274 731532.

READ OUR
DEALER
DIRECTORY AND
FIND OUT THE
LOCATION OF
YOUR NEAREST
COMPUTER
SPECIALIST.

#### COURSES

## TO LEARN TO PROGRAM

Also Childrens holiday courses are available throughout the Summer

Ring: COMPUTER WORKSHOP OR 01-318 5488 4 LEE HIGH ROAD, LEWISHAM, LONDON SEI3 5EQ

#### **GIFTS**

#### MICRO-USERS T-SHIRTS & SWEATSHIRTS

1 Spectrum 4Have You Seen My Peripherals? 2 Oric-1 5 Invader 3 I'm User Friendly 6 Zap 'em

Printed onto 100% cotton T-shirts. Red, sky or white £3.50 each incl. AND

Poly-cotion Sweatshirts.

White of grey £5.99 each incl.

All small, medium, large and extra large.

Mail Order only from:

One Per Cent Screens Dept B 9 Avebury Road Westcliffe-On-Sen Essex SS0 7AE

#### **FOR HIRE**

Oric Software Library. Two weeks hire £1. Annual Membership £5, Stamp for list, Les Wilson, 100 Blenheim Walk, Corby, Northants.

Commodore 64 game cartridge hire from only £1.50 for ten days. Details from Cartridge City, 25, Gaitside Drive, Aberdeen. Tel (0224) 37348

Hire a computer from ZX81 upwards for a week or a year. We also buy and sell second-hand computers, magazines and books. Business & Computer Services, 294a, Caledonian Road, London NI 1BA, Tel: 01-607 0157.

#### COMMODORE 64 Software library

2 weeks hire £1. Annual membership £5. Stamp for list. Les Wilson, (C) 100 Blenheim Walk, Corby, Northants.

#### **VIC-20 SOFTWARE HIRE**

Free membership. 60 Titles from 50p per week. Send a SAE for your membership kit to;

VSH, 242 Ransom Road, Mapperley, Nottingham

HCW —
COMPATIBLE
WITH ALL
POPULAR HOME
COMPUTERS.

#### LIBRARIES

VIC-20 &
VECTREX LIBRARY
now available
Details to
DUKERIES SOFTWARE
39 HIGH STREET,
WARSOP
NR. MANSFIELD,
NOTTS

#### \_COMMODORE 64. GAMES LIBRARY

Over 230 titles, all originals. Hire of first two games absolutely free. Life membership only £6. Join now on money back approval. Send for details to:

Commodore 64 Games Library c/o Yorkshire Software Library, 13 Park Top, Pudsey, West Yorks.

Cheques/PO's to
"Yorkshire Software Library"

BBC/Dragon software library — Membership £5.00. — Tapes £1 (+23p postage). Stamp for details. E. Tucker, (H) 8 Springwood Estate Grimston Road, Sough Wootton, King's Lynn, Norfolk.

#### SCAN OUR SERVICE/REPAIR SECTIONS.

#### REPAIRS

ZXR1 — Spectrum. We can now offer out-of-guarantee repairs by our Computer Dept. Our engineers have had over three years experience servicing Sinclair Computer products, Price including p&p. ZX81 — £11.50; 16K Ram — £9.95; Spectrum — £18.75, Send with cheque or PO, T.V. Service of Cambridge, French's Road, Cambridge CB4 3NP, Phone (0223) 311371.

Commodore repairs. By Commodore approved engineers. VIC-20 modulators £6.50, VIC-20 from £14.50, CBM 64 from £18.00, C2N from £7.00, printers, disk, etc. For more details write or tel. G.C. Bunce & Son. 36 Burlington Road, Burnham, Bucks SL1 7BQ. Tel: (06286) 61696.

ZX SPECTRUM

32K RAM Up-Grade

£23.50 + VAT

SPECTRUM REPAIRS

£20.00 + VAT

MICRO-TEK

ELECTRONIC

SERVICES

01-520 6414 132

#### **FOR SALE**

Commodore 64, disk drive, printer, disketts, books, paper, easyscript and games, £520. Hardly used, (01) 954 5137

Atari 400 with typewriter keyboard, 410 cassette, 10 cartridges/games. Ideal beginners kit. Offers on complete package to Mr Campbell 01-385 3621 (evenings)

#### **SERVICES**

#### ALL YOUR CASSETTE NEEDS

Blank cassettes C15 with case 40p Labels in Blue, White or Yellow, 20 for 36p. Inlay cards in Blue, Yellow, Red, Green, Orange or Purple, 20 for 60p. Library cases 9p each. Postage on each complete order 60p

Stonehorn Ltd. 59 Mayfield Way, Barwell, Leicester, LE9 8BL

Dragon back-up tape copier. Copies machine code programs including most auto-runners. Supplied on cassette with instructions £3.95 post free from K. Innes, 9 Devon Way, Clackmannan FK10 4LD

#### ibs records

REAL-TIME or (Slow) HIGH-SPEED, Professional Cassette Duplication and Blanks from 1 to 1,000 + . Computer printed Cassette Labels, etc. Fast Security Delivery

jbs records — a division of FILTERBOND LTD, 19 Sadiers Way, Hertford SG14 20Z 0992-551188

HCW —
COMPATIBLE
WITH ALL
POPULAR HOME
COMPUTERS.

The contents of this publication, including all articles, plans, drawings and programs and all copyright and all other intellectual property rights therein belong to Argus Specialist Publications Ltd. All rights conferred by the Law of Copyright and other intellectual property rights and by virtue of international copyright conventions are specifically reserved to Argus Specialist Publications Ltd and any reproduction requires the prior written consent of the company.

© 1984 Argus Specialist Publications Ltd

## SOFTWARE

#### SUPER BREAKER

For the Commodore 64, this utility will back-up most popular cassette programs onto tape or disk. Supplied on cassette with full instructions. For fast turn round of orders, by First Class Post, Rush £4.99 to:—

CLARK KENT SOFTWARE 26 Northcape Walk, CORBY Northants NN18 9DQ

STOP PRESS. Tape to disk utility.

Transfer your cassette based software onto disk. Send £4.99

#### TAPE COPIER 5 (new version)

Makes BACK-UP COPIES ALL types of SPECTRUM programs (incl. headerless, m/c unstoppable) easily with MANY unique features. FULL MONEY BACK GUARANTEE if you are not satisfied.

\* M/DRIVE copies Basic/mc/arrays on the microdrive STOPS programs to help the run. \* LOADS in all program parts CON-TINUOUSLY — even without pressing a key. Other copiers require many loadings — MASSIVELY saving you time and trouble!

MAXBYTES copies programs occupying the FULL 16K or 48K! Verifies. Repeat copies, Auto. Abort. HEAD data.

# Full instructions, very user friendly. BREAK at any time (just save a header!), then carry on LOAD. Copies all programs that we are aware of.

Cost only £4.49 or £5.50 with M/DRIVE, (Overseas: +£1 Europe, £2 others).

5 STARS FROM THE HCW REVIEW, WITH THREE 100% RATINGS!

LERM (DHC), 16 Stonepit Drive, Cottingham, Mkt Harborough, Leics

#### SPECTRUM KOPYKAT'

Simply the best. Copying any program is now as easy as LOADing and SAVEing your own programs. Any ZX Spectrum program can be backed-up onto a fresh tape. Even programs that cannot be stopped can now be copied. 100 per cent machine code. Prints file names. Copies headerless files. SPECTRUM KOPYKAT uses no program area so full size programs over 41.7K (9K for 16K machines) can be copied. PLUS FREE Header

Reader program.

Desputched by first class return of post.

Send cheque/PO for £4.95 to:

#### MEDSOFT

61 Ardeen Road, Doncaster, South Yorks DN2 5ER. IT CAN EVEN COPY ITSELF

#### BACK-UP TAPE COPIERS

Unique machine code programs to allow security back-up copies of the majority of protected software.

Available for

TAPE TO DISK TRANSFER

Speed loading and transfer your games, est to disk Auxiliable for:

COMMODORE 64 ....£9.95
BBC ....£9.95
ATARI ...£9.95
ALL COMPLETE WITH FULL INSTRUCTIONS

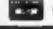

Price includes UNI.
Post & Packing. Diregues or Credit Card humber to

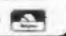

#### EVESHAM MICRO CENTRE Bridge St, Evesham, Worcestershire

Tel: 0386 49641 new Snor how orth - Micro Centre. 1756 Pershare Rd. Catteridge. Birmingham Rd. 021 458 4564

#### COPYMATE 64 ●

A back-up utility for COMMODORE 64. Will make security copies of most cassette based software. Supplied on a quality cassette with full instructions. Send £4.75 to:

HORIZON SOFTWARE, 15 Bamburg Close, Corby, Northants NN18 9PA

## AND VIC-20 PROGRAM COPIERS

They copy most cassette based BASIC, machine code and multi-part programs of any size. Both copiers are written in machine code. Programs using a range of protection techniques can be copied easily. Audio and visual prompts are used for easy operation. Full instructions are contained in the programs.

VIC IMITATOR
IMITATOR 64
Please state which is required and
make cheques/POs payable to IAN
WAITE.

Send orders to: IAN WAITE, DEPT HCW, 11 HAZLEBARROW ROAD, SHEFFIELD S8 BAU

#### BBC "IMAGE"

The ultimate tape back-up copier

This incredible copier copies practically anything. Copes with locks, files, 300 + 1200 BAUD, any length etc. Unlocks/locks programs, 100% m/c. 43.80. PETER DONN, 33 LITTLE GAYNES LANE, UPMINSTER, ESSEX RM14 2JR

## SOFTWARE EDUCATIONAL

#### SOFTWARE CENTRE

THE EDUCATIONAL SOFTWARE specialists. Large S.A.E for lists.

52A Bromham Road, Bedford Tel: Bedford 44733

#### PROBLEMS WITH YOUR MACHINE? SCAN OUR SERVICE/REPAIR SECTIONS.

#### ISIS VIDEO

Specialists in Educational software, Software and text books. Software packages from ABC to A level. Many major publishing houses included in our comprehensive catalogue covering most popular home/school computers.

Ring 01 541 0403 or write stating model to: ISIS VIDEO (HCW). Crown Works, Chruch Road, Norblton, Kingston, Surrey

#### 'O' or 'A' LEVELS? FRENCH? SPANISH?

revise with the Spectrum 48K full verb practice program. only £4.85 c.w.o.

J. Higham, L'Ensouleiado,

WIGTON, Cumbria CA7 9LA.

Chemistry exams? Alchemy is still the best for problem solving. 6 programs and booklet for Spectrum or BBC, Send SAE for details.

## SOFTWARE GAMES

#### ORIC FUN

#### PSS Games for 16k48k Oric

The Ukra £5.95 Light Cycle £5.95 Hopper £5.95 Centipede £5.95 Invaders £5.95 Oric Monitor £7.95 Prices inc. VAT & P&P. SAE for full list.

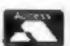

PHILDATA, 8, Richmond Terrace, Pudsey, W. Yorks, LS28 98Y.

Access Orders — Telephone (0532) 578851

Texas TI-99/4A cassettes: 1. "Atlantis Invaded" — underwater adventure: 2. "Depth Charge Attack" — battleship hunts submarine: 3. "Caterpillar Crunch" — eat or be caten: 4. "Fighter Pilot" — aim your gunsight. Prices — £4.95 any two programs: £5.95 any three: £6.95 all four. Send cheque or P.O. to P. M. Williams, I New Road, Melbourne, Royston, Herts.

Dromeda Software. Quality games for T1-99/4A. S.A.E. for details. 56 Wells Street, Haslingden, Lancashire BB4 5LS.

#### TI-99/4A SOFTWARE

Any three fantastic games for only £5, 35 titles to choose from. For full list S.A.E. 10:

BINBROOK SOFTWARE, 88 Cotterdale, Sutton Park, Hull HU7 4AE

COMPUTER PROGRAMMES
for the ATARI 800, 600XL,
VCS2600, BBC, CBS, CBM64,
CBM VIC20, INTELLIVISION,
ORIC, SHARP MZ700,
SPECTRUM & VECTREX.

Send S.A.E. for free lists stating which computer. Also blank C15 tapes 49p. Blank S.S.S.D. 5.25"disks £1.99. Free Post ELECTRONIC FACILITIES 3 HIGH ST., SANDY, BEDS SC19 1AC

#### MORE THAN 1000 COMPUTER PROGRAMS

At huge discounts for the Spectrum, CBM 64, Dragon, VIC-20, Atari 400/600/800 and BBC.

Send S.A.E. for free list stating which computer to:

WHITE ROSE ENTERTAINMENT 25 CHURCH ST, MEXBOROUGH, S. YORKS

#### CAMES QUEST SOftware Compare our prices: SPECTRUM RRP ORP

Jet Set Willy 5.95 4.95 9.95 8.45 Colossal Adventure Fred 6.95 5.95 COMMODORE Manic Miner 7.95 6.95 Revenge of the Mot. Camela 7.50 6.45 9.95 8.45 Golden Bason BBC market B Adventure International 7.95 6.95 Adventures all at ORIC (40K) Pasta Wars 5.50 4.95 DRAGON 32 6.95 6.25 Kriegspiel Prices include P&P and VAT. Send

cheques/
PO or SAE for his to GAMES QUEST
SOFTWARE, 39 FINDON STREET,
KIDDERMINSTER, WORCS, DY10 1PU,
or see us at Kidderminster's open air
market (Saturdays) or Cheltenham
racecourse market (Sundays)

#### TRADEWIND 48K SPECTRUM

#### COLOUR GRAPHIC ADVENTURE

Make a fortune sailing and trading in the coral islands. Risk your life among pirates and sharks! Avoid reefs, weather storms and outwit the local traders.

25 on OUR cussette or 24 on YOUR microdrive curtridges

WD SOFTWARE (H), HILLTOP, ST MARY, JERSEY, C.I. TEL: 0534 81392

TI-99/4A programs from Solid Software. House of Horrors & Starstrike £5.99, 5 star review. Devastation & Sabotage £4.99, 4 star review. Send SAE for list to 35 Melville Rd, Bispham, Blackpool FY2 9JF

#### **48K SPECTRUM OWNERS**

write your own machine code adventures using GILSOFT'S "THE QUILL" for the bargain price of £12,70 inc. p&p

MAIL ORDER SOFTWARE 9 KNOWLE LANE, WYKE, BRADFORD, BD12 9BE

#### WANTED

Cash paid. Spectrum program wanted. To display large size text double to full screen. Computer World, 208 Kent House Road, Beckenham, Kent. Tel: 01 778 0479

\* PROGRAMMERS \*

Top Spectrum software needed urgently for UK distribution. Good royalties for quality games, utilities and educational programs. Send tape with large S.A.E. to Gamma Software,

18 Milverton Road, London NW6

## RECRUITING? SELLING A PRODUCT? OR A SERVICE?

COMPUTING ELECTRONICS
VIDEO RADIO

Simply telephone

ASP CLASSIFIED

01-437 1002

(We take Access and Barclaycard)

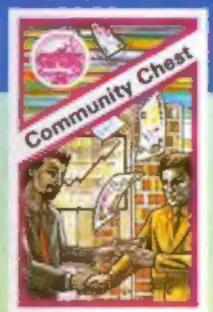

#### COMMUNITY CHEST

Pit your wits against the computer with this exciting new graphics version of the family board game.

16K ZX81 £4.95

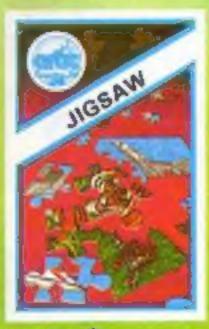

#### JIGSAW A

The program with the ultimate in graphics. Spend hours compiling detailed pictures from the ligsaw pieces that the computer shuffles for you. Spectrum 48K £5.95

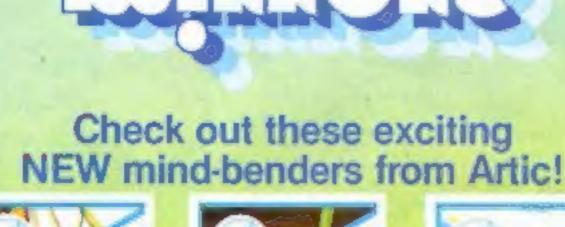

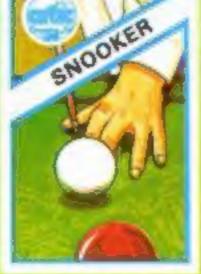

#### SNOOKER ...

Pot black or play high breaks without even leaving your living room! Lots of fun with a full display of the table on-screen and automatic scoring by the computer.

Spectrum 16K/48K £5.95

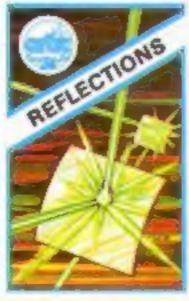

#### **REFLECTIONS**

A frustrating, mind-boggling game that I keep you at the keyboard for hours on end. You control a forch-beam that you must flash into an unknown grid of mirrors. The tricky bit is to locate the mirror and its angle from the reflection.

Spectrum 16K/48K £5.95 /

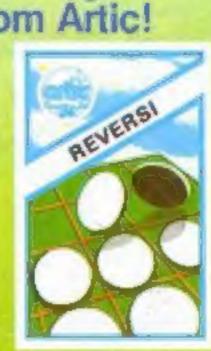

#### REVERSI

Hours of stimulating companionship for any player. Four levels of play from beginner to expert. The board is displayed on the screen, and the program provides many other features, including the facility to store a half-finished game for completion later on 16K ZX81 £5.95.

Spectrum 16K/48K £5.95.

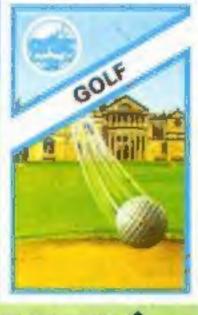

#### ST ANDREWS

One of the best golf games yet devised! Play all eighteen holes at St Andrews, the home of golf.

Spectrum 48K £8.95

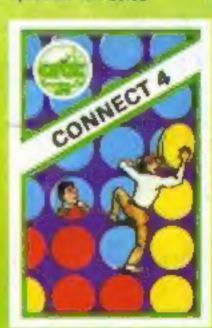

#### CONNECT 4

VIC-20 £5.95

Lots of fun with counters as you pit your wits against the computer or a friend. Full graphics display.

#### ARTIC COMPUTING LTD

Main Street, Brandesburton, Driffield YO25 8RL

Chieques and PO's payable to Artic Computing Ltd.
Dealer enquiries welcome. Please state whether your order is for ZX81, Spectrum, VIC or ORIC. Access and Sarclaycard welcome.

WARNING: These programs are sold according to ARTIC COMPUTING LTD's terms of trade and conditions of sale. Copies of which are available on request.

Send S.A.E. (9in. × 6in.) for FREE catalogue of our wide range of programs.

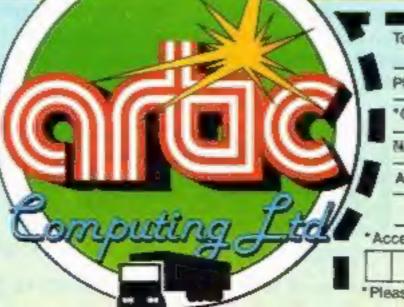

To: Artic Computing Ltd, Main Street Brandesburton, Driffield YO25 8AL

Please supply

\*Cheque for total amount enclosed £

Name of

Address

\*Access/Barclaycard No.

\*Please delete or complete as applicable

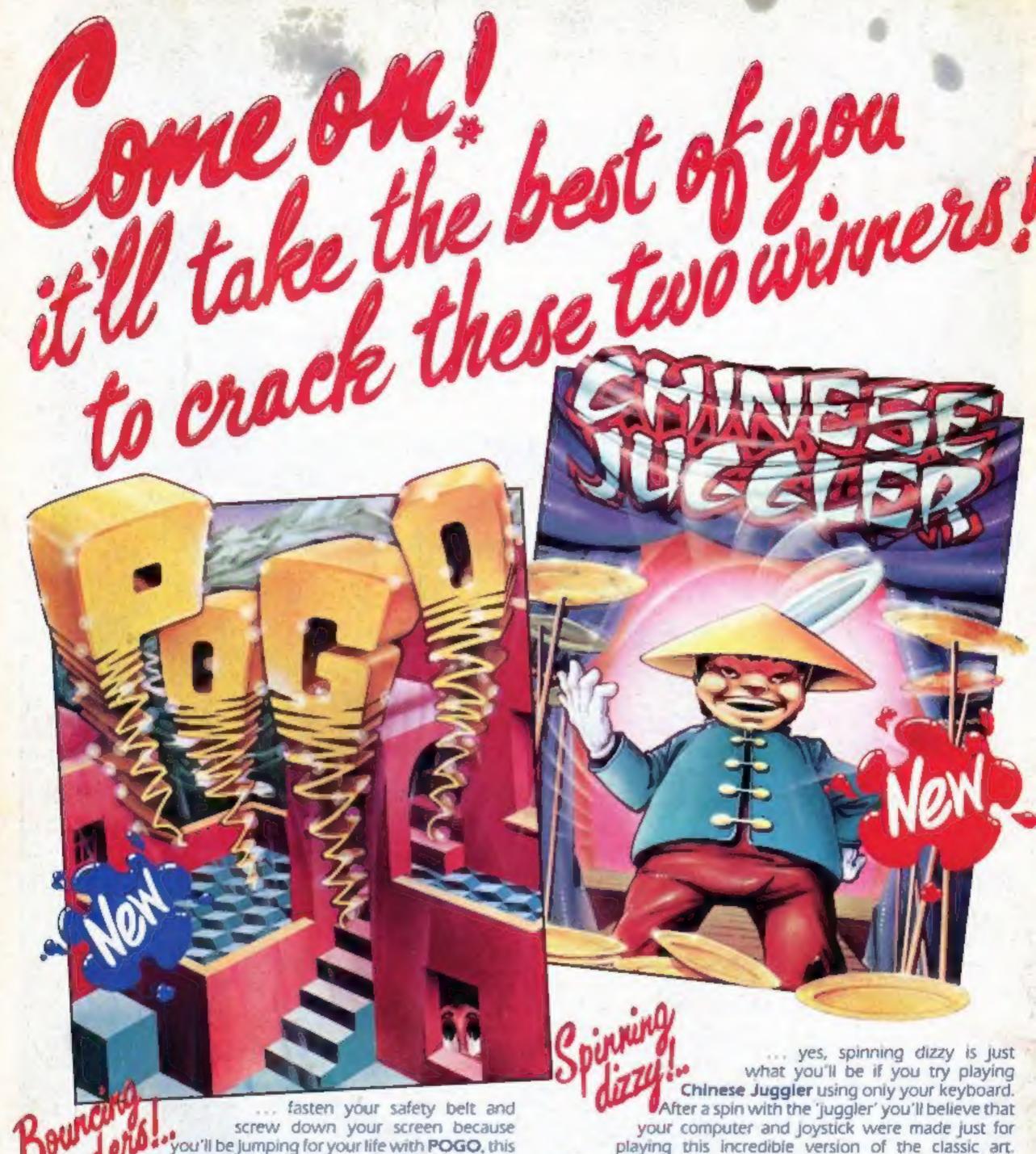

you'll be jumping for your life with POGO, this fantastic, on the hop, all action fun-game from Ocean. Just bouncing around colouring steps may sound like child's play but only the toughest will jump at the Pogo challenge, and when the going gets tough the tough get going! Just you try to pogo up and down the stairs dodging all kinds of meanies and you'll get a taste of the real Pogo action. So rush right now to your local software shop and bounce out with this fun-packed winner . . . Pogo will have you jumping for joy . . . hopping mad . . . stair crazy . . . aaagh!!

> POGO Spectrum 48K

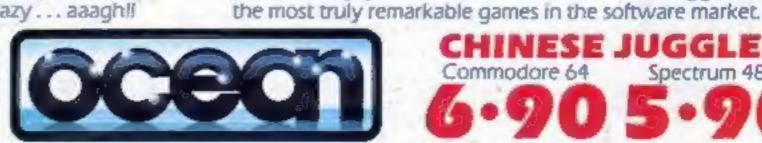

CHINESE JUGGLER Commodore 64 Spectrum 48K

Chinese Juggler is a classic in its own right, you can almost

feel the plates spinning on your joystick! It will take the deftest

of touches and lightning reflexes from the best of you games

masters to master the Chinese Juggler. The superb cartoon animation, delightful stage design and ingenious originality all

add up to putting Chinese Juggler in a class of its own. Take

the chance now to own what could well become a collector's

piece and enjoy the fun and finesse of Chinese Juggler, one of

Ocean Software Limited · Ralli Building · Stanley Street · Manchester M3 5FD Telephone: 061 832 9143

Ocean Software is available from selected branches of: WOOLWORTH, W. H. SMITH, 2009, John Menzies, LASKYS, Rumbelows, Spectrum Shops and all good software dealers: Trade equiries phone: 061 832 7049.